# **UNIVERSIDAD NACIONAL "SANTIAGO ANTÚNEZ DE MAYOLO" FACULTAD DE CIENCIAS AGRARIAS**

**ESCUELA PROFESIONAL DE INGENIERÍA AGRÍCOLA**

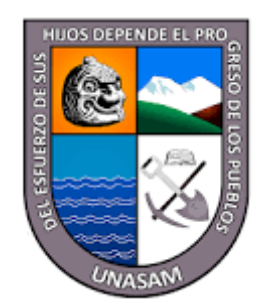

# **CONTROL Y SEGUIMIENTO DEL PROCEDIMIENTO CONSTRUCTIVO DEL PROYECTO CONSTRUCCIÓN DEL SISTEMA DE RIEGO CUSHUROCOCHA – HUARCO CURAN – CAJACAY, PROVINCIA DE BOLOGNESI – ÁNCASH**

# **INFORME DE TRABAJO DE SUFICIENCIA PROFESIONAL PARA OPTAR EL TÍTULO PROFESIONAL DE INGENIERO AGRÍCOLA**

**Presentado por:**

**GUNTHER RONNIE LOPEZ OLORTEGUI**

**Asesor:**

**REMO CRISANDO BAYONA ANTÚNEZ**

**ORCID: <https://orcid.org/0000-0001-8655-1193>**

**SUBLÍNEA DE INVESTIGACIÓN: EVALUACIÓN, RESTAURACIÓN Y MANEJO DE SUELOS Y AGUAS**

**Huaraz – Perú**

**2024**

 $\left(\mathbf{c}\mathbf{c}\right)$   $\left(\mathbf{\hat{r}}\right)$   $\left(\mathbf{\hat{s}}\right)$   $\mathbf{\hat{o}}$ 

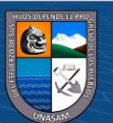

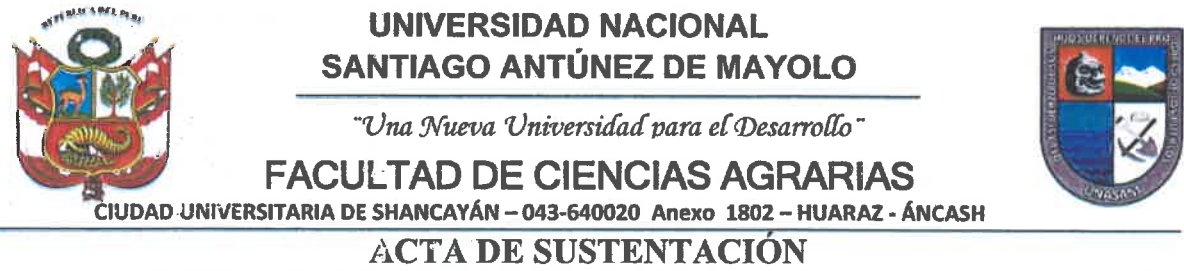

DEL INFORME DE TRABAJO DE SUFICIENCIA PROFESIONAL

En atención a la Resolución Decanatural Nº 203-2024-UNASAM-FCA, de fecha 27 de Marzo del 2024; los Miembros del Jurado del Informe de Trabajo de Suficiencia Profesional (ITSP) que suscriben, reunidos para la sustentación del ITSP presentado por el (la) bachiller en Ciencias de la Ingeniería Agrícola GUNTHER RONNIE LOPEZ OLORTEGUI. denominado: "CONTROL Y **SEGUIMIENTO DEL PROCEDIMIENTO** CONSTRUCTIVO DEL PROYECTO CONSTRUCCIÓN DEL SISTEMA DE RIEGO CUSHUROCOCHA - HUARCO CURAN - CAJACAY - PROVINCIA DE BOLOGNESI – ÁNCASH", después de la exposición y defensa oral del ITSP, lo declaramos

APROBADA

Con la CALIFICACIÓN que se indica

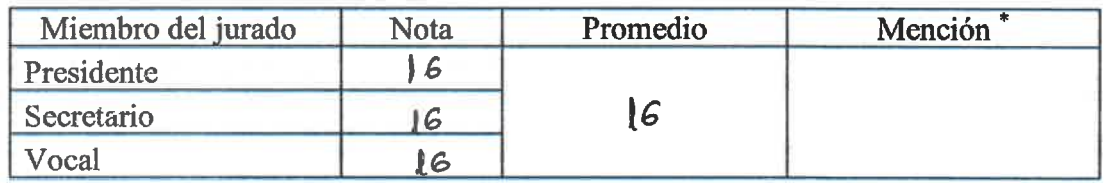

Por lo tanto, el (la) bachiller queda en condición de ser calificado APTO por el Consejo de Facultad de Ciencias Agrarias y por el Consejo Universitario de la Universidad Nacional "Santiago Antúnez de Mayolo" y recibir el Título Profesional de INGENIERO AGRÍCOLA de conformidad con la Ley Universitaria y el Estatuto de la UNASAM.

Dr. NARVAÉZ SOTO JOSÉ ALEJANDRO. Presidente

Mag. REVELO SÁNCHEZ GERARDO MÁXIMO Vocal

Huaraz, 03 de Abril de 2024

Dr. TINOCO MEYHUAY TITO MONER. Secretario

Mag. BAYONA ANTUNEZ REMO CRISANTO Asesor

(\*) Según el Reglamento de Suficiencia y Actualización Profesional para Optar el título Profesional de Ingeniero en la Facultad de Ciencias Agrarias de la UNASAM, las calificaciones y menciones pueden ser APROBADO CON EXCELENCIA (19-20), APROBADO CON DISTINCIÓN (17-18), APROBADO (14-16) y DESAPROBADO (00-13)

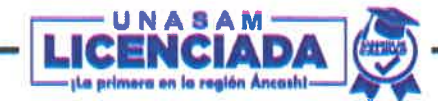

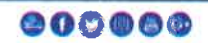

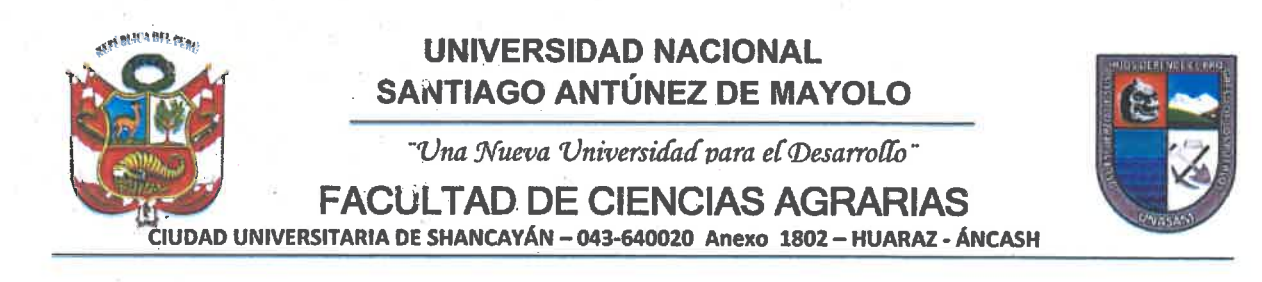

# **ACTA DE CONFORMIDAD** DEL INFORME DE TRABAJO DE SUFICIENCIA PROFESIONAL

Los Miembros del Jurado del Informe del Trabajo de Suficiencia Profesional (ITSP) que suscriben, dan cuenta que las observaciones formuladas después de la exposición y defensa oral del ITSP, han sido subsanas satisfactoriamente por el (la) bachiller en Ciencias de la Ingeniería Agrícola GUNTHER RONNIE LOPEZ OLORTEGUI En consecuencia, el Trabajo de Suficiencia Profesional denominado "CONTROL Y SEGUIMIENTO DEL PROCEDIMIENTO CONSTRUCTIVO DEL PROYECTO CONSTRUCCIÓN DEL SISTEMA DE RIEGO CUSHUROCOCHA - HUARCO CURAN - CAJACAY -**PROVINCIA DE BOLOGNESI – ÁNCASH**" se declara:

# **CONFORME**

Por lo tanto, el (la) bachiller queda en condición de APTO para realizar los trámites para recibir el Título Profesional de **INGENIERO** (A) AGRÍCOLA de conformidad con la Ley Universitaria y el Estatuto de la UNASAM.

Huaraz, 03 de Abril de 2024

Dr. NARVAÉZ SOTO JOSÉ ALEJANDRO. Presidente

Dr. TINOCO MEYHUAY TITO MONER. Secretario

Mag. REVELO SÁNCHEZ GERARDO MÁXIMO Vocal

Mag. BAYONA ANTUNEZ REMO CRISANTO Asesor

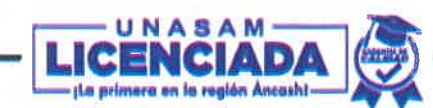

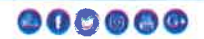

# **INFORME DE SIMILITUD.** Anexo de la R.C.U N° 126 -2022 -UNASAM **ANEXO<sup>1</sup>**

El que suscribe (asesor) del trabajo de investigación titulado:

"Control y seguimiento del procedimieto constructive del proyecto construccion del sistema de riego Cushurococha - Huarco Curan - Cajacay, Provincia de Bolognesi - Ancash"

Presentado por: Gunther Ronnie lopez Olortegui

con DNI N°: 71474489

para optar el Titulo Profesional de:

Ingeniero Agricola

Informo que el documento del trabalo anteriormente indicado ha sido sometido a revisión, mediante la plataforma de evaluación de similitud, conforme al Artículo 11<sup>°</sup> del presente reglamento y de la evaluación de originalidad se tiene un porcentaje de :  $8.00\%$ .. de similitud.

Evaluación y acciones del reporte de similitud de los trabajos de los estudiantes/ tesis de pre grado (Art. **11, inc. 1).**

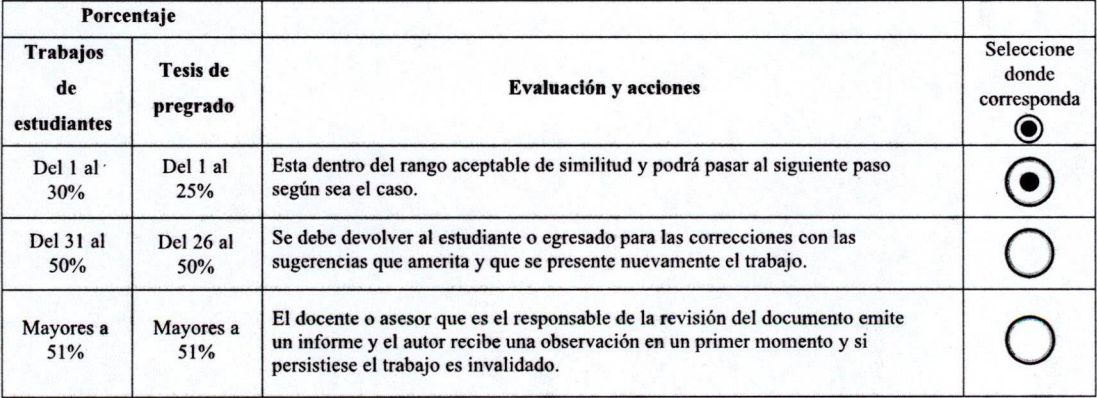

Por tanto, en mi condición de Asesor/ Jefe de Grados y Títulos de la EPG UNASAM/ Director o Editor responsable, firmo el presente informe en serial de conformidad y adjunto la primera hoja del reporte del software anti-plagio.

Huaraz, 08/04/2024

Apellidos y Nombres: DNI N°: 31680721 FIRMA Bayona Antúnez Remo Crisanto

Se adjunta:

*I. Reporte completo Generadoporlaplataforma de evaluacion de similitud*

NOMBRE DEL TRABAJO

# 01 ISTP\_GUNTHER LOPEZ OLORTEGUI\_ V3.pdf

AUTOR

# GUNTHER RONNIE LOPEZ OLORTEGUI

RECUENTO DE PALABRAS

16609 Words

RECUENTO DE PÁGINAS

102 Pages

FECHA DE ENTREGA

Apr 8, 2024 10:20 AM GMT-5

94565 Characters

RECUENTO DE CARACTERES

TAMAÑO DEL ARCHIVO

18.5MB

FECHA DEL INFORME

# Apr 8, 2024 10:22 AM GMT-5

# ● 8% de similitud general

El total combinado de todas las coincidencias, incluidas las fuentes superpuestas, para cada base de datos.

- 
- 
- 3% Base de datos de trabajos entregados

# Excluir del Reporte de Similitud

- 
- Bloques de texto excluidos manualmente
- 7% Base de datos de Internet 3% Base de datos de publicaciones
- Base de datos de Crossref **Base de datos de contenido publicado de** Crossref
- Material bibliográfico Coincidencia baja (menos de 8 palabras)

# **Dedicatoria**

<span id="page-5-0"></span>*Principalmente a Dios, por guiarme y protegerme día a día. A mi madre Teolinda Olortegui Samaritano, por darme todo el amor, dedicación consejo y apoyo, te dedico este logro con todo mi amor y respeto. A mi querido padre Marino Lopez Ortiz (Q.E.P.D), te dedico este logro con todo el orgullo y respeto, porque desde donde estés me guías y cuidas.* 

*A mi querido hermana Thany Lopez Olortegui, te dedico este logro, para que también luches y jamás te rindas por tus objetivos.*

*Muchas gracias a todos los profesores, amigos y compañeros que he conocido a lo largo de mi proceso de formación profesional por sus consejos, su tiempo, sus enseñanzas y aliento para seguir adelante y lograr mis objetivos.*

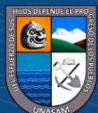

i

 $(C)$   $($   $)$   $\circledS$   $($ 

# **Resumen**

<span id="page-6-0"></span>El siguiente informe describe las actividades desarrolladas como bachiller en ingeniería agrícola, en la supervisión del proyecto: "Construcción del sistema de riego Cushurococha – Huarco Curan – Cajacay – Provincia de Bolognesi – Áncash" (con plazo y monto contractual para ejecución de 28 meses y S/ 56'604,613.31 soles, respectivamente), realizadas del 06-06-2019 al 14-03-2020 y del 05-05-2020 al 17-05-2022; este proyecto inició por la necesidad de contar con un sistema de almacenamiento de aguas sobrantes para las épocas de estiaje entre los meses de abril a octubre. El principal objetivo fue incrementar la producción agrícola en el distrito de Cajacay, para lo cual, se planteó realizar la construcción de una presa de tierra y línea de conducción mediante tubería. La ejecución realizó Consorcio Los Andes y la supervisión el Consorcio Supervisor P.N.B. Las actividades desarrolladas fueron: El control y seguimiento del procedimiento constructivo de relleno compactado de terraplén, impermeabilización del talud aguas arriba y protección de taludes aguas arriba y aguas abajo de la presa, verificando estrictamente el cumplimiento de lo señalado en el expediente técnico. El proyecto actualmente se ha concluido al 100.00 % y se encuentra en operación a beneficio de la población de Cajacay.

Palabras clave: Sistema de riego, control y seguimiento, relleno compactado, impermeabilización, protección de talud.

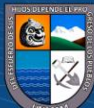

 $\left(\mathbf{c}\mathbf{c}\right)$   $\left(\mathbf{\hat{y}}\right)\mathbf{\circledcirc}\mathbf{0}$ 

# **Abstract**

<span id="page-7-0"></span>The following report describes the activities developed as a bachelor in agricultural engineering, in the supervision of the project: "Construction of the irrigation system Cushurococha – Huarco Curan – Cajacay – Province of Bolognesi – Áncash" (with deadline and contractual amount for execution of 28 months and S/ 56'604,613.31 soles, respectively), carried out from 06-06-2019 to 03-14-2020 and from 05-05-2020 to 05-17-2022; This project began due to the need to have a surplus water storage system for the dry season between the months of April to October. The main objective was to increase agricultural production in the Cajacay district, for which the construction of an earth dam and pipeline pipeline was proposed. The execution was carried out by Consorcio Los Andes and the supervision was carried out by the P.N.B Supervisory Consortium. The activities developed were: Control and monitoring of the construction procedure of compacted filling of the embankment, waterproofing of the upstream slope and protection of slopes upstream and downstream of the dam, strictly verifying compliance with what is indicated in the technical file. The project has currently been 100.00% completed and is in operation for the benefit of the population of Cajacay.

**Keywords:** Irrigation system, control and monitoring, irrigation system, compacted fill, waterproofing, slope protection.

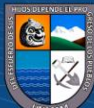

 $\left(\mathbf{c}\right)\left(\mathbf{\hat{y}}\right)\mathbf{\bigcirc}\mathbf{0}$ 

Repositorio Institucional - UNASAM - Perú

# **Qichuwachaw Ichiklla**

<span id="page-8-0"></span>Kay willariq qillqaqa, rikatsimun llapan ruraykuna bachiller en ingeniería agrícola nishqanchaw rurakashqanta, chay proyecto: "Construcción del sistema de riego Cushurococha – Huarco Curan – Cajacay – provincia de Bolognesi – Áncash" (Kayqa rurakashqa ishkay chunka qanchis killachaw, S/ 56'604,613.31 qillaymi kasqa), aruykunaqa rurakashqa 06-06-2019 al 14-03-2020 y del 05-05-2020 al 17-05-2022; Kay proyecto nishqanqa qallashqa yakuta tamya killachay quriyaananpaq mana kaptin, niykur tsaywan Cajacay markachaw usya killakuna mikuykuna murush chakrachaw inishiyaananpaq. Chaypaqa ruray kasqa presa de tierra y línea de conducción mediante tubería. Chaytaqa rurashqa Consorcio Los Andes y la supervisión el Consorcio Supervisor P.N.B shutiyuq. Llapan aruynin kay consorcion nishqanpa kasqa: chaymi puntata rurayashqa relleno compactado de terraplén, chaypita impermeabilización del talud hanaman kikakaq yakuta hawaman rikakaq yakuta, rikayashqa expediente técnikuta chaymi kananqa kay proyecto ushakasqa llapan 100.00 %, chaymi kananqa Cajacay markachay taq nunakuna inishiyan.

**Palabras Clave Nisqakuna:** Sistema de riego nisqa, control hinaspa qatipay, compactado huntachiyta, yakumanta harkakuy, pendiente nisqamanta harkakuy.

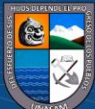

 $\left(\mathbf{c}\right)\left(\mathbf{\hat{y}}\right)\mathbf{\bigcirc}\mathbf{0}$ 

Repositorio Institucional - UNASAM - Perú

# Índice del Contenido

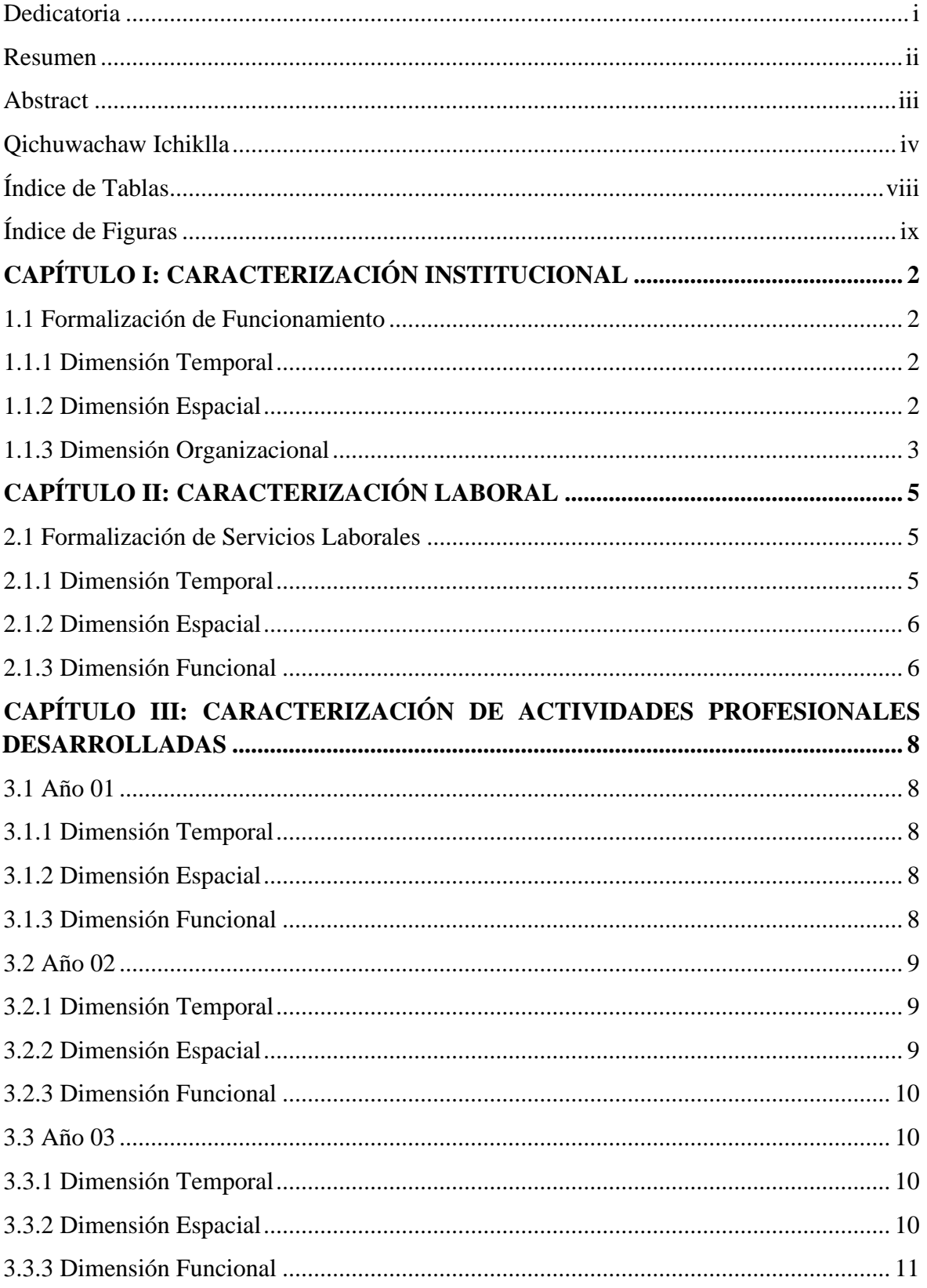

 $\bar{\mathbf{V}}$ 

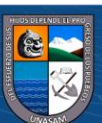

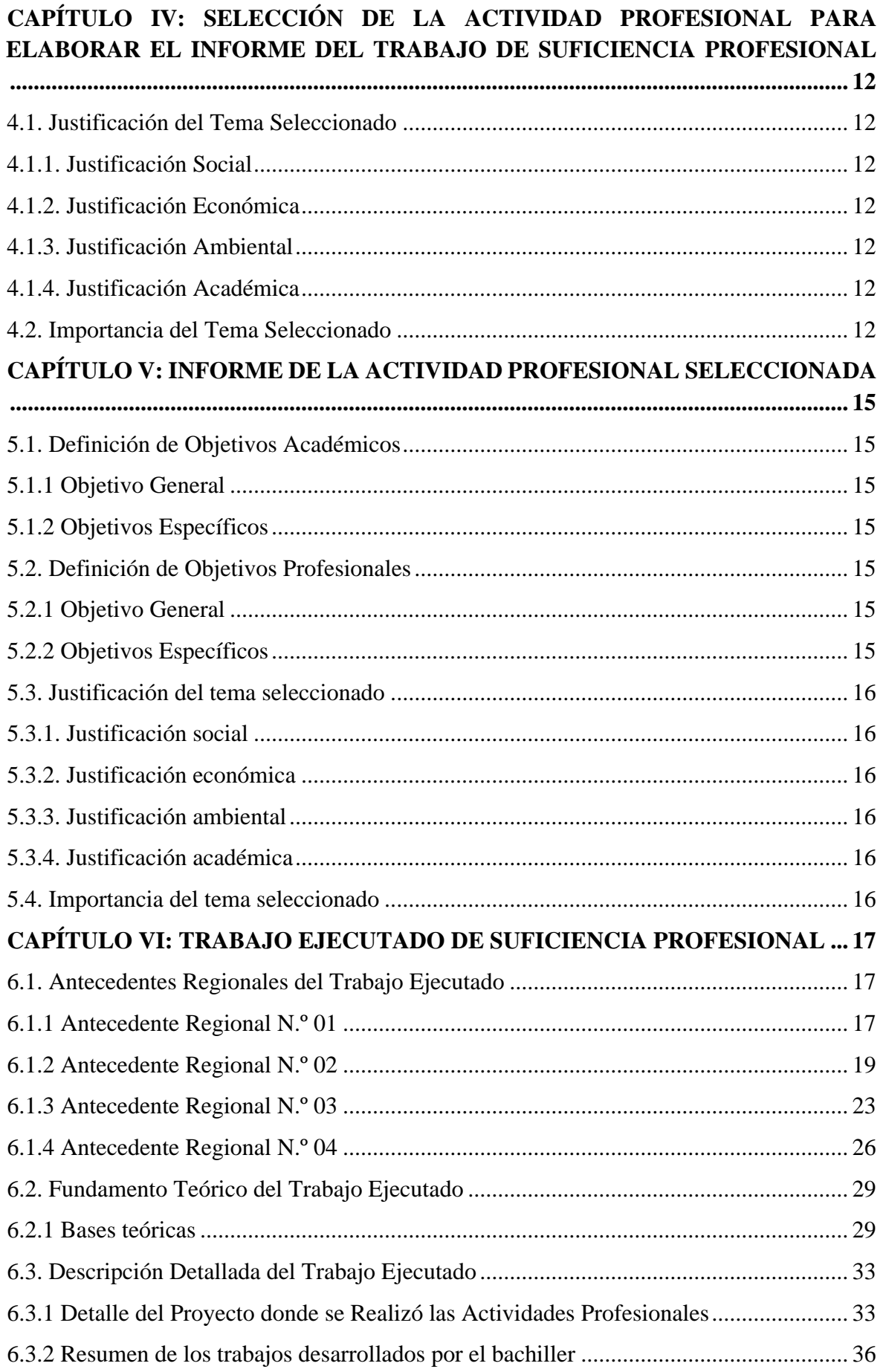

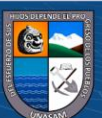

 $\overline{\text{vi}}$ 

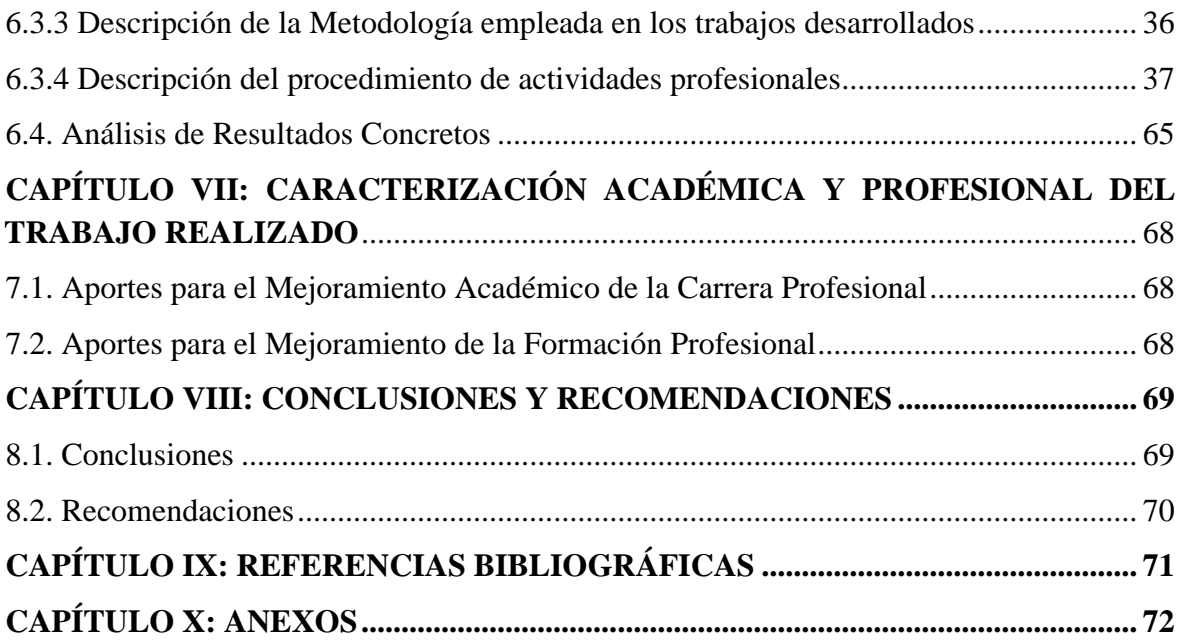

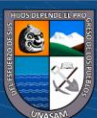

# **Índice de Tablas**

<span id="page-12-0"></span>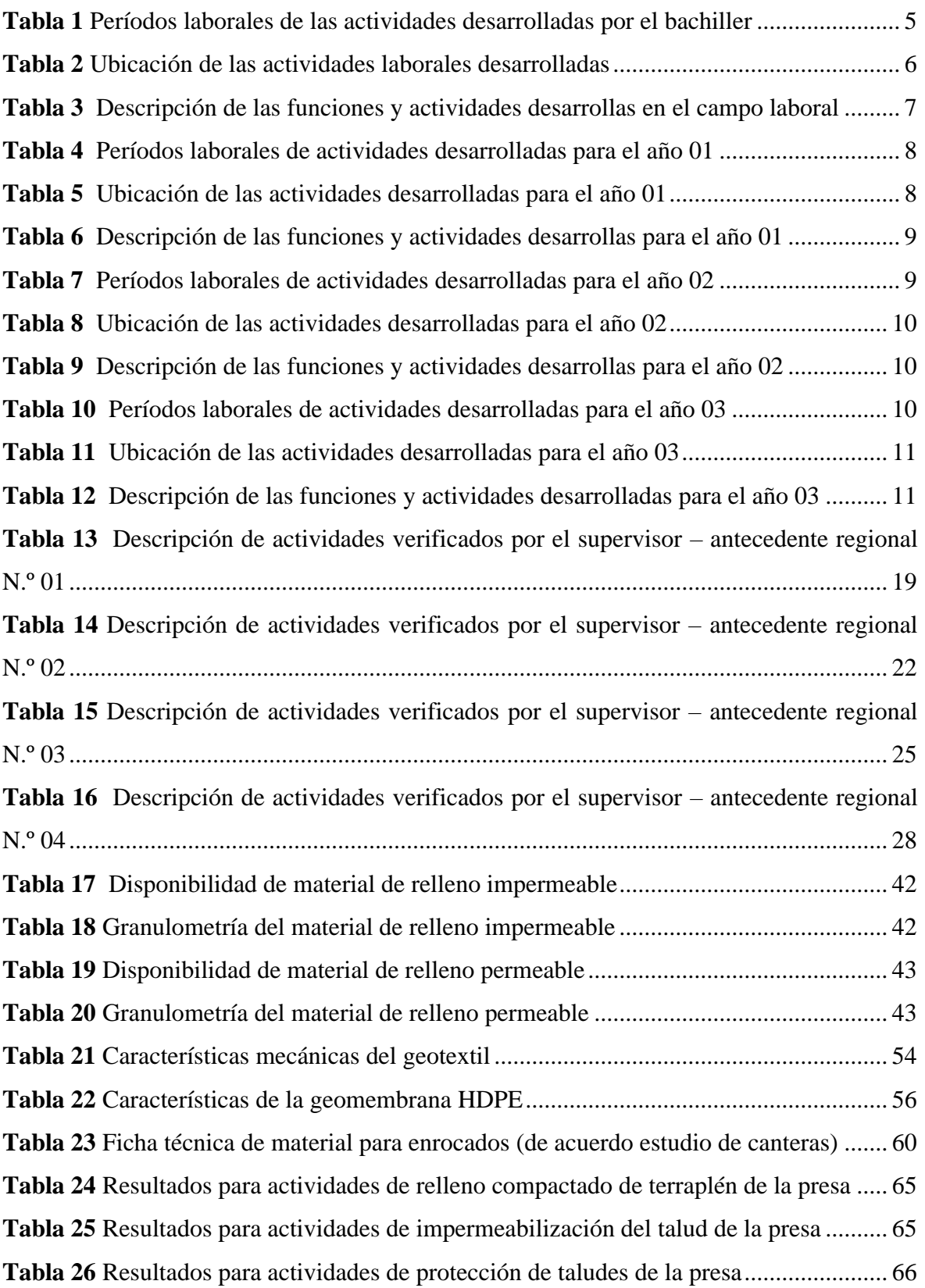

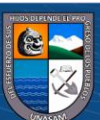

 $@@@@$ 

Repositorio Institucional - UNASAM - Perú

# **Índice de Figuras**

<span id="page-13-0"></span>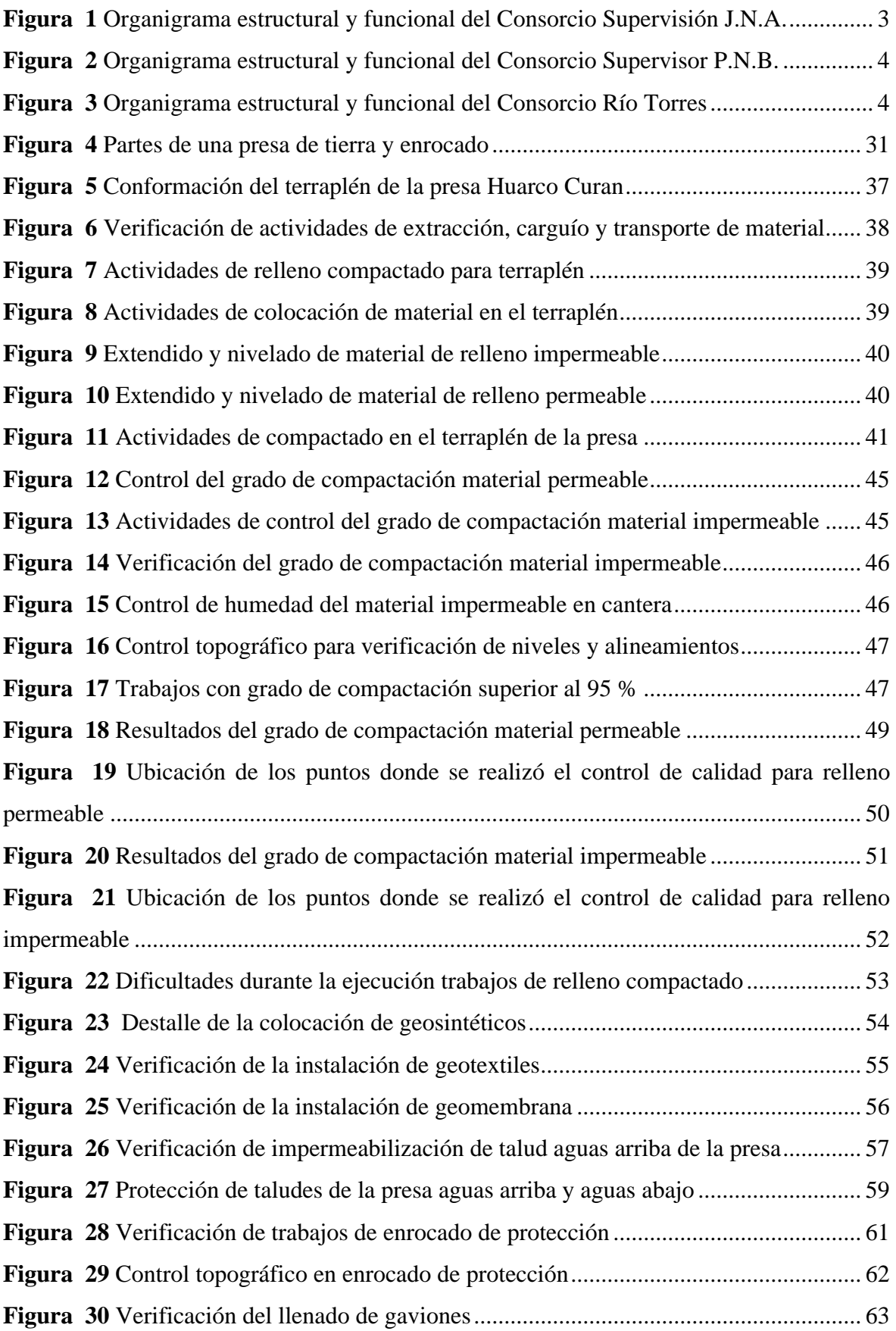

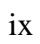

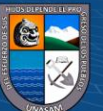

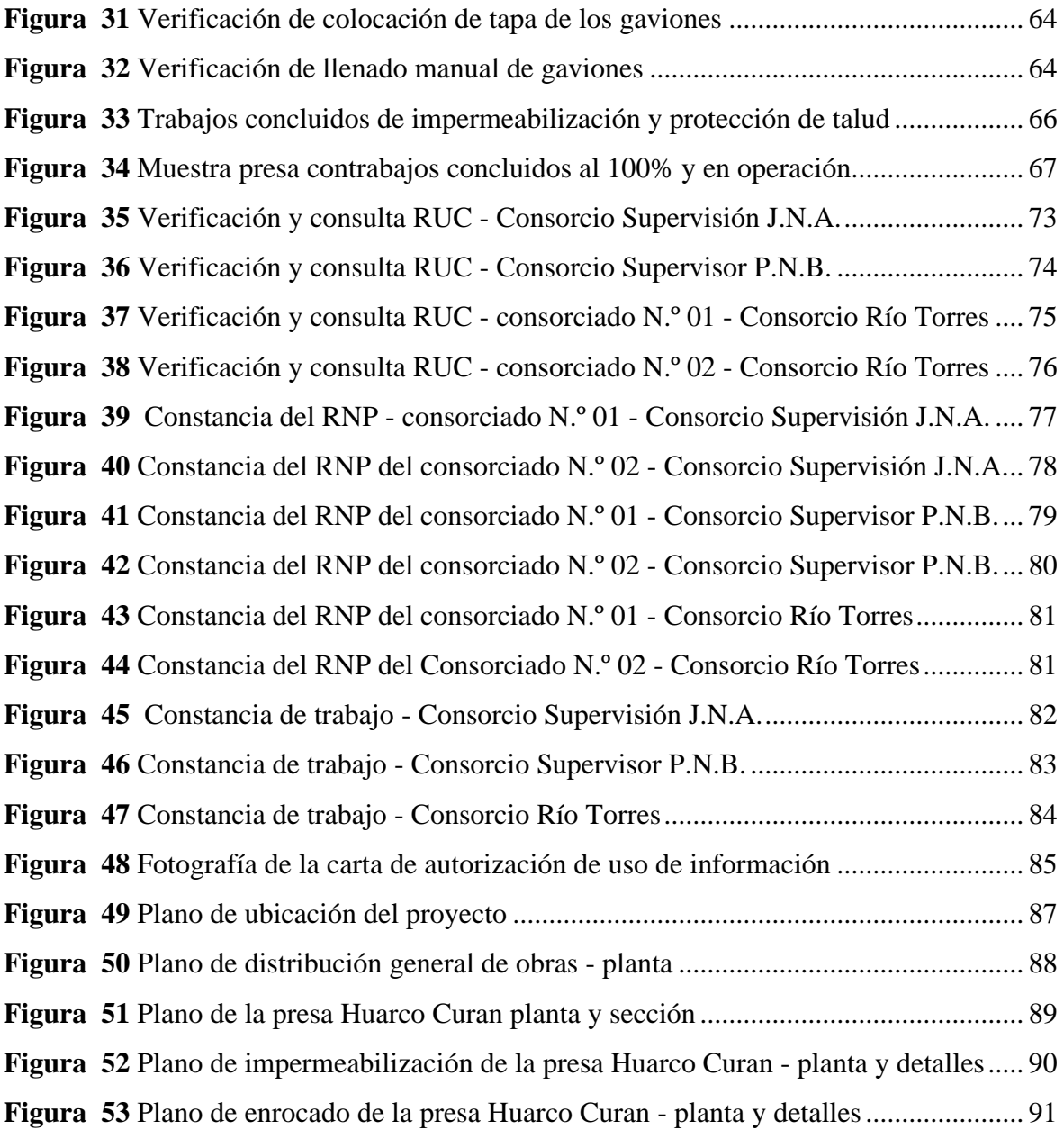

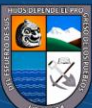

x

# **PRIMERA PARTE**

# **INFORME GENERAL DEL CAMPO LABORAL**

1

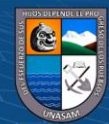

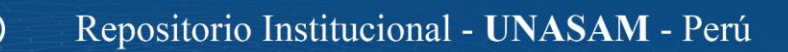

# **CAPÍTULO I: CARACTERIZACIÓN INSTITUCIONAL**

#### <span id="page-16-1"></span><span id="page-16-0"></span>**1.1 Formalización de Funcionamiento**

#### <span id="page-16-2"></span>*1.1.1 Dimensión Temporal*

Los períodos de funcionamiento de las instituciones donde se desarrollaron las actividades laborales se mencionan a continuación.

 El Consorcio Supervisor J.N.A. Fue constituido para la contratación de servicio de supervisión de obra del proyecto: Mejoramiento del sistema de riego del Distrito de Tuti, Provincia de Caylloma, Arequipa; inició actividades el 25 de junio del 2018 finalizando con resolución de liquidación del servicio de consultoría. El consorciado N.º 01 Empresa Consultora y Constructora Lisosan E.I.R.L, inició actividades el 22 de junio del 2017 continuando hasta la actualidad y el consorciado N.º 02 Rosales León Luis Alberto, inició actividades el 07 de junio del 2016 continuando hasta la actualidad.

El Consorcio Supervisión P.N.B. Fue constituido para la contratación de servicio de supervisión de obra del proyecto: Construcción del Sistema de riego Cushurococha – Huarco Curan – Cajacay, Provincia de Bolognesi, Región Áncash, inició actividades el 17 de julio del 2018 finalizando con resolución de liquidación del servicio de consultoría. El consorciado N.º 01 CIA Inversiones Chávez S.A.C., inició actividades el 24 de marzo del 2017 continuando hasta la actualidad y el consorciado N.º 02 Florentino Antonio Antúnez Celmi, inició actividades el 11 de abril del 2017 continuando hasta la actualidad.

El Consorcio Río Torres, fue constituido para la contratación de servicio de supervisión de obra del proyecto: Mejoramiento y Ampliación de los Servicios de protección a través de una defensa ribereña en ambas márgenes del Río Torres en la zona urbana de Huallanca del Distrito de Huallanca en la Provincia de Bolognesi -Áncash, inició actividades el 25 de mayo del 2022 finalizando con resolución de aprobación y pago del servicio de consultoría. El consorciado N.º 01 Alegre Collas Kildare Mark, inició actividades el 21 de junio del 2016 continuando hasta la actualidad y el consorciado N.º 02 Jhon Edwin Nivin Aguedo, inició actividades el 30 de agosto del 2016 continuando hasta la actualidad.

#### <span id="page-16-3"></span>*1.1.2 Dimensión Espacial*

La ubicación de las instituciones donde se desarrollaron las actividades laborales se muestra a continuación.

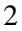

El Consorcio Supervisor J.N.A. se ubica en el Pasaje Los Andenes Nro. 238 el Mirador Shancayan (2 cuadras antes de la losa deportiva) Ancash - Huaraz – Independencia; el Consorcio Supervisor P.N.B. tiene como ubicación la Av. Confraternidad internacional Oeste Nro. 118 Barrio de Huarupampa (frente puerta oriente estadio Rosas Pampa) Ancash - Huaraz – Huaraz y el Consorcio Río Torres se y ubica en Av. Confraternidad internacional Oeste Nro. 118 Barrio de Huarupampa (frente puerta oriente estadio Rosas Pampa) Ancash - Huaraz – Huaraz.

#### <span id="page-17-0"></span>*1.1.3 Dimensión Organizacional*

El organigrama estructural y funcional de las instituciones donde se desarrollaron las actividades se muestran en la siguientes figuras.

### <span id="page-17-1"></span>**Figura 1**

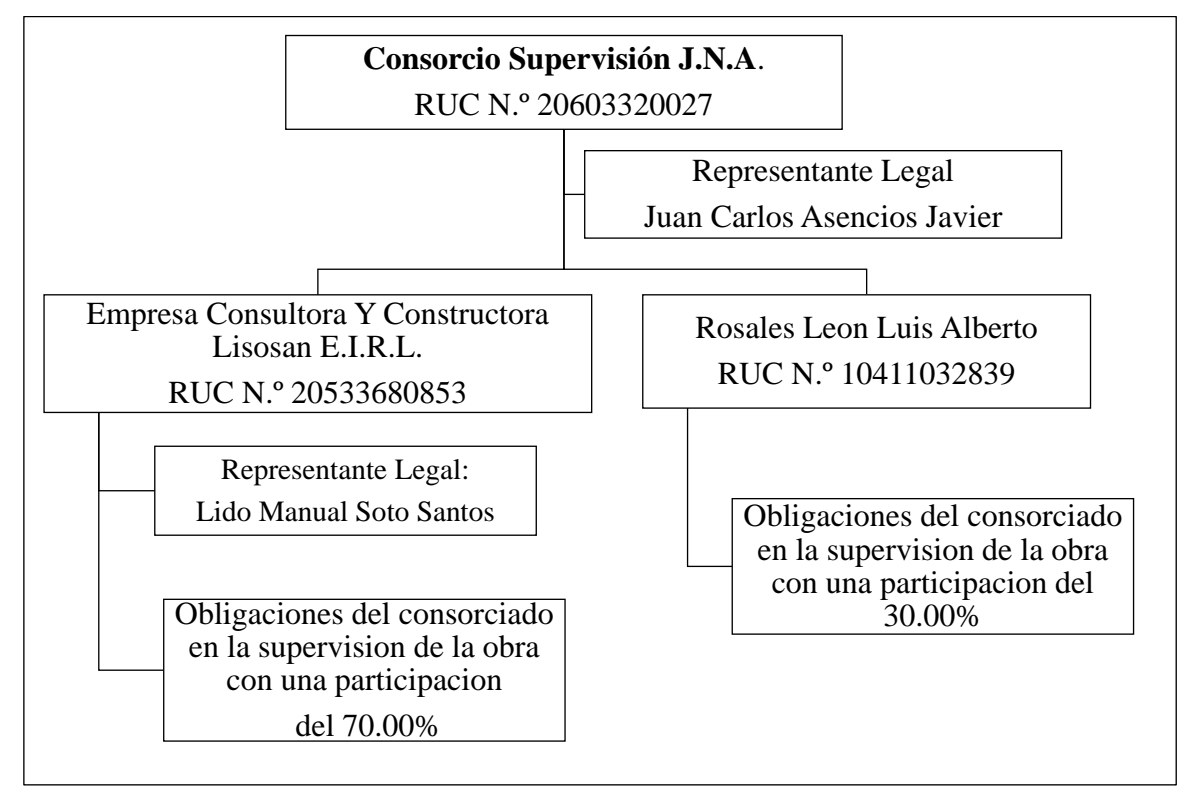

*Organigrama estructural y funcional del Consorcio Supervisión J.N.A.*

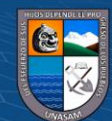

 $(G)$   $\odot$   $\odot$   $\odot$ 

## <span id="page-18-0"></span>*Figura 2*

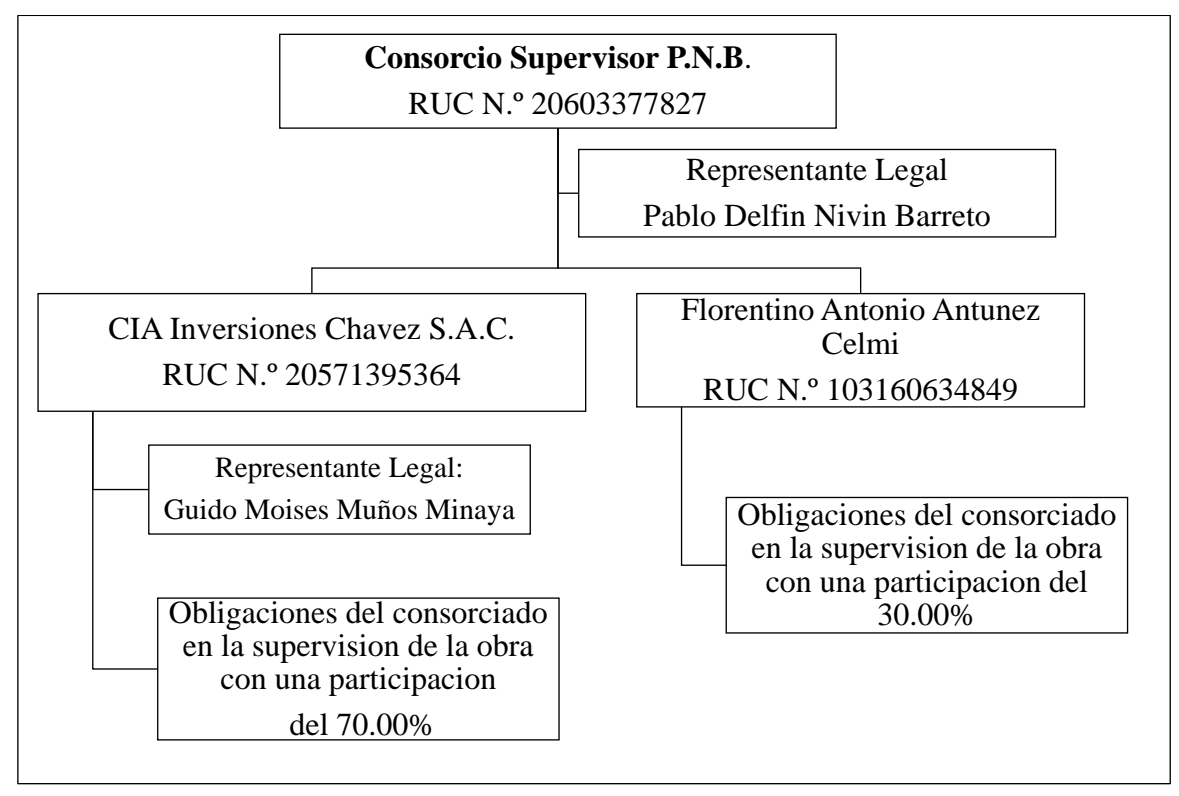

*Organigrama estructural y funcional del Consorcio Supervisor P.N.B.*

# <span id="page-18-1"></span>*Figura 3*

*Organigrama estructural y funcional del Consorcio Río Torres*

 $(C)$   $($   $\odot$   $\odot$   $\odot$ 

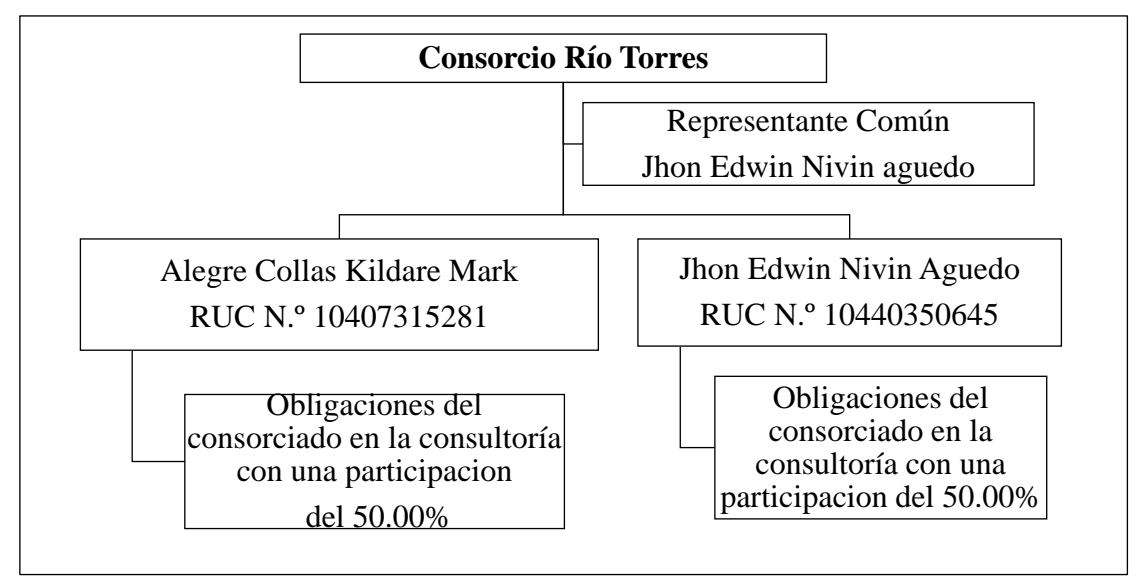

Para mayor constatación de lo manifestado en los ítems anteriores véase **Anexo A** Consulta RUC verificada en la página de la SUNAT y **Anexo B** Registro Nacional de Proveedores Emitida por la OSCE. Corresponde a las instituciones donde se desarrollaron las actividades.

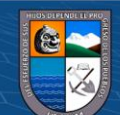

# **CAPÍTULO II: CARACTERIZACIÓN LABORAL**

#### <span id="page-19-1"></span><span id="page-19-0"></span>**2.1 Formalización de Servicios Laborales**

### <span id="page-19-2"></span>*2.1.1 Dimensión Temporal*

Los períodos laborales en las instituciones donde se desarrollaron las actividades se mencionan a continuación:

En el Consorcio Supervisión J. N.A. Se desarrollaron actividades desde el 03 de marzo del 2019 hasta el 31 de mayo del 2019, haciendo un total de 0.25 años de experiencia.

En el Consorcio Supervisor P.N.B. Se desarrollaron actividades desde el 06 de junio del 2019 hasta el 14 de marzo del 2020 y del 05 de mayo del 2020 hasta el 17 de mayo del 2022, haciendo un total de 2.82 años de experiencia.

En el Consorcio Supervisor P.N.B. Se desarrollaron actividades desde el 06 de junio del 2019 hasta el 14 de marzo del 2020 y del 05 de mayo del 2020 hasta el 17 de mayo del 2022, haciendo un total de 2.82 años de experiencia.

En el Consorcio Río Torres. Se desarrollaron actividades desde el 18 de junio del 2022 hasta el 16 de julio del 2022, haciendo un total de 0.16 años de experiencia.

#### <span id="page-19-3"></span>**Tabla 1**

*Períodos laborales de las actividades desarrolladas por el bachiller*

 $\left(\begin{matrix} \overline{c} & \overline{c} \end{matrix}\right)$ 

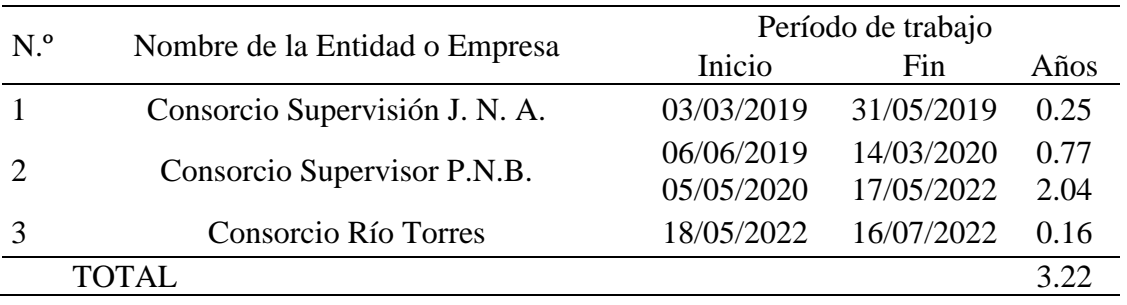

Para mayor constatación de lo manifestado en la tabla N.º 01 véase el **Anexo C,** Copia de Constancia de las Instituciones donde se Realizaron las Actividades Laborales de la Carrera Profesional.

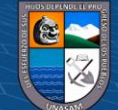

#### <span id="page-20-0"></span>*2.1.2 Dimensión Espacial*

La ubicación donde se desarrollaron las actividades laborales se muestra a continuación.

En el Consorcio Supervisión J. N.A. las actividades desarrolladas fueron en obra la cual estuvo ubicada en el distrito de Tuti, Provincia de Caylloma, Arequipa; En el Consorcio Supervisor P.N.B. las actividades desarrolladas fueron en obra la cual estuvo ubicada en la localidad de Cushurococha distrito de Cajacay, Provincia de Bolognesi Región Áncash; En el Consorcio Río Torres las actividades desarrolladas fueron inicialmente la recolección de información de campo en la localidad de Huallanca, Distrito de Huallanca, provincia de Bolognesi, Departamento de Ancash, finalmente se desarrollaron trabajos de gabinete en la sede del Consorcio Río Torres.

#### <span id="page-20-2"></span>**Tabla 2**

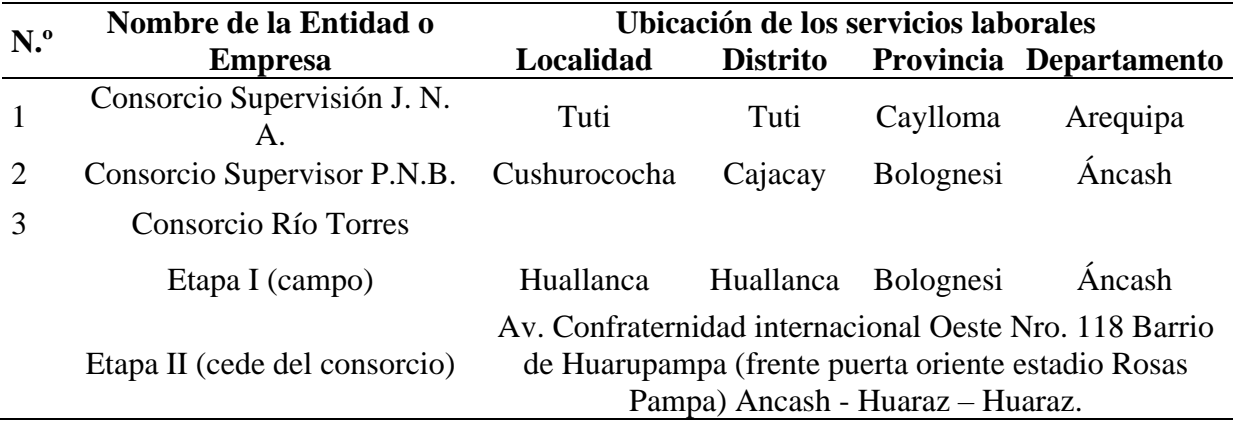

### *Ubicación de las actividades laborales desarrolladas*

#### <span id="page-20-1"></span>*2.1.3 Dimensión Funcional*

La descripción detallada de las funciones y actividades profesionales desarrolladas en el campo laboral se presentan a continuación.

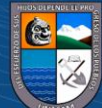

 $(G)$   $\odot$   $\odot$   $\odot$ 

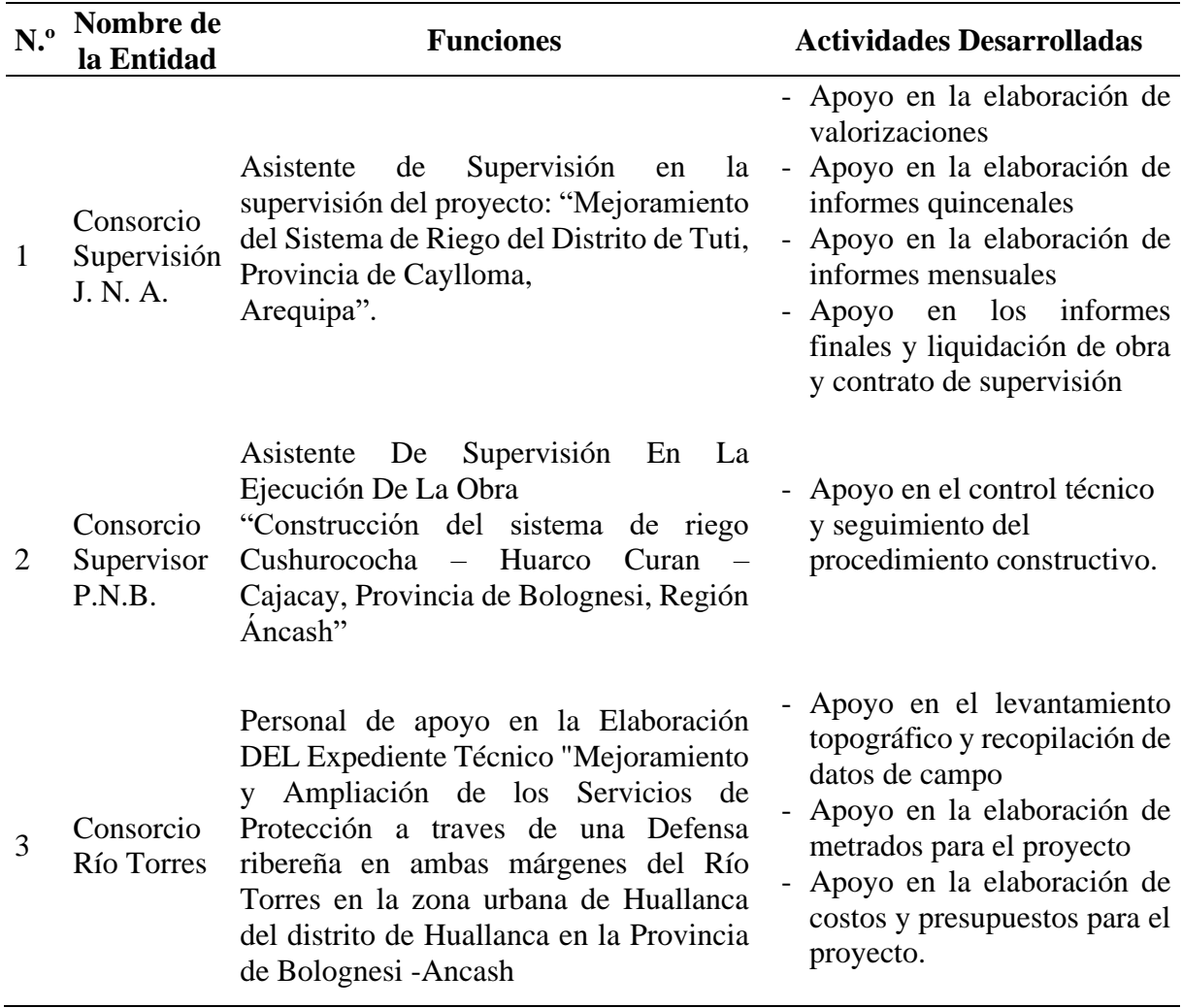

<span id="page-21-0"></span>*Descripción de las funciones y actividades desarrollas en el campo laboral*

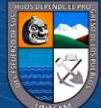

 $\odot$   $\odot$   $\odot$ 

# <span id="page-22-0"></span>**CAPÍTULO III: CARACTERIZACIÓN DE ACTIVIDADES PROFESIONALES DESARROLLADAS**

#### <span id="page-22-1"></span>**3.1 Año 01**

Las actividades profesionales desarrolladas para el Año 01 fueron en el Consorcio Supervisión J. N. A. y el Consorcio Supervisor P.N.B.

## <span id="page-22-2"></span>*3.1.1 Dimensión Temporal*

Los períodos laborales en las instituciones donde se desarrollaron las actividades para el Año 01 se presenta en la siguiente tabla.

### <span id="page-22-5"></span>**Tabla 4**

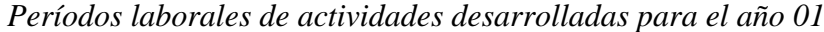

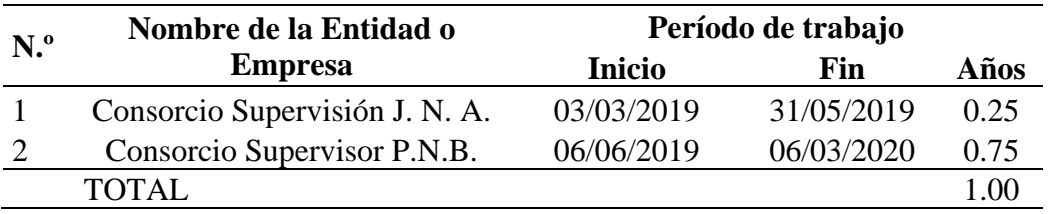

#### <span id="page-22-3"></span>*3.1.2 Dimensión Espacial*

La ubicación de las actividades laborales desarrolladas para el Año 01 se muestra a continuación.

### <span id="page-22-6"></span>**Tabla 5**

*Ubicación de las actividades desarrolladas para el año 01*

 $\circled{c}$   $\circled{0}$   $\circledcirc$ 

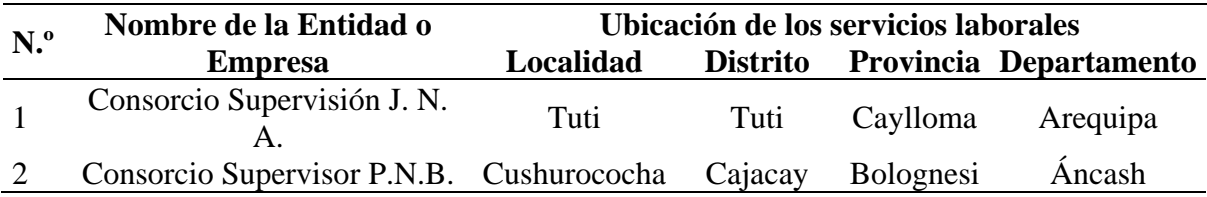

### <span id="page-22-4"></span>*3.1.3 Dimensión Funcional*

La descripción de las funciones y actividades desarrolladas en el campo laboral para el Año 01 se presenta a continuación.

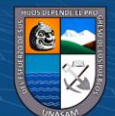

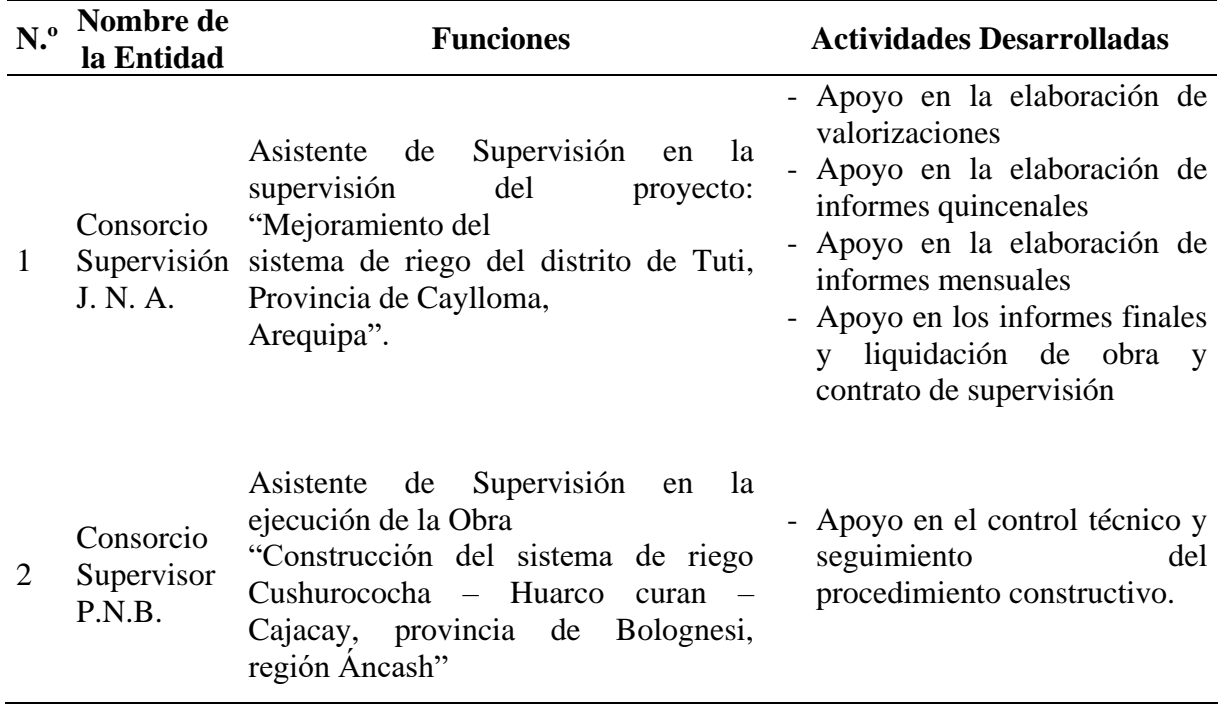

<span id="page-23-3"></span>*Descripción de las funciones y actividades desarrollas para el año 01*

### <span id="page-23-0"></span>**3.2 Año 02**

Las actividades profesionales desarrolladas para el Año 02 fue en el Consorcio Supervisor P.N.B.

### <span id="page-23-1"></span>*3.2.1 Dimensión Temporal*

Los períodos laborales en las instituciones donde se desarrollaron las actividades para el Año 02 se presenta en la siguiente tabla.

# <span id="page-23-4"></span>**Tabla 7**

*Períodos laborales de actividades desarrolladas para el año 02*

 $\circledcirc$   $\circledcirc$   $\circledcirc$ 

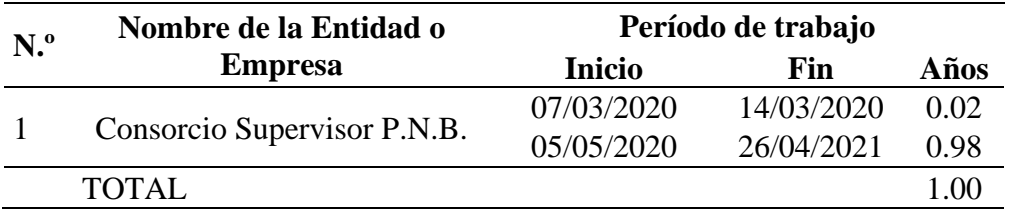

### <span id="page-23-2"></span>*3.2.2 Dimensión Espacial*

La ubicación de las actividades laborales desarrolladas para el Año 02 se muestra a continuación.

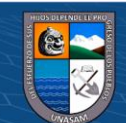

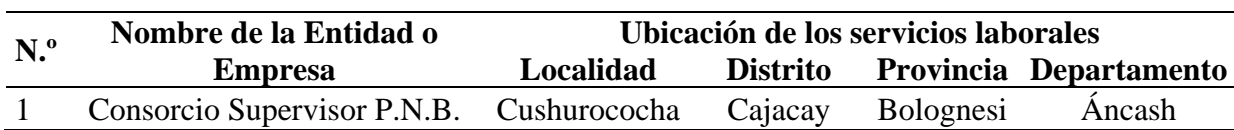

<span id="page-24-4"></span>*Ubicación de las actividades desarrolladas para el año 02*

### <span id="page-24-0"></span>*3.2.3 Dimensión Funcional*

La descripción de las funciones y actividades desarrolladas en el campo laboral para el Año 02 se presenta a continuación.

### <span id="page-24-5"></span>**Tabla 9**

*Descripción de las funciones y actividades desarrollas para el año 02*

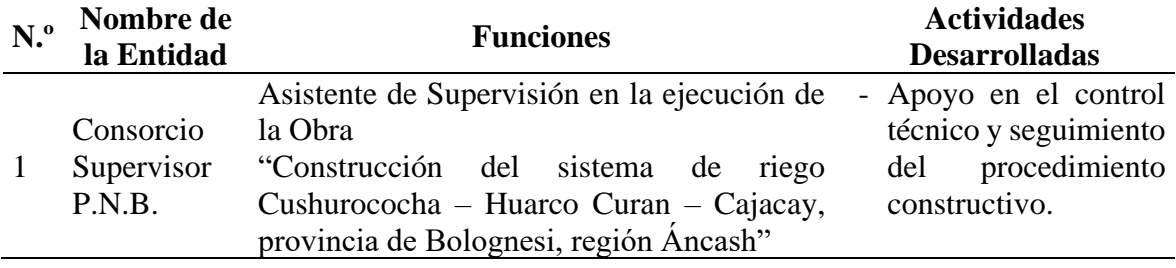

## <span id="page-24-1"></span>**3.3 Año 03**

Las actividades profesionales desarrolladas para el Año 03 fueron en el Consorcio Supervisor P.N.B y en el Consorcio Río Torres.

#### <span id="page-24-2"></span>*3.3.1 Dimensión Temporal*

Los períodos laborales en las instituciones donde se desarrollaron las actividades para el Año 03 se presenta en la siguiente tabla.

## <span id="page-24-6"></span>**Tabla 10**

*Períodos laborales de actividades desarrolladas para el año 03*

 $\circled{c}$   $\circled{0}$   $\circledcirc$ 

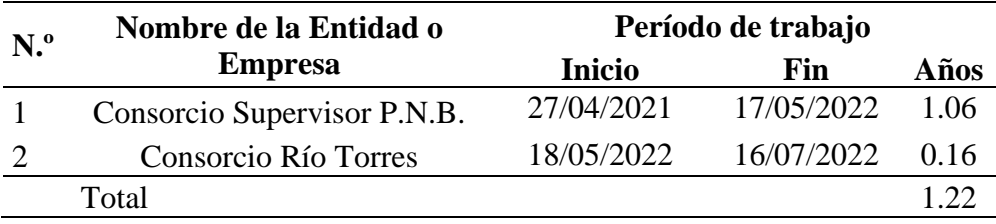

#### <span id="page-24-3"></span>*3.3.2 Dimensión Espacial*

La ubicación de las actividades laborales desarrolladas para el Año 03 se muestra a continuación.

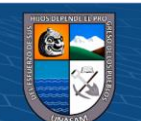

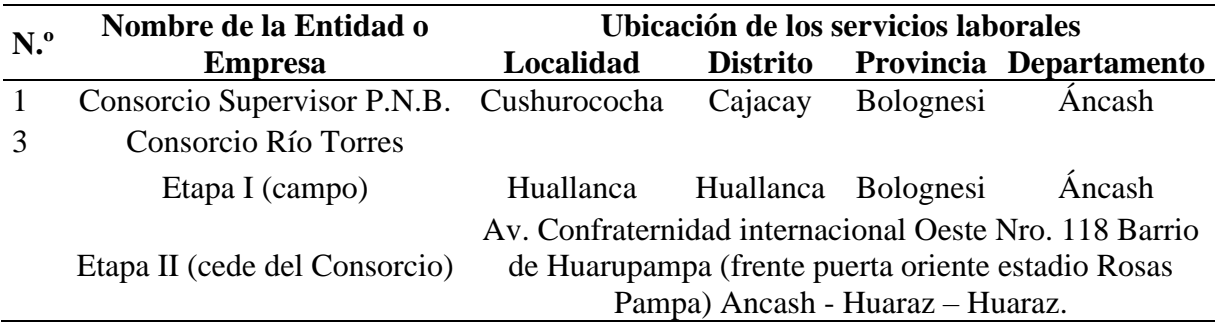

<span id="page-25-1"></span>*Ubicación de las actividades desarrolladas para el año 03*

## <span id="page-25-0"></span>*3.3.3 Dimensión Funcional*

La descripción de las funciones y actividades desarrolladas en el campo laboral para el Año 03 se presenta a continuación.

## <span id="page-25-2"></span>**Tabla 12**

*Descripción de las funciones y actividades desarrolladas para el año 03*

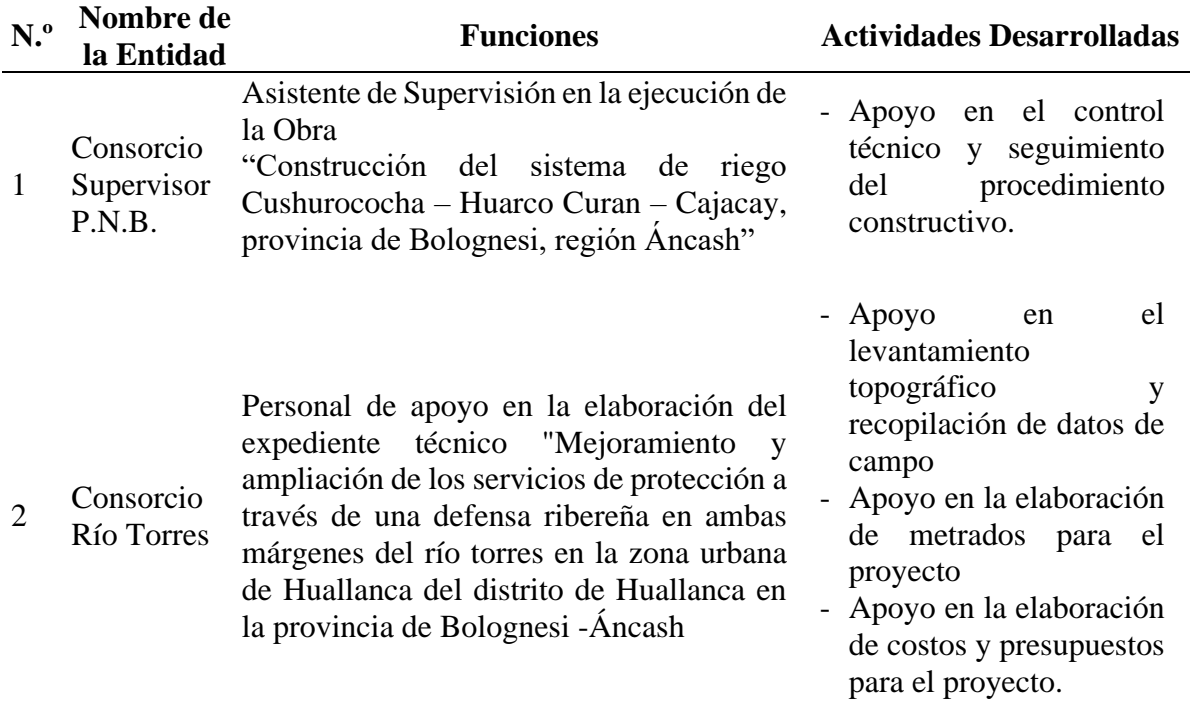

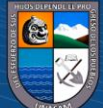

# <span id="page-26-0"></span>**CAPÍTULO IV: SELECCIÓN DE LA ACTIVIDAD PROFESIONAL PARA ELABORAR EL INFORME DEL TRABAJO DE SUFICIENCIA PROFESIONAL**

### <span id="page-26-1"></span>**4.1. Justificación del Tema Seleccionado**

#### <span id="page-26-2"></span>*4.1.1. Justificación Social*

<span id="page-26-3"></span>En el desarrollo social contribuye a los beneficiarios del proyecto que son los agricultores de los doce sectores del distrito de Cajacay: Pampacocha, Gotocancha, Poquipampa, Santa Rosa, Chupancayán, Orcón, Ahuallanca, Quitap, Umas, Jantu, Jallish y Chaupijirca marcando un hito significativo en el progreso y desarrollo de más 1,000 productores agrícolas y agropecuarios y asegurando el riego de 652 hectáreas de cultivos.

#### *4.1.2. Justificación Económica*

En lo económico el proyecto contribuye a incrementar la producción agrícola en el distrito de Cajacay, proporcionando la seguridad hídrica y el fortalecimiento del sector agrícola en la localidad y ofreciendo oportunidades de crecimiento económico y una mejor calidad de vida a los pequeños agricultores y ganaderos.

#### <span id="page-26-4"></span>*4.1.3. Justificación Ambiental*

En lo ambiental el proyecto contribuye en la disponibilidad de un sistema de riego en condiciones de operatividad eficiente con el medio ambiente y control del recurso hídrico.

#### <span id="page-26-5"></span>*4.1.4. Justificación Académica*

La contribución académica es en desarrollar y establecer una metodología para la utilización de los recursos y garantizar un procedimiento constructivo bajo los estándares de calidad y normativas vigentes.

#### <span id="page-26-6"></span>**4.2. Importancia del Tema Seleccionado**

 $\left(\mathbb{C}\right)$   $\left(\mathbb{D}\right)$   $\left(\mathbb{S}\right)$   $\left(\mathbb{D}\right)$ 

La importancia del tema seleccionado radica en dos puntos tanto académicos como profesionales: En lo académico se reforzará los conocimientos adquiridos en las aulas universitarias con respecto a los temas del procedimiento constructivo del cuerpo de presa de tierra, tanto en la utilización de recursos y optimizado los tiempos de ejecución; en lo profesional se podrá garantizar un control y seguimiento del procedimiento constructivo

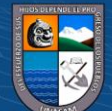

eficiente en los proyectos similares futuros ya que está directamente relacionado con la carrera profesional de ingeniería agrícola y se podrá expresar lo aprendido complementando con la teoría.

En general el presente trabajo se realiza con la finalidad de aportar conocimientos a los ya existentes sobre el procedimiento constructivo de proyectos de riego, reforzando y nutriendo conceptos, ideas, análisis y técnicas cuyos resultados podrán ser interpretados, de tal manera que puedan ser agregados como conocimientos a las ciencias de la ingeniería.

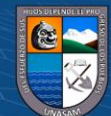

 $\odot$   $\odot$   $\odot$ 

# **SEGUNDA PARTE**

# **INFORME DE LA EXPERIENCIA LABORAL**

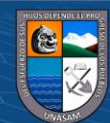

 $@ @ @$ 

# <span id="page-29-0"></span>**CAPÍTULO V: INFORME DE LA ACTIVIDAD PROFESIONAL SELECCIONADA**

### <span id="page-29-1"></span>**5.1. Definición de Objetivos Académicos**

#### <span id="page-29-2"></span>*5.1.1 Objetivo General*

Contribuir al fortalecimiento de competencias en recursos hídricos, desarrollando proyectos de irrigación.

#### <span id="page-29-3"></span>*5.1.2 Objetivos Específicos*

Profundizar los conocimientos teóricos sobre el procedimiento constructivo del relleno compactado para el terraplén de una presa de tierra.

Profundizar conocimientos teóricos con respecto al procedimiento constructivo de la impermeabilización de una presa de tierra

Ampliar conocimientos teóricos sobre el procedimiento constructivo de la protección de las taludes aguas abajo y aguas arriba de una presa de tierra.

#### <span id="page-29-4"></span>**5.2. Definición de Objetivos Profesionales**

#### <span id="page-29-5"></span>*5.2.1 Objetivo General*

Contribuir al desarrollo de la ingeniería agrícola participando y desarrollando proyectos de irrigación.

### <span id="page-29-6"></span>*5.2.2 Objetivos Específicos*

Contribuir al desarrollo de la ingeniería agrícola participando en actividades de procedimiento constructivo de relleno compactado para terraplén en la presa de tierra Huarco Curan.

Contribuir al desarrollo de la ingeniería agrícola participando en actividades de procedimiento constructivo de impermeabilización de la presa de tierra Huarco Curan.

Profundizar el desarrollo de la ingeniería agrícola participando en actividades de procedimiento constructivo de la protección de los taludes aguas abajo y aguas arriba de la presa de tierra Huarco Curan.

 $\left(\begin{matrix} \overline{c} & \overline{c} \end{matrix}\right)$ 

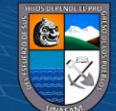

#### <span id="page-30-0"></span>**5.3. Justificación del tema seleccionado**

#### <span id="page-30-1"></span>*5.3.1. Justificación social*

<span id="page-30-2"></span>En el desarrollo social contribuye a los beneficiarios del proyecto que son los agricultores de los doce sectores del distrito de Cajacay: Pampacocha, Gotocancha, Poquipampa, Santa Rosa, Chupancayán, Orcón, Ahuallanca, Quitap, Umas, Jantu, Jallish y Chaupijirca, marcando un hito significativo en el progreso y desarrollo de más 1,000 productores agrícolas y agropecuarios y asegurando el riego de 652 hectáreas de cultivos

## *5.3.2. Justificación económica*

En lo económico el proyecto contribuye a incrementar la producción agrícola en el distrito de Cajacay, proporcionando la seguridad hídrica y el fortalecimiento del sector agrícola en la localidad y ofreciendo oportunidades de crecimiento económico y una mejor calidad de vida a los pequeños agricultores y ganaderos.

#### <span id="page-30-3"></span>*5.3.3. Justificación ambiental*

En lo ambiental el proyecto contribuye en la disponibilidad de un sistema de riego en condiciones de operatividad eficiente con el medio ambiente y control del recurso hídrico.

#### <span id="page-30-4"></span>*5.3.4. Justificación académica*

La contribución académica es en desarrollar y establecer una metodología para la utilización de los recursos y garantizar un procedimiento constructivo bajo los estándares de calidad y normativas vigentes.

#### <span id="page-30-5"></span>**5.4. Importancia del tema seleccionado**

La importancia del tema seleccionado radica en dos puntos tanto académicos como profesionales: En lo académico se reforzará los conocimientos adquiridos en las aulas universitarias con respecto a los temas del procedimiento constructivo del cuerpo de presa de tierra, tanto en la utilización de recursos y optimizado los tiempos de ejecución; en lo profesional se podrá garantizar un control y seguimiento del procedimiento constructivo eficiente en los proyectos similares futuros ya que está directamente relacionado con la carrera profesional de ingeniería agrícola y se podrá expresar lo aprendido complementando con la teoría.

En general el presente trabajo se realiza con la finalidad de aportar conocimientos a los ya existentes sobre el procedimiento constructivo de proyectos de riego, reforzando y nutriendo conceptos, ideas, análisis y técnicas cuyos resultados podrán ser interpretados, de tal manera que puedan ser agregados como conocimientos a las ciencias de la ingeniería.

**@** 00

16

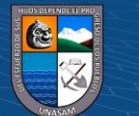

# <span id="page-31-0"></span>**CAPÍTULO VI: TRABAJO EJECUTADO DE SUFICIENCIA PROFESIONAL**

#### <span id="page-31-1"></span>**6.1. Antecedentes Regionales del Trabajo Ejecutado**

 $\circledcirc$   $\circledcirc$   $\circledcirc$ 

Se encontraron antecedentes del trabajo ejecutado los cuales se indican a continuación.

### <span id="page-31-2"></span>*6.1.1 Antecedente Regional N.º 01*

**Obra:** "Instalación del servicio de agua del sistema de riego de la laguna Tampush en la localidad de Huacchis, distrito de Huacchis - Huari - Ancash"

**Objetivo Principal:** Incrementar la frontera agrícola con la instalación de un nuevo sistema de riego en la localidad de Huacchis

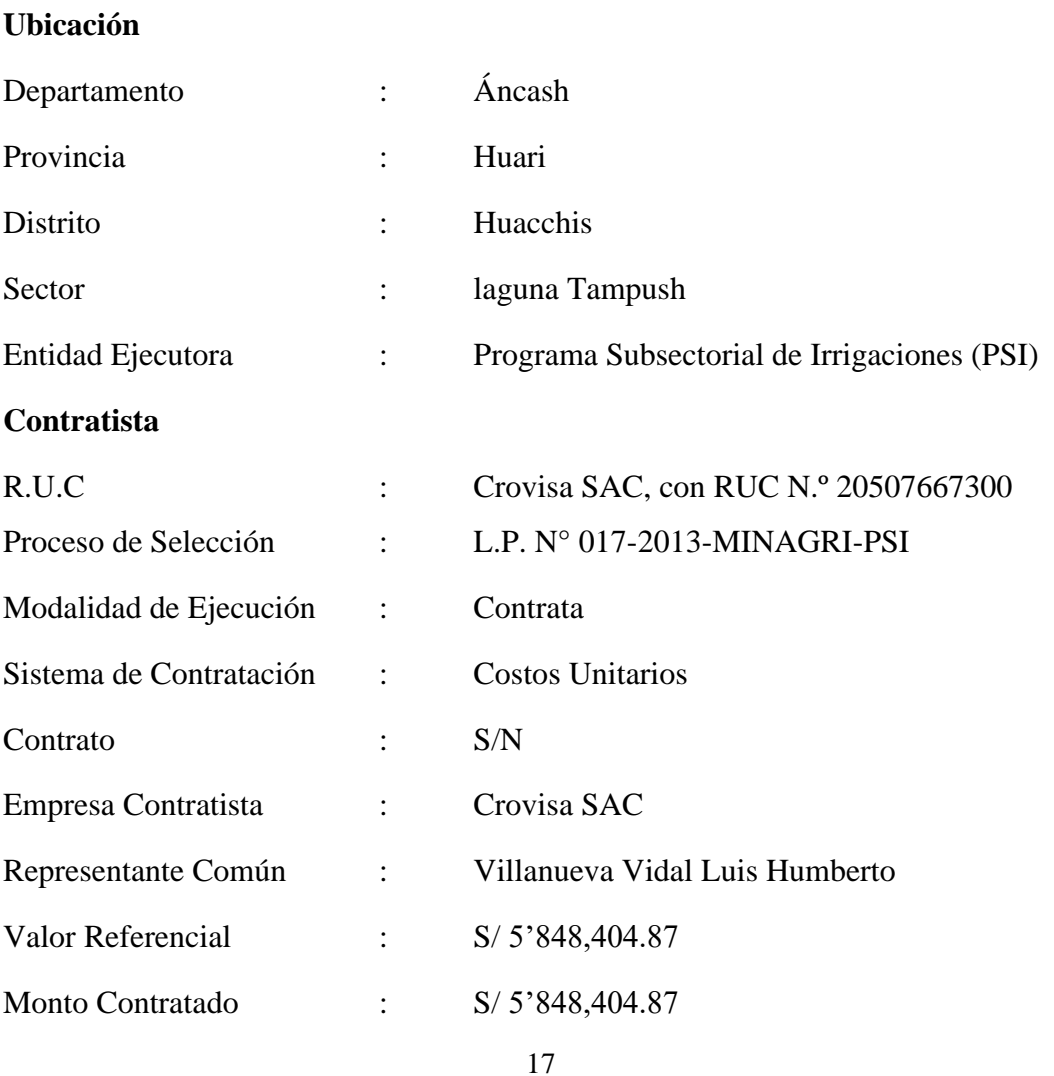

#### **Datos Generales:**

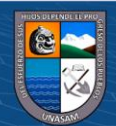

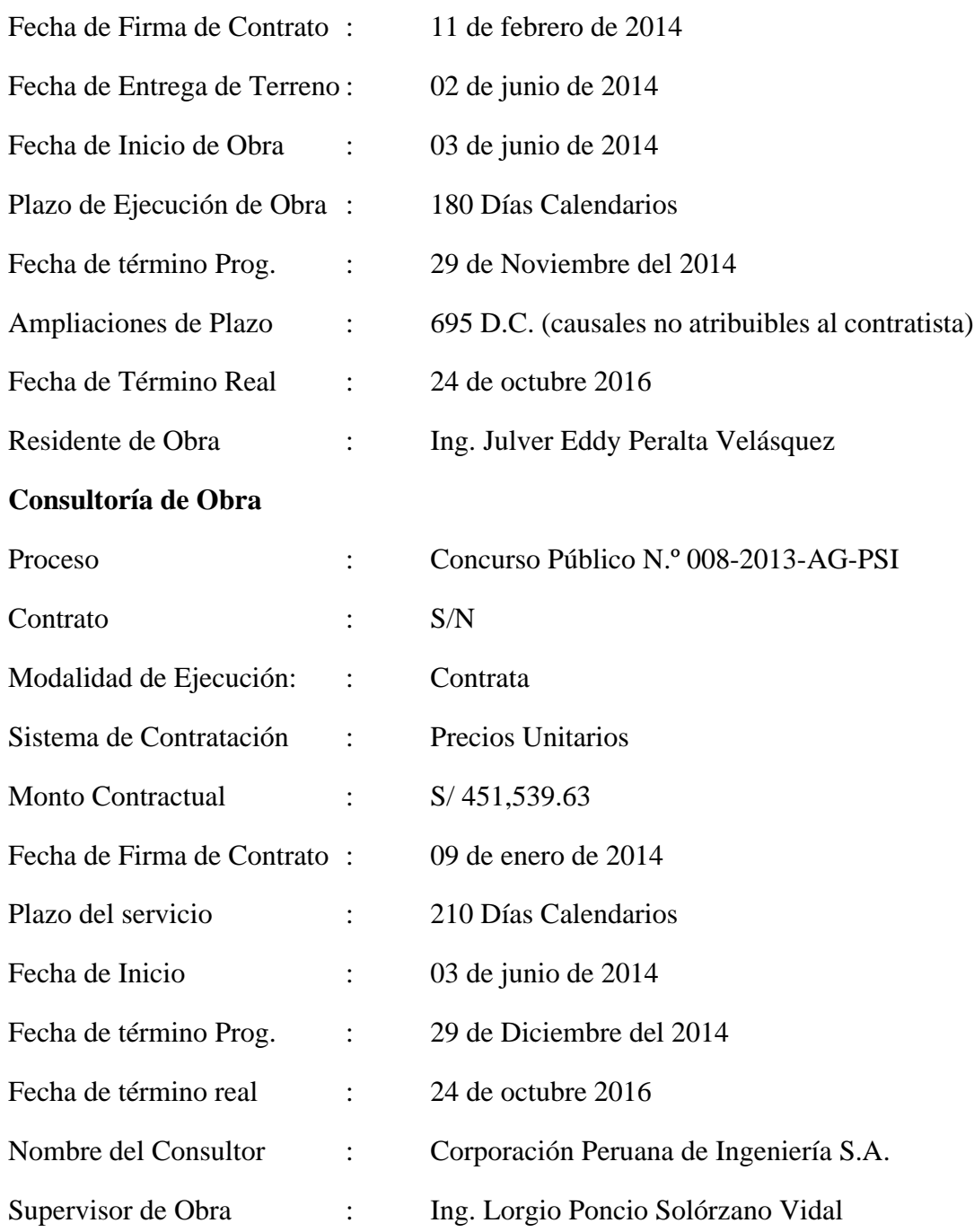

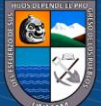

 $\overline{C}$   $\overline{O}$   $\circledcirc$ 

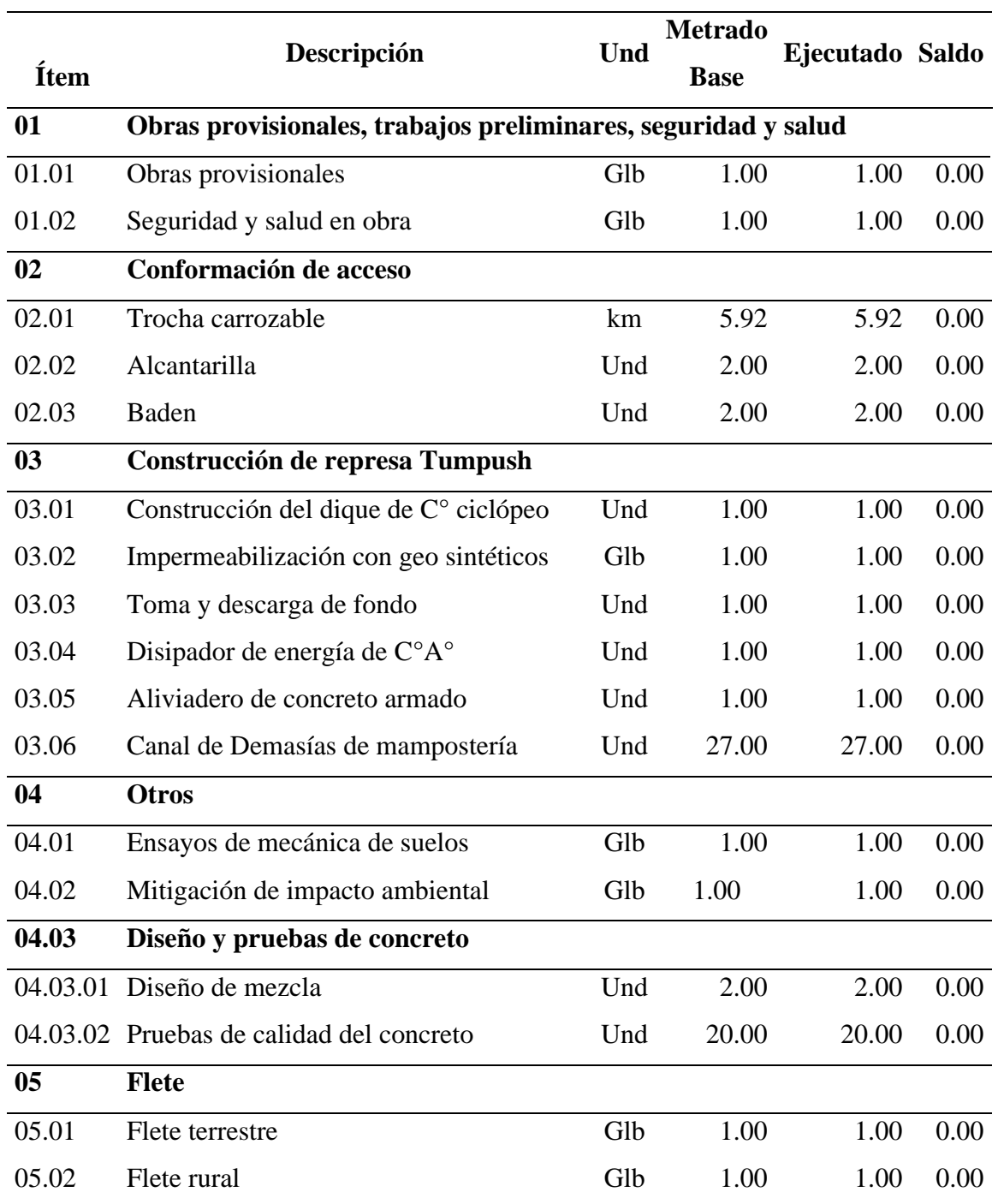

<span id="page-33-1"></span>*Descripción de actividades verificados por el supervisor – antecedente regional N.º 01*

## <span id="page-33-0"></span>*6.1.2 Antecedente Regional N.º 02*

 $C$  $O$   $O$  $O$ 

**Obra:** "Mejoramiento del canal de riego del sector Hoyos, distrito de Culebras - Huarmey - Ancash"

**Objetivo Principal:** Incrementar la producción y productividad agrícola en el Sector Hoyos del Distrito de Culebras.

19

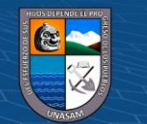

# **Datos Generales:**

**Ubicación**

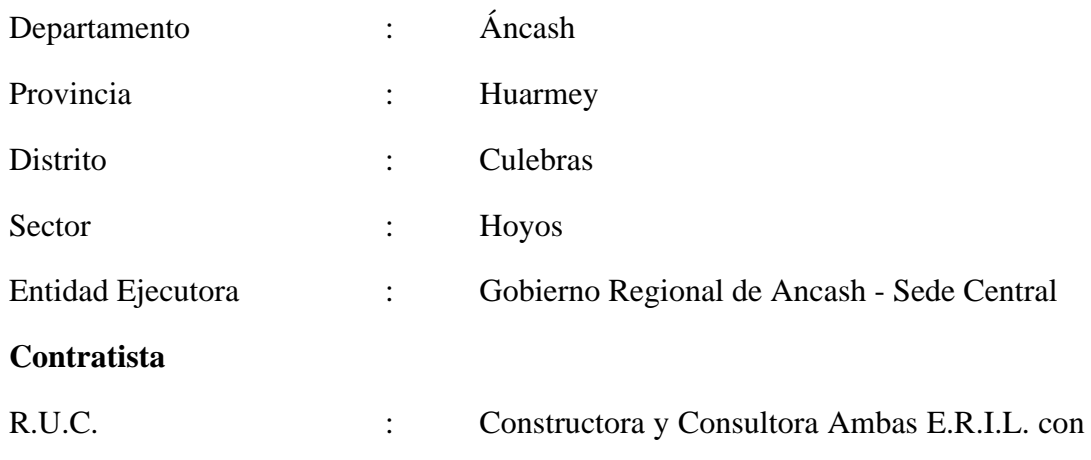

RUC N.º 20541666487 y la empresa constructora Chrisma S.R.L. con RUC N.º 20531897413.

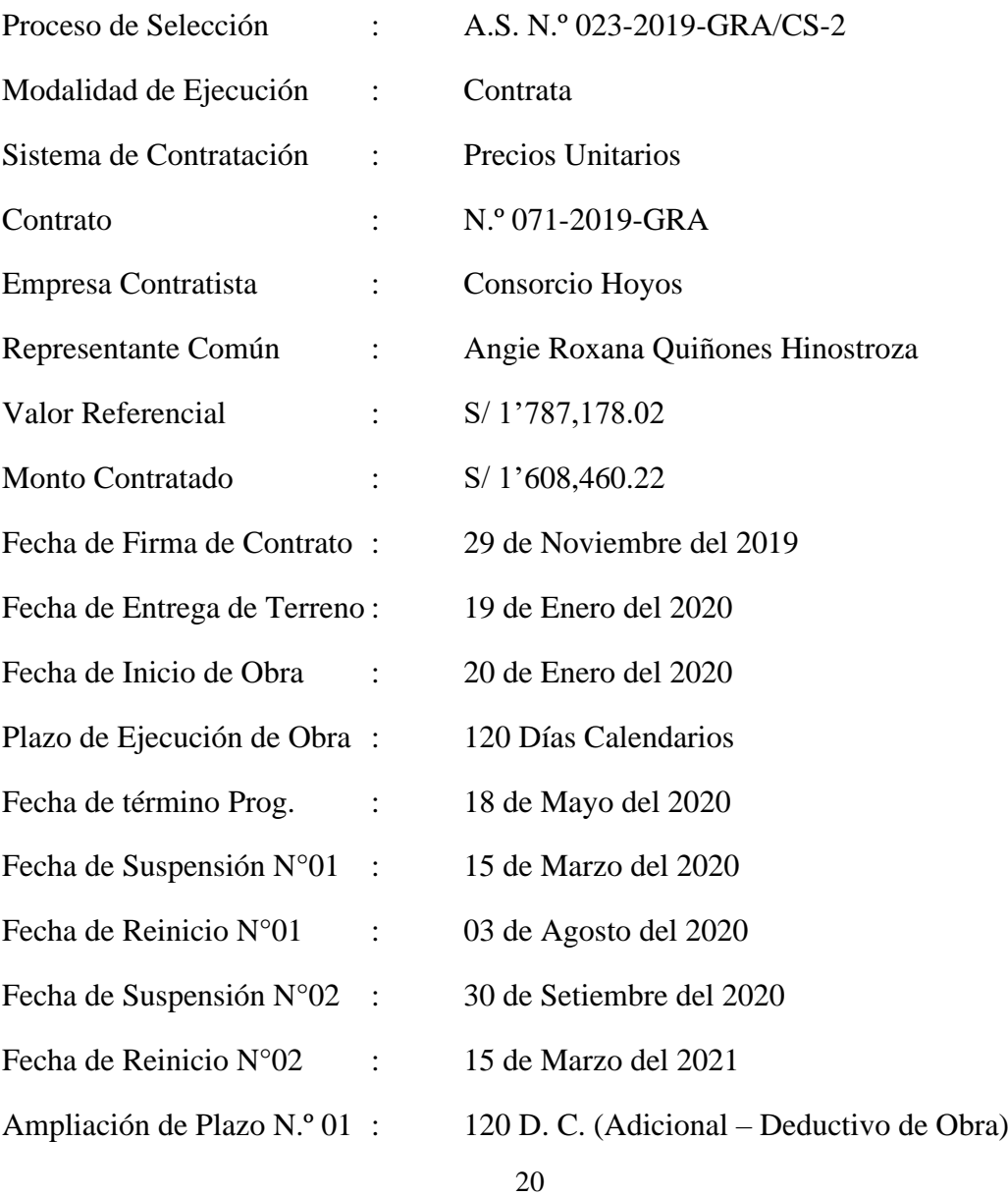

**@ 000** 

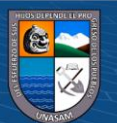

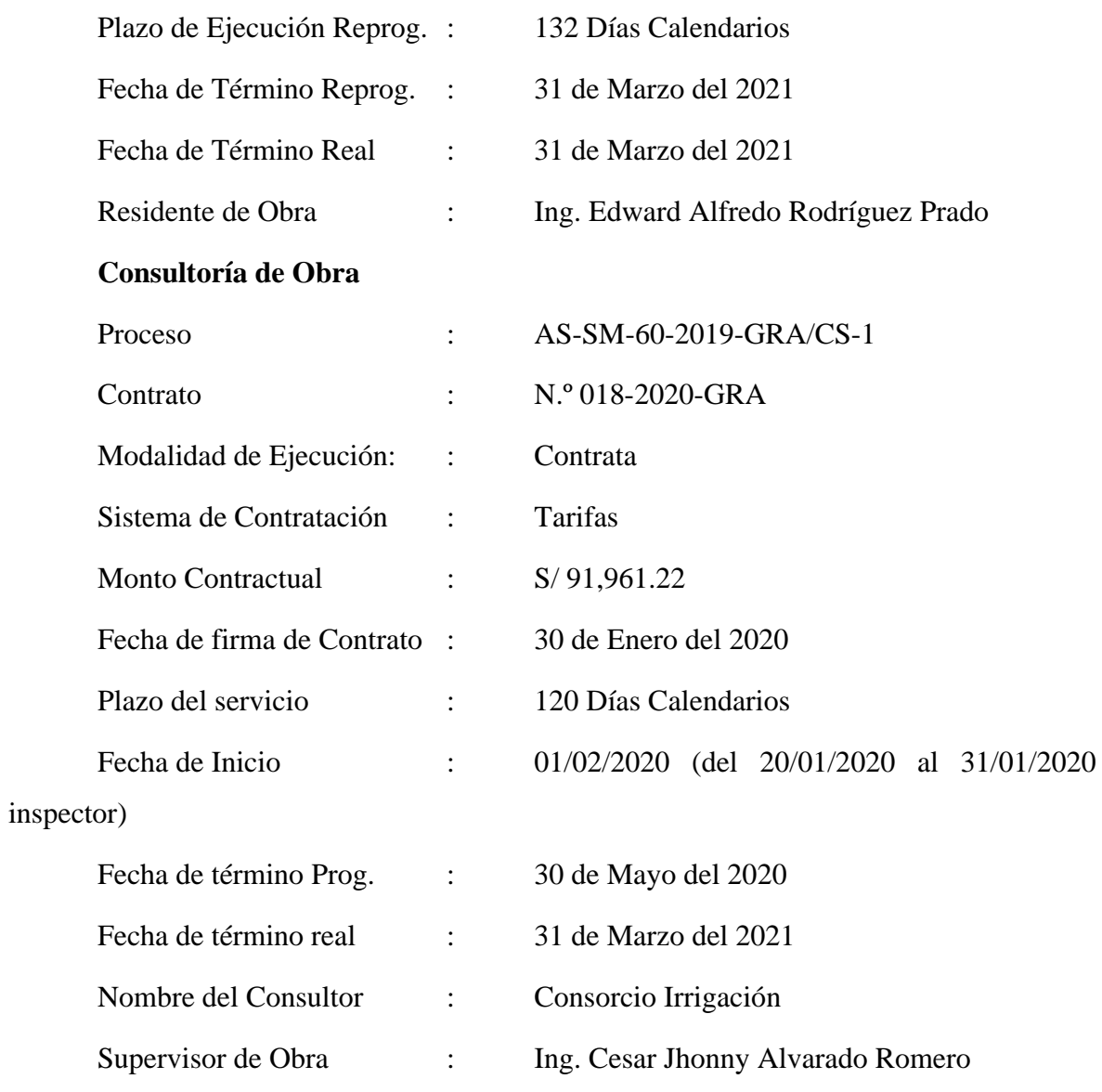

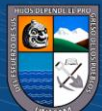

 $\overline{C}$   $\overline{O}$   $\circledcirc$
# **Tabla 14**

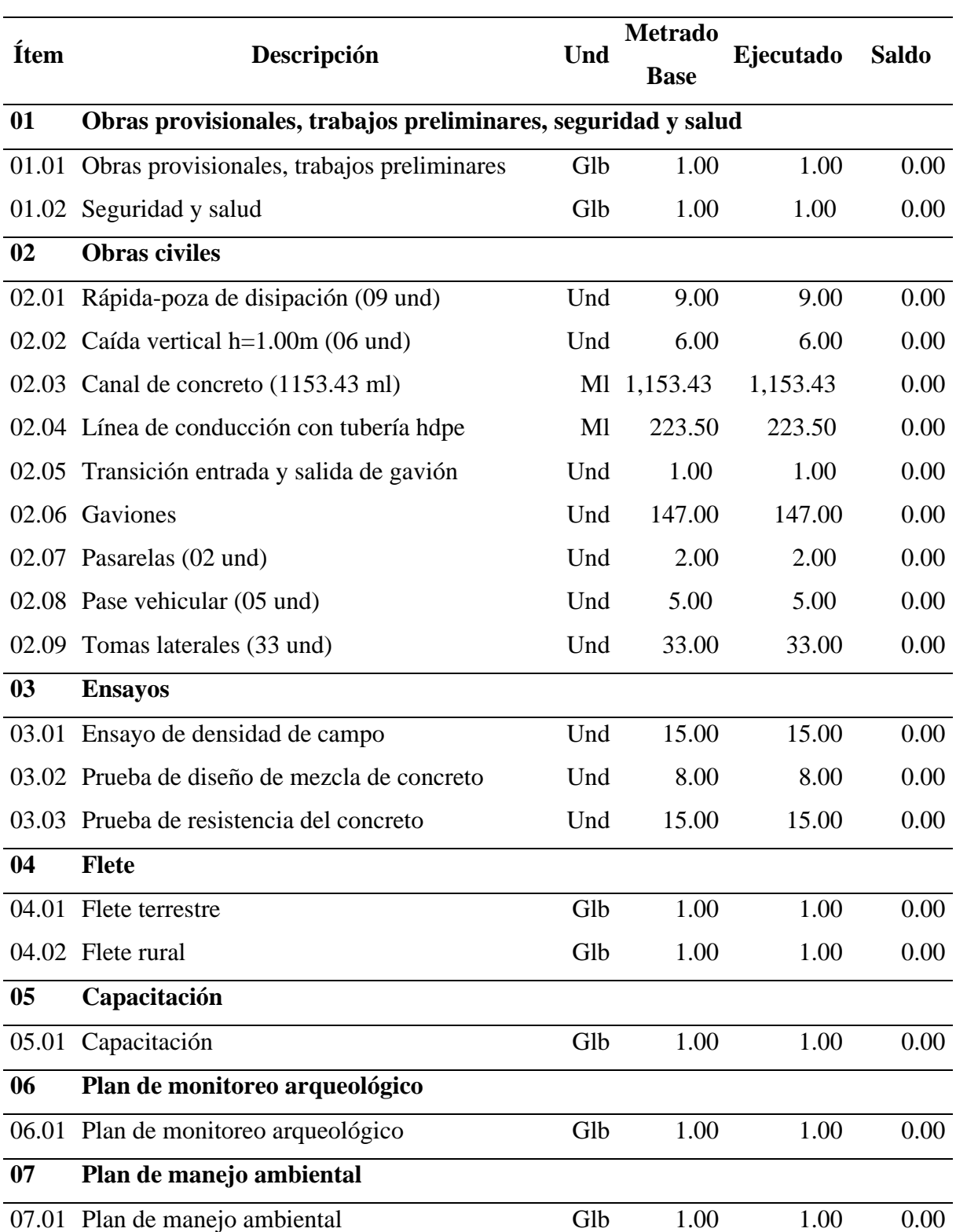

*Descripción de actividades verificados por el supervisor – antecedente regional N.º 02*

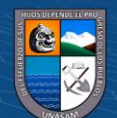

 $@ @ @$ 

### *6.1.3 Antecedente Regional N.º 03*

**Obra:** Mejoramiento y Ampliación del servicio de agua para riego del sector Pukajirca al sector Muñupampa de la localidad de Anra del distrito de Anra - provincia de Huari - departamento de Áncash

**Objetivo Principal:** Elevar los rendimientos de los cultivos agrícolas de la población de los Sectores de riego Pukajirca y Muñupampa, distrito de Anra, provincia de Huari, Departamento de Ancash.

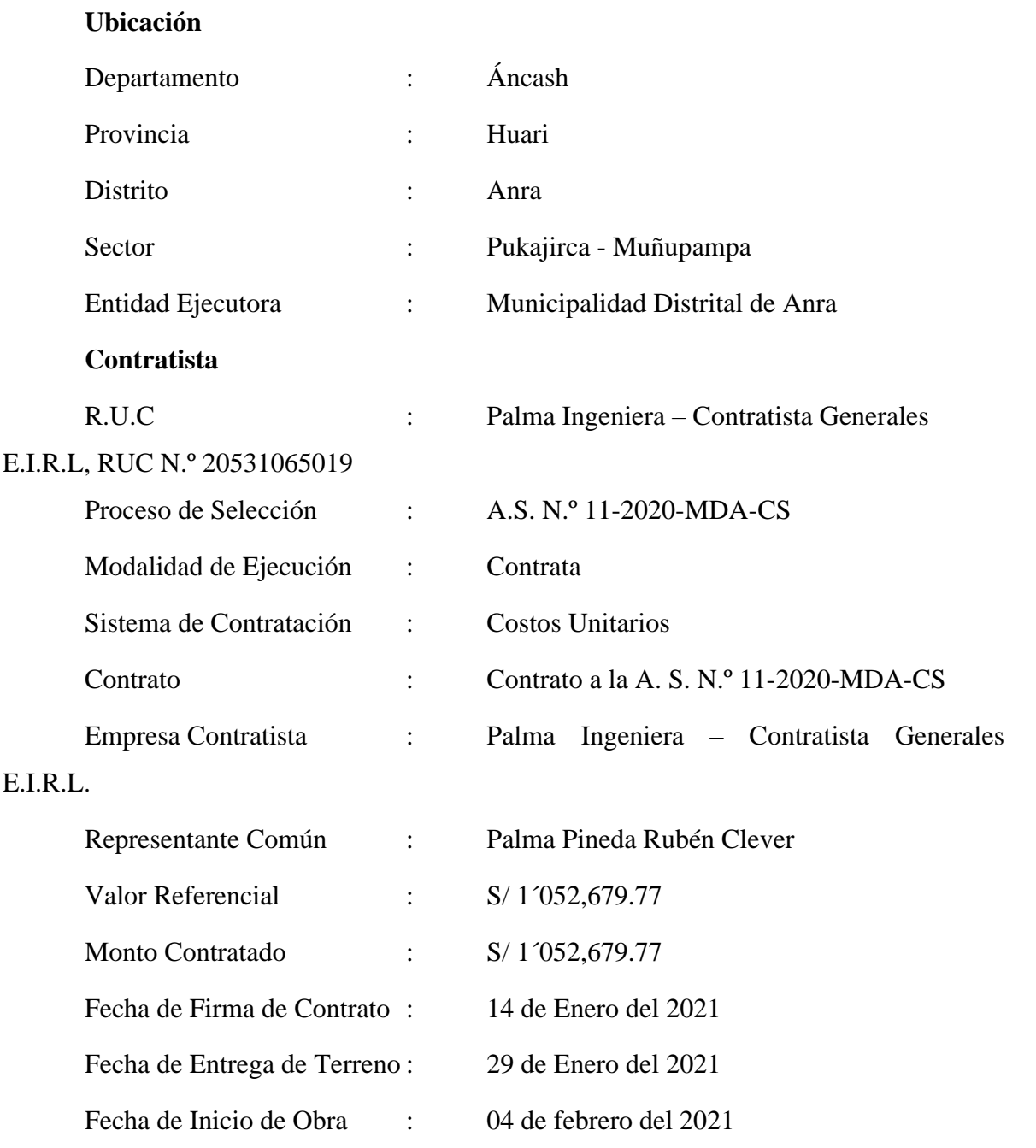

### **Datos Generales:**

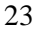

 $\odot$   $\odot$   $\odot$ 

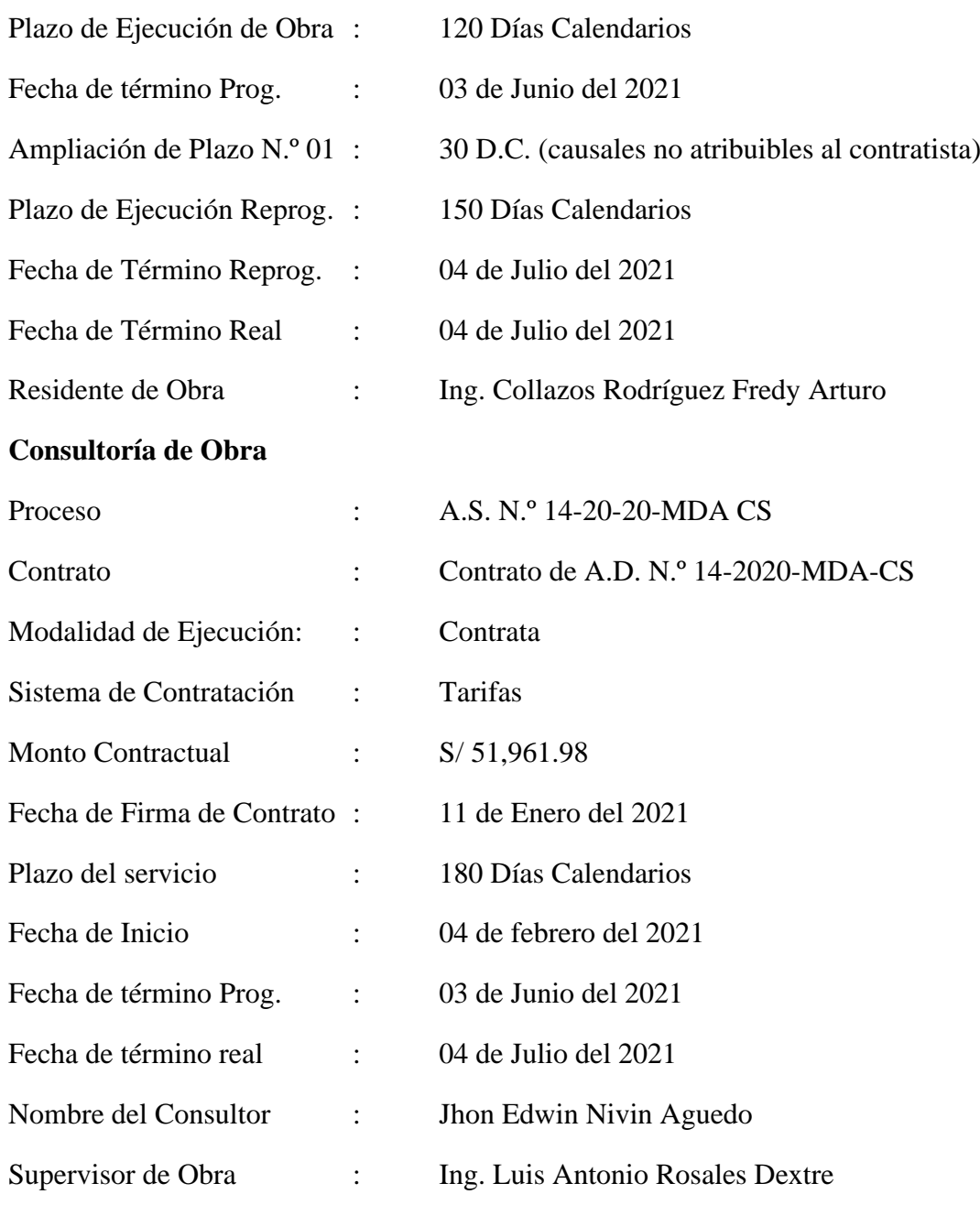

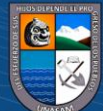

 $\overline{C}$   $\overline{O}$   $\circledcirc$ 

# **Tabla 15**

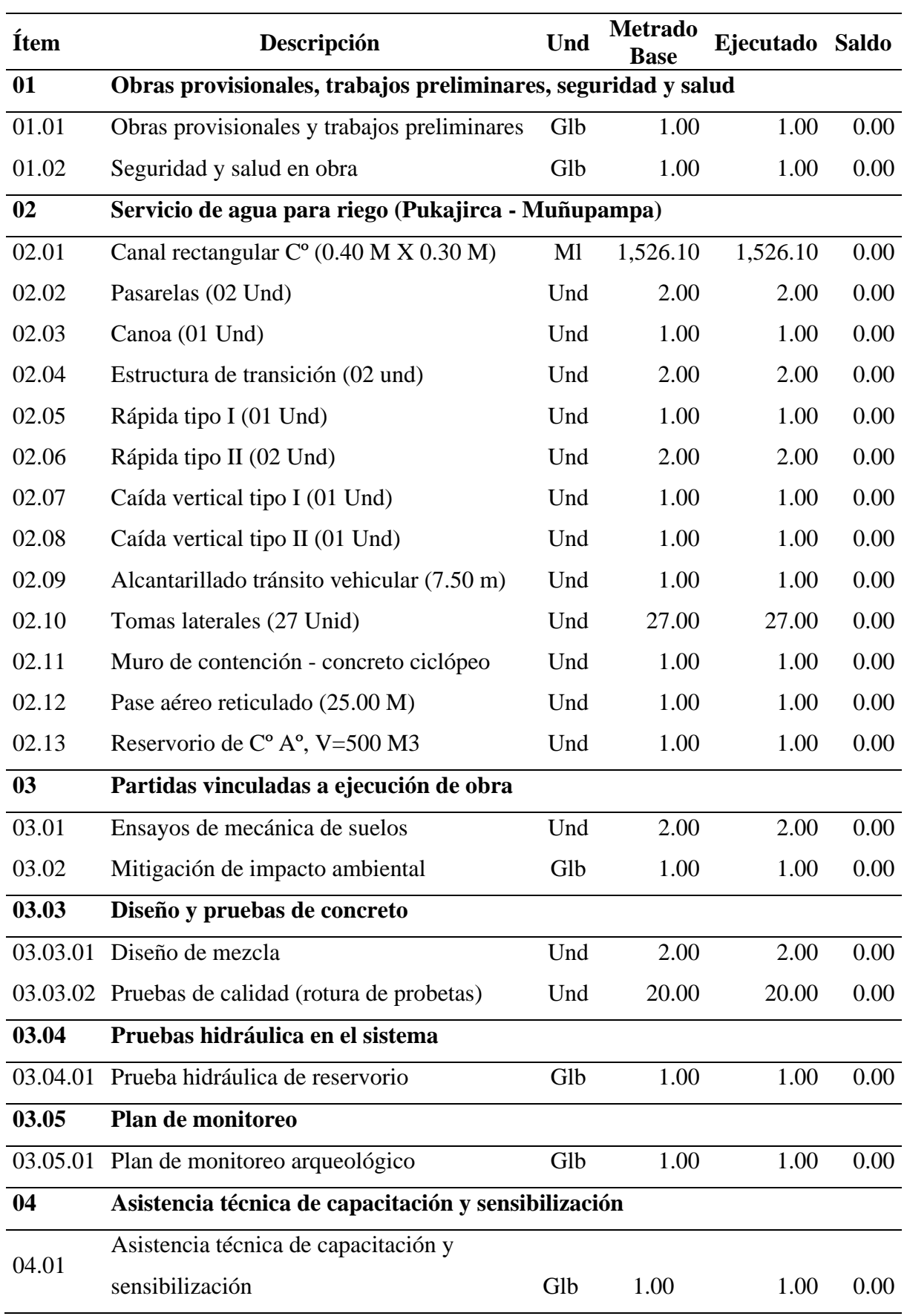

*Descripción de actividades verificados por el supervisor – antecedente regional N.º 03*

 $\circledcirc$   $\circledcirc$   $\circledcirc$ 

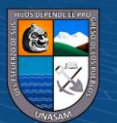

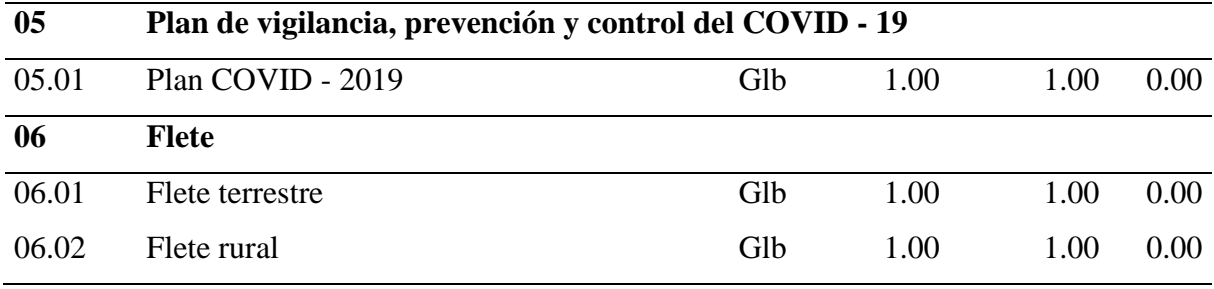

### *6.1.4 Antecedente Regional N.º 04*

**Obra:** Creación del sistema de almacenamiento e irrigación de los sectores lagunas de Tacash, Uncay-Manushuay y Chamca, Distrito de Cotaparaco - Provincia de Recuay - Departamento de Ancash

**Objetivo Principal:** Incrementar los rendimientos de producción de los cultivos agrícolas, para mejorar los ingresos y el nivel de vida e impulsar el desarrollo socioeconómico de la población

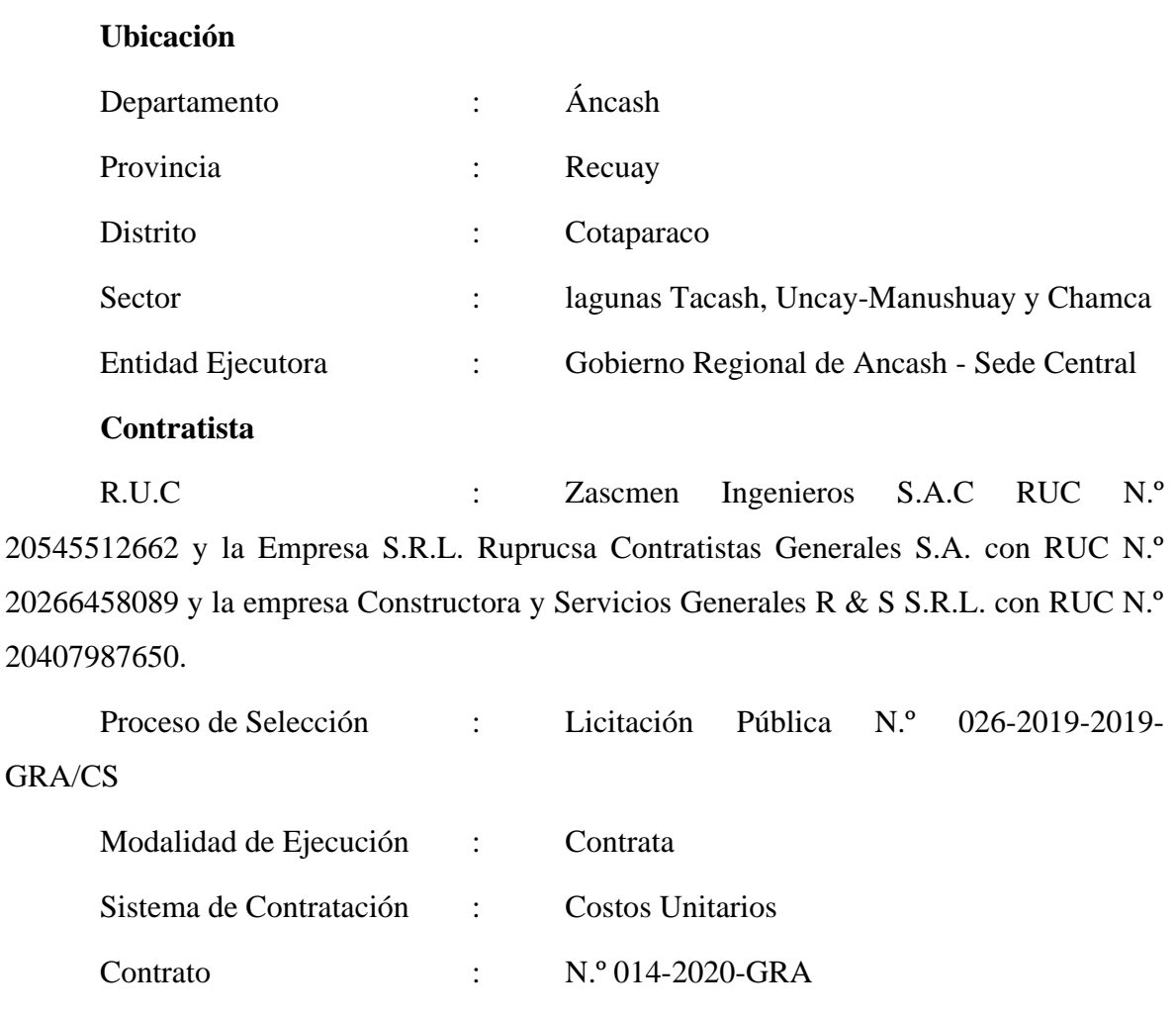

#### **Datos Generales:**

26

**CC 000** 

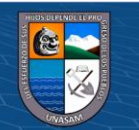

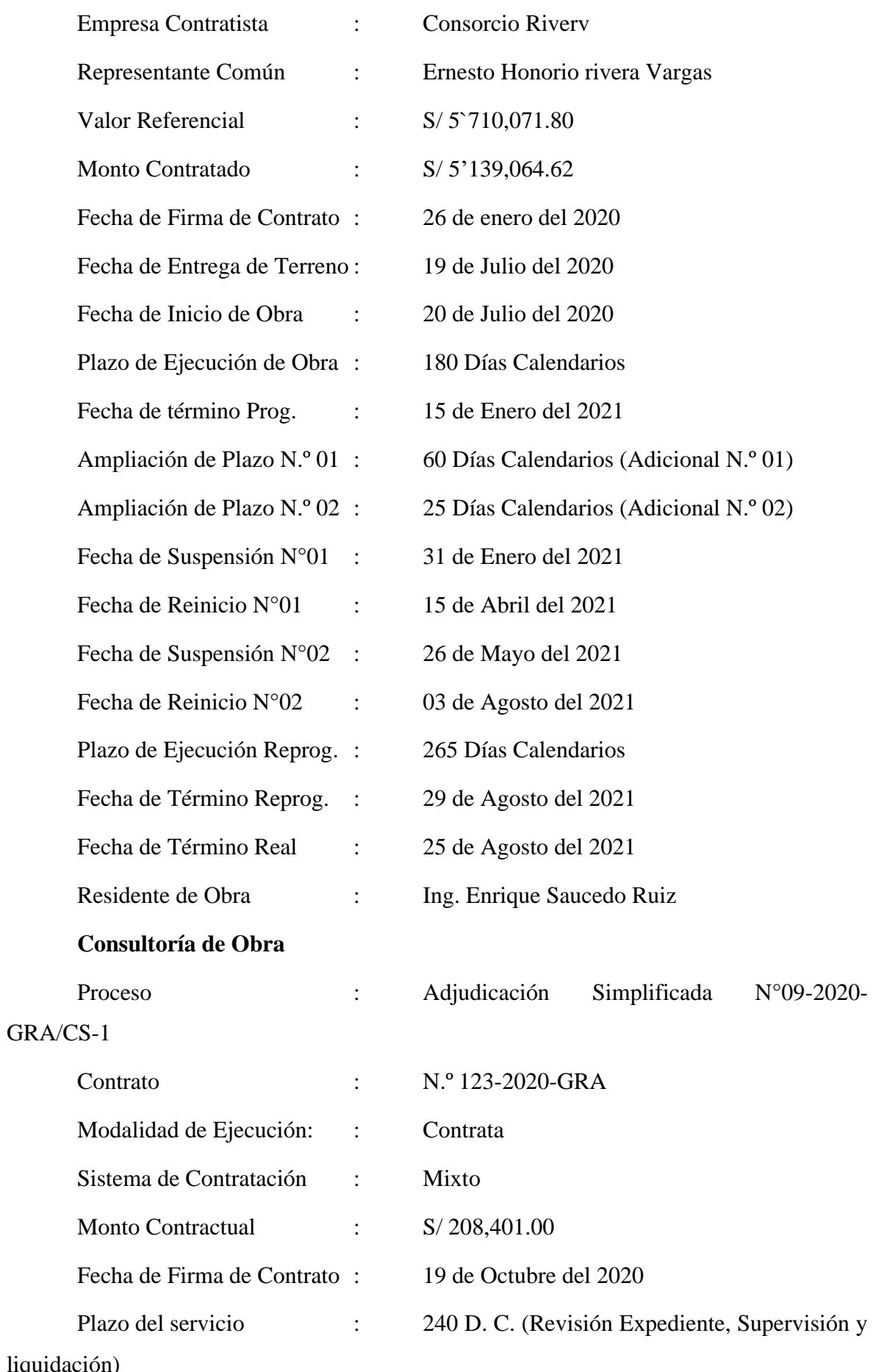

27

 $\circledcirc$   $\circledcirc$   $\circledcirc$ 

liquidación)

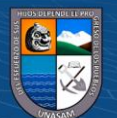

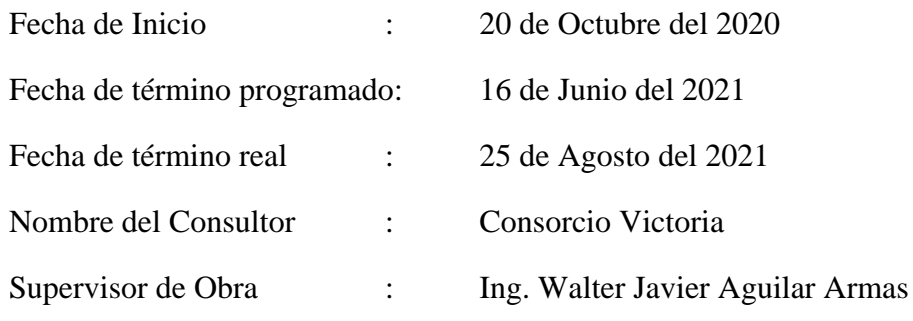

## **Tabla 16**

*Descripción de actividades verificados por el supervisor – antecedente regional N.º 04*

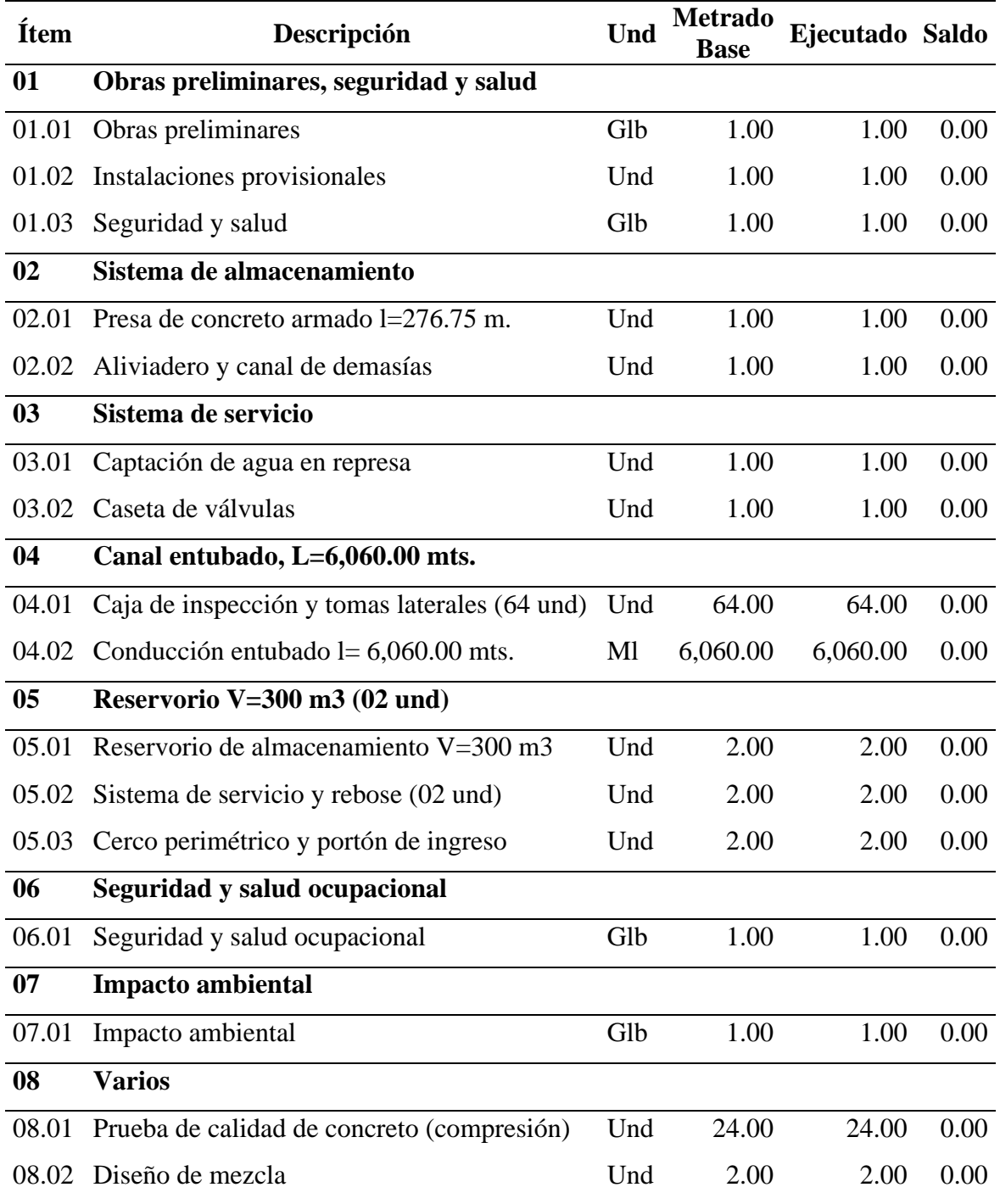

 $\odot$   $\odot$   $\odot$ 

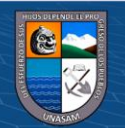

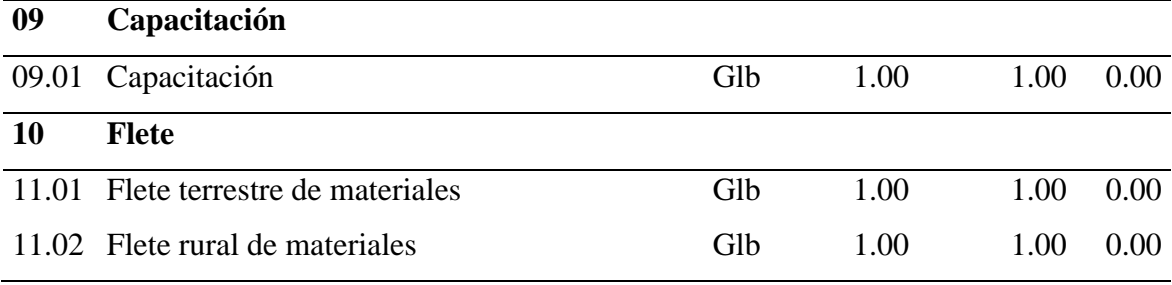

### **6.2. Fundamento Teórico del Trabajo Ejecutado**

### *6.2.1 Bases teóricas*

Para mayor entendimiento del trabajo desarrollado se tienen las siguientes bases teóricas.

**Supervisión.** "Durante la ejecución de la obra, se cuenta, de modo permanente y directo, con un inspector o con un supervisor, según corresponda" (Ley 30225, 2014, p. 166)

Otro autor a afirmado:

La supervisión de obra puede ser un factor determinante tanto para el éxito, como para el fracaso de un proyecto. Un número grande de problemas estructurales y de servicio en las construcciones no son atribuibles a deficiencias del diseño o de los materiales, sino principalmente, al mal desempeño de la supervisión. El profesional que desempeña el trabajo de supervisor de obra se enfrenta no sólo a problemas de carácter técnico, sino también a conflictos generados por la interacción humana. Además de las competencias necesarias para afrontar los problemas de carácter técnico y humano, el supervisor debe contar con un conjunto de valores y actitudes positivas para un adecuado desempeño de su labor. (Solis, 2004, p. 55)

**Funciones del Inspector o Supervisor.** "La Entidad controla los trabajos efectuados por el contratista a través del inspector o supervisor, según corresponda, quien es el responsable de velar directa y permanentemente por la correcta ejecución técnica, económica y administrativa de la obra" (Ley 30225, 2014, p. 167).

"El contratista brinda al inspector o supervisor las facilidades necesarias para el cumplimiento de su función, las cuales están estrictamente relacionadas con esta" (Ley 30225, 2014, p. 167).

**Presa.** "Muro grueso de piedra u otro material que se construye a través de un río, arroyo o canal, para almacenar el agua a fin de derivarla o regular su curso fuera del cauce" (Real Academia Española, 2023, párr.5)

29

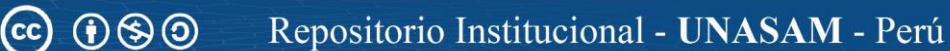

**Represa.** "Lugar donde las aguas están detenidas o almacenadas, natural o artificialmente" (Real Academia Escañola, 2023, párr. 3)

**Presas y Reservorios de Agua.** según el autor Velásquez, (2014) afirma:

La construcción de una presa se requiere para garantizar el necesario almacenamiento de agua y crear un nivel de agua constante con el fin de regular los aportes del río y suplir las demandas durante épocas de sequía.

La justificación del planteamiento de un proyecto de presa y reserva de agua se presenta principalmente cuando la oferta de los recursos hídricos en el punto de captación, son menores que la demanda o éstos se presentan en forma muy variada en el tiempo.

**Tipos de presas.** Según el autor Sandoval (2012) clasifica a las presas por los siguientes criterios:

*Por su composición del cuerpo de la presa en:* Homogéneas Heterogéneas (zonificadas) Con pantallas de materiales no sueltos Con pantallas de suelos Con núcleos de materiales finos Con diafragmas, muros, tablestacas, etc. *Por su estructura impermeabilizante en la cimentación en:* Con delantal Con dentellón Con cortina de inyección de lechada de cemento Diafragma o muro *Por su forma de construcción en:* De compactación mecánica Sin compactación mecánica

**Partes de una presa.** Según el autor Sandoval (2012) indica que una presa tiene las siguientes partes tal como se detalla en la siguietne figura.

 $\left(\begin{matrix} \overline{c} & \overline{c} \end{matrix}\right)$ 

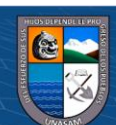

*Partes de una presa de tierra y enrocado*

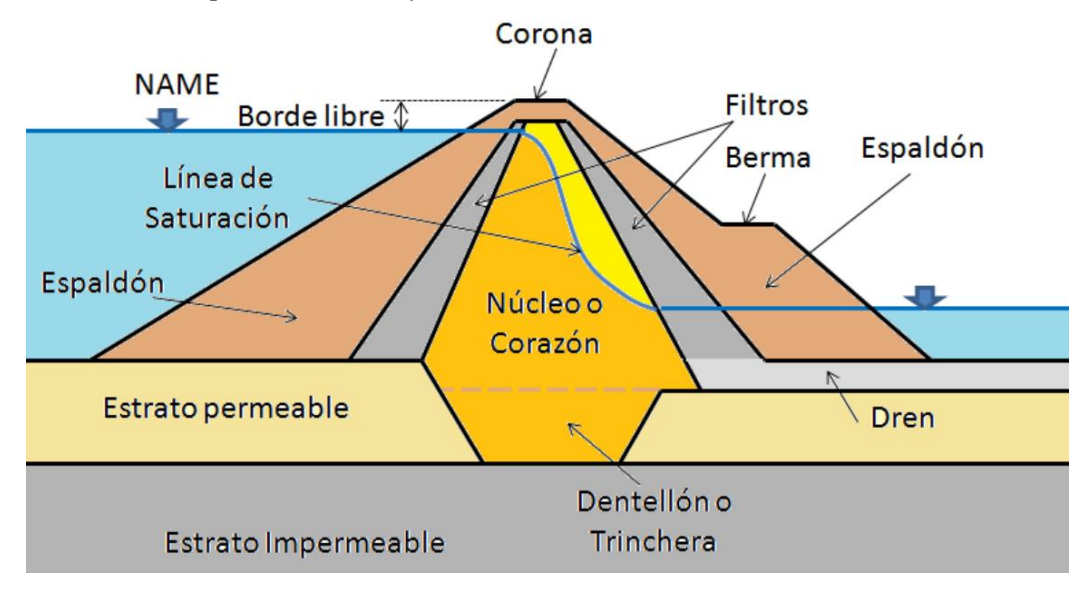

Nota: Tomado del autor Sandoval (2012)

**Presa de tierra.** Los autores: Martinez, Batanero, Martinez & Gonzalez (2001), indican lo siguiente:

Las presas de tierra son de tipo mas común debido a que basicamente en su construcción se utilizan los materiales en estado natural con un proceso mínimo. Además, los requisitos de cimentación para este tipo de preses son menos rigurosos que los otros. Es probable que continue predominando el empleo de presas de tierra de ambalses.

Otro autor afirma lo siguiente:

Las Presas de tierra están conformados de materiales sueltos: son las más utilizadas en los países subdesarrollados Son aquellas que consisten en un relleno de tierras, que aportan la resistencia necesaria para contrarrestar el empuje de las aguas. Los materiales más utilizados en su construcción son piedras, gravas, arenas, limos y arcillas, aunque dentro de todos estos los que más destacan son las piedras y las gravas (Sandoval, 2012)

**Terraplen.** "Es la parte de la explanación situada sobre el terreno preparado. También se conoce como relleno" (Ministerio de Transportes y Comunicaciones, 2014, p.20)

**Compactación. "**Proceso por el cual un esfuerzo aplicado a un suelo causa densificación a medida que el aire se desplaza de los poros entre los granos del suelo.

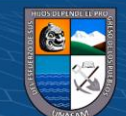

Normalmente la compactación es el resultado de maquinaria pesada que comprime el suelo" (Das, 2015, p. 125)

**Compactación de suelos.** El autor Das (2015) indica:

En la construcción de terraplenes de carreteras, presas de tierra y muchas otras estructuras de ingeniería, los suelos sueltos deben ser compactados para aumentar sus pesos unitarios. La compactación aumenta las características de resistencia de los suelos, incrementando de este modo la capacidad de carga de las cimentaciones construidas sobre ellos. La compactación también disminuye la cantidad de solución no deseada de las estructuras y aumenta la estabilidad de los taludes de los terraplenes. En el proceso de la compactación del suelo generalmente se utilizan rodillos de ruedas lisas, rodillos compactadores de suelo, rodillos neumáticos de goma y rodillos vibratorios. Los rodillos vibratorios se utilizan sobre todo para la densificación de los suelos granulares.

**Principios generales de compactación.** El autor Das (2015) indica:

En general, la compactación es la consolidación del suelo por la eliminación de aire, lo que requiere energía mecánica. El grado de compactación de un suelo se mide en términos de su peso unitario seco. Cuando se añade agua a la tierra durante la compactación, ésta actúa como agente suavizante sobre las partículas del suelo. Éstas se deslizan una sobre la otra y se mueven en una posición densamente empaquetadas. El peso unitario seco después de la compactación primero aumenta a medida que se incrementa el contenido de humedad

**Método de Ensayo de Compactación del Suelo en el Laboratorio Utilizando una Energía Modificada. "**Este método de ensayo cubre los procedimientos de compactación en laboratorio que se utilizan para determinar las relaciones entre el contenido de agua y el peso unitario seco de los suelos" (Norma Técnicas Peruana 339.141, 1991, p.6)

**Determinación del peso unitario de campo después de la compactación.** El autor Das (2015) indica:

Cuando el trabajo de compactación está progresando en el campo, es útil saber si se logra o no el peso unitario especificado. Hay tres procedimientos estándar que se utilizan para la determinación del peso unitario del campo de compactación: Método del cono de arena, Método del globo de goma y el Método nuclear.

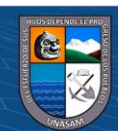

 $(G)$   $\odot$   $\odot$   $\odot$ 

Método del cono de arena (Norma ASTM D-1556). El dispositivo de cono de arena consiste en un vaso o jarra de plástico con un cono de metal unido a su parte superior. La jarra se llena con arena de Ottawa seca muy uniforme y se determina el peso (W1) de la jarra, el cono y la arena que llena la jarra. En el campo, se excava un pequeño agujero en la zona donde el suelo ha sido compactado. Y se determina el peso de la humedad del suelo excavado desde el agujero (W2) y se conoce el contenido de humedad de la tierra excavada.

**Speedy Medidor de Humedad.** Según indica Neurtek Instrumentos (2013) se tiene: El Speedy es un instrumento universalmente utilizado para la medición del contenido de humedad en diversidad de industrias y en materiales como soleras, hormigón, arena o cemento. Este equipo es muy utilizado en sectores como la ingeniería civil y geotécnica, proyectos de restauración y empresas de inspección.

El Speedy es un instrumento portátil y sencillo consistente en un tanque presurizado, una balanza y una maleta de transporte. El ensayo consiste en extraer parte del material a ensayar, previamente pesado con la balanza incorporada en el suministro. Posteriormente añadiremos una cantidad de carburo cálcico que producirá una reacción en el interior, aumentando la presión de modo proporcional a la cantidad de humedad en el recipiente. El resultado queda reflejado en la esfera del equipo.

**Protección del talud**. Para la "protección del talud de aguas arriba del espaldón de una presa de materiales sueltos son: capa de escollera o enrocado, llamada también Rip-rap; o con una pantalla de hormigón armado; o con una geomembrana; y, otros. (Sandoval, 2012,p. 201)

### **6.3. Descripción Detallada del Trabajo Ejecutado**

#### *6.3.1 Detalle del Proyecto donde se Realizó las Actividades Profesionales*

Con la finalidad de adquirir un conocimiento amplio y profundo respecto a proyectos irrigación, a continuación, se detalla el área de estudio, accesibilidad, metas y objetivos del proyecto donde se desarrolló las actividades de profesionales.

#### **6.3.1.1 Antecedente de Obra.**

 $(cc)$  (i)  $\circledS$  (o)

Las Lagunas Cushurococha, Yahuarcocha y Staquicocha son las fuentes que aportan del recurso hídrico a la quebrada Mayocancha. Parte del recurso hídrico señalado se pierde

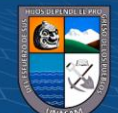

en las épocas lluviosas de noviembre a abril del siguiente año, desde que no se cuenta con un sistema para almacenar estas aguas sobrantes para las épocas de estiaje.

Es así como precedentemente se elaboró los estudios para fines del represamiento de aguas en la laguna Cushurococha (laguna que se impone sobre las otras dos), así como el vaso de la quebrada Mayocancha coincidiendo en la meseta de las quebradas Cushurococha, Yahuarcocha y Staquicocha.

En noviembre del 2007 el Gobierno Regional de Áncash encargó la elaboración del Perfil Técnico, el mismo que es aprobado por la OPI de dicha Entidad con fecha del 09 de Noviembre del 2006.

el Gobierno Regional de Áncash, encarga la elaboración de los subsiguientes Estudios de Prefactibilidad y Factibilidad, los mismos que fueron aprobados con fechas 11 de Septiembre del 2007 y 28 de Noviembre del 2007 respectivamente.

Posteriormente MACROGESTIÓN S.A., elabora el Expediente Técnico del proyecto: "Construcción Del sistema de riego Cushurococha-Huarco Curan -Cajacay", el mismo que fue Aprobado con el cual fue declarado viable y autorizado para pasar a la etapa de inversión del proyecto.

La Comunidad Campesi na de Cajacay, exige y solicita los recursos del Canon Minero y orienta la reformulación del estudio de Pre-Inversión a nivel de factibilidad y consecuente Expediente Técnico del "Sistema de Riego Cushurococha-Huarco Curan - Cajacay", encargándose <sup>a</sup> la empresa consultora GNEIS SAC, lo cual se aprueba el financiamiento de ejecución con Resolución Directoral Nº172-2013-AG-PSI.

El contrato para la ejecución del proyecto se firmó el 12 de agosto del 2013 entre la Entidad representada por el Ing. Jorge Zúñiga Morgan, Director Ejecutivo del Programa Sub sectorial de Irrigaciones y el Sr. Carlos Changanaqui Gonzales, representante legal del Consorcio Ancash. Teniendo un monto contractual de S/. 28´959,676.22 Nuevos soles incluido IGV. Así mismo se establece el plazo de ejecución de obra de 18 meses, Mediante Carta notarial 053-2015-MINAGRI-PSI, el Programa Sub sectorial de Irrigaciones resuelve el contrato por superar el adicional "conformación de la presa" el 50% del monto contractual. Asimismo, mediante carta N° 041-2015-CCHG-PSI el contratista acepta la resolución del contrato y solicita indemnización por daños y perjuicios. Frente a este escenario, Es necesario y urgente elaborar un Expediente Técnico del saldo de obra y obras complementarias, necesarias para la óptima conclusión y operación de la infraestructura hidráulica, que cumpla con los primigenios objetivos que se orientan al incremento de la

34

 $(cc)$  (i)  $\circledS$  (o)

producción agrícola de la zona beneficiaria. Dicho Expediente Técnico fue elaborado por la Empresa Geoservice Ingeniería, quienes formularon los estudios técnicos correspondientes a la *Presa* y la *Línea de Conducción*, los mismos que han sido integrados por el PSI y aprobados con Resolución Directoral N.º 256-2016mminacri-psi, con fecha 06 de junio del 2016

### **6.3.1.2 Objetivos de la Obra.** El objetivo del proyecto fue:

Incrementar la producción agrícola en el distrito de Cajacay; a través de la incorporación a la actividad agrícola bajo riego de los terrenos cultivados bajo condiciones de secano y ubicados en la parte alta de la comunidad campesina de Cajacay. Teniendo como fuente de aprovechamiento de los recursos hídricos, la derivación de las aguas del río Mayocancha y de las quebradas Tucuhuachanan, Japallancay, Castillo Punta, Huiñac, Jircanhuay, Pacta y Orcón, para lo cual se construirá la presa Huarco Curan y Línea de Conducción.

**6.3.1.3 Metas físicas de la obra.** Las metas principales de la integración de los Expedientes son:

### *Presa*

Tipo zonificada, con un volumen de almacenamiento de 1´697,000 m3

### *Línea de Conducción*

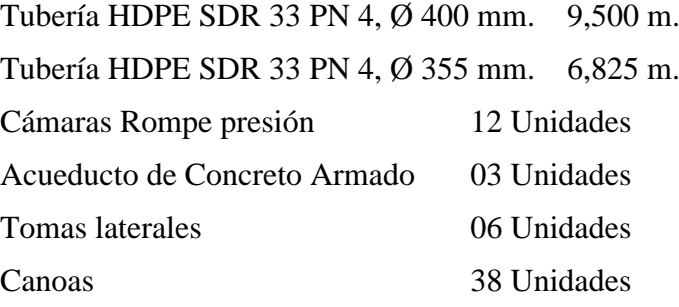

**CC 090** 

**6.3.1.4 Ubicación del proyecto.** Está localizado en la región de Ancash, Provincia de Bolognesi y distrito de Cajacay. Hidrográficamente involucra al riachuelo Mayocancha, que es afluente de la microcuenca del río Fortaleza que desemboca en el Océano Pacífico. El área del proyecto se encuentra entre los 3.200 y 4.400 metros sobre el nivel del mar

**6.3.1.5 Costo del Proyecto.** El presupuesto del proyecto asciende a la suma de S/ 56'604,613.31 soles.

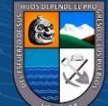

### *6.3.2 Resumen de los trabajos desarrollados por el bachiller*

Los trabajos ejecutados en calidad de asistente del plantel técnico de la supervisión de obra fueron:

Apoyar en el control y seguimiento procedimiento constructivo de relleno compactado para el terraplén de la presa, control y seguimiento del procedimiento constructivo de impermeabilización de la presa y control y seguimiento del procedimiento constructivo de protección de los taludes aguas abajo y aguas arriba de la presa.

A continuación, se describe las metodologías y el procedimiento de cada actividad profesional efectuada.

#### *6.3.3 Descripción de la Metodología empleada en los trabajos desarrollados*

**Metodología.** La metodología empleada para realizar las actividades fue de acuerdo a las disposiciones y normativas vigentes. Reglamento de la Ley N° 30225 y Ley de Contrataciones del Estado (Decreto supremo N° 344-2018-EF)

Dentro de las técnicas empleadas para realizar las actividades se menciona lo siguiente:

De manera preliminar se desarrolló la revisión del expediente técnico, con la finalidad de tomar conocimiento del proyecto y las actividades que se desarrollaron, seguidamente se revisó los términos de referencia del servicio de supervisión de acuerdo a las actividades a las cuales se nos encomendó.

Seguidamente se procedió a la observación de los procedimientos constructivos, verificando lo indicado en el expediente técnico, de acuerdo a los planos y especificaciones técnicas, teniendo coordinaciones con el contratista y el personal responsable de la supervisión para manejar y gestionar de manera correcta el desarrollo de la obra.

Finalmente, de cada actividad en proceso de construcción se realizó un análisis con el fin de buscar mejoras, optimizar tiempo y recursos y mejorar los resultados.

**Equipos y materiales utilizados en el desarrollo de las actividades**. Para el cumplimiento de las funciones y actividades profesionales consignadas fueron necesarias el empleo de los siguiente:

Equipo de topografía (estación total, trípode, prisma y jalones)

 $(G)$   $\odot$   $\odot$   $\odot$ 

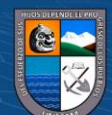

Equipo para ensayo y medición de densidad de campo (Aparato del cono de Arena, Arena de Ottawa, Placa metálica hueca. Balanza calibrada en gramos (gr), cápsula, cincel, tamiz 3/4″, Cucharas, brocha, martillo y medidor de humedad rápida tipo Speedy).

Libreta de campo

### *6.3.4 Descripción del procedimiento de actividades profesionales*

**Control y seguimiento del relleno compactado para el terraplén**. La presa fue conformada con material impermeable en el espaldón aguas arriba y con material permeable en el espaldón aguas abajo, los cuales fueron proveniente de las canteras definidas en el expediente técnico, la conformación para el terraplén se muestra la siguiente figura.

## **Figura 5**

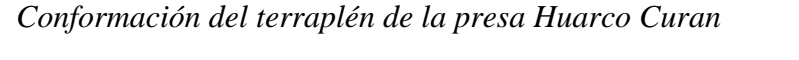

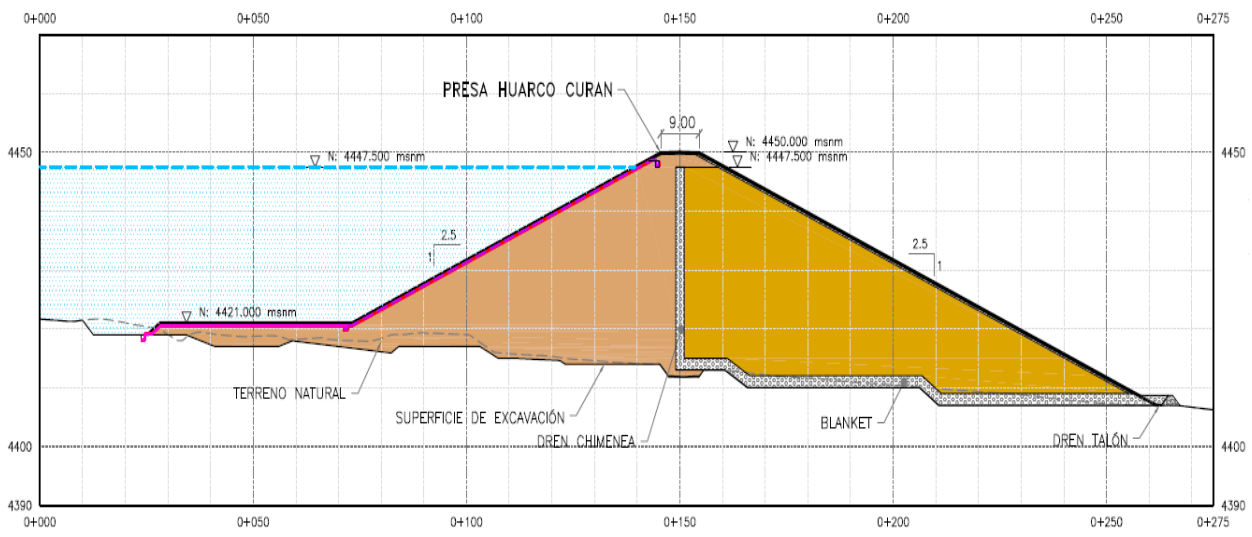

*Procedimiento de Ejecución.* Esta actividad se refiere a la ejecución del relleno compactado del terraplén y la zanja excavada para la conformación del dentellón, para lo cual previo al relleno, se perfiló en sus paredes dejando sus superficies libre de irregularidades, de acuerdo a la sección típica indicada en los planos de diseño. El dentellón se extendió en toda la longitud de la presa cuyo objetivo es la impermeabilización de la base, sobre la cual se cimentará la estructura.

El relleno se realizó en capas de 0.30 cm. La humedad fue cercana a la óptima en los préstamos (cantera) y antes de colocar el material para el relleno solo se realizó las correcciones finales.

Se trató de que el contenido de humedad sea uniforme, solo variando entre el 1% por debajo y 2% por encima de la humedad óptima.

 $(cc)$ 

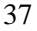

El contenido de agua antes y durante la compactación se distribuyó uniformemente en cada capa de material. En general, la humedad media durante la construcción del terraplén se mantuvo dentro del rango - 1 a + 2% respecto al valor óptimo. Cuando cada capa de material tenga la humedad necesaria se compactó con seis pasadas como mínimo para alcanzar un grado de compactación del 95% de la máxima densidad del Proctor Modificado. No se permitió valores de densidades inferiores al 95% del Proctor modificado El equipo de compactación recorrió la capa en sentido paralelo al eje del dique a una velocidad no mayor de 3 km/hora excepto en las paredes de la zanja donde se trabajó con el equipo que permita adaptarse mejor a las condiciones e incluso, compactando en el sentido más conveniente.

Cada paso del equipo de compactación se consideró un solapado con el paso anterior en un ancho no menor de 50cm. La compactación en aquellos sitios donde el equipo no pueda trabajar fue efectuada con equipos manuales como pisones, planchas vibratorias manuales.

### **Figura 6**

*Verificación de actividades de extracción, carguío y transporte de material*

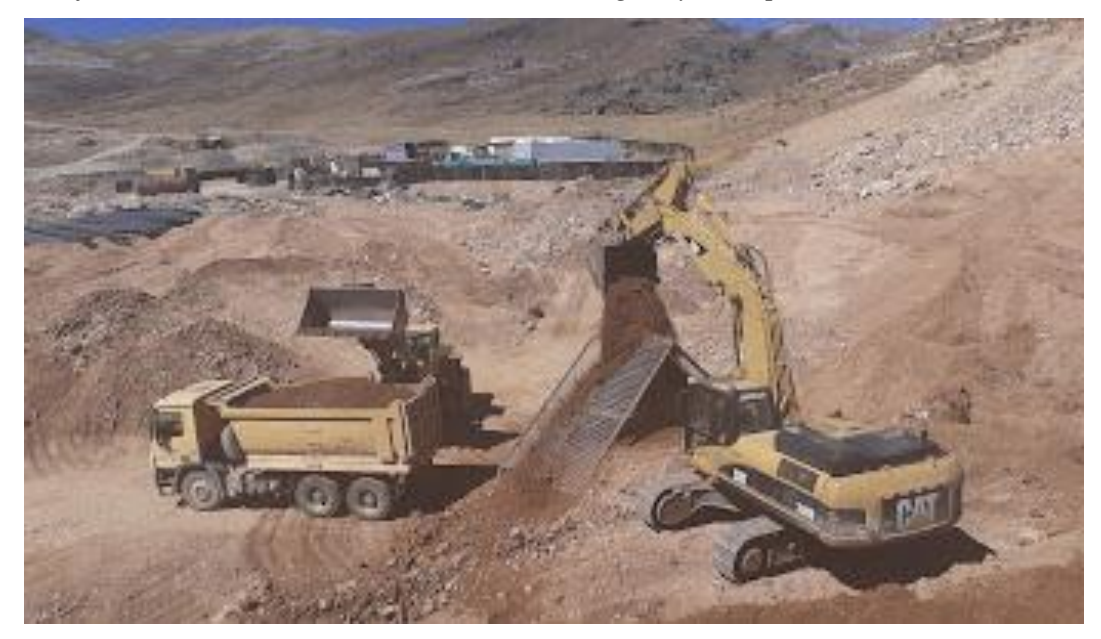

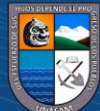

 $\left(\begin{matrix} \overline{c} & \overline{c} \end{matrix}\right)$ 

Repositorio Institucional - UNASAM - Perú

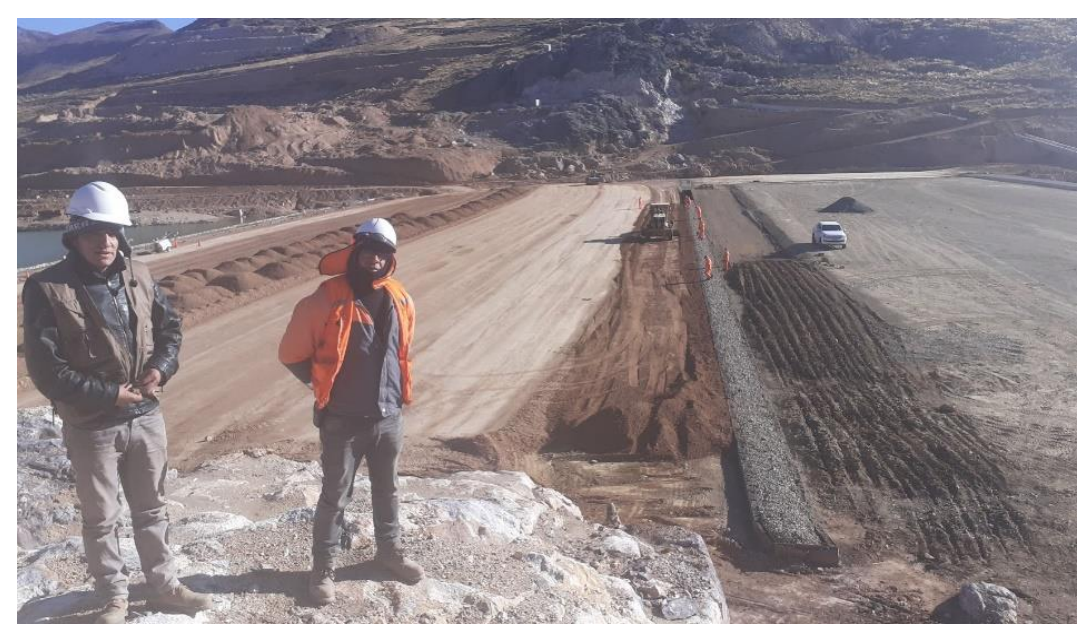

*Actividades de relleno compactado para terraplén*

## **Figura 8**

*Actividades de colocación de material en el terraplén*

 $\odot$   $\odot$   $\odot$ 

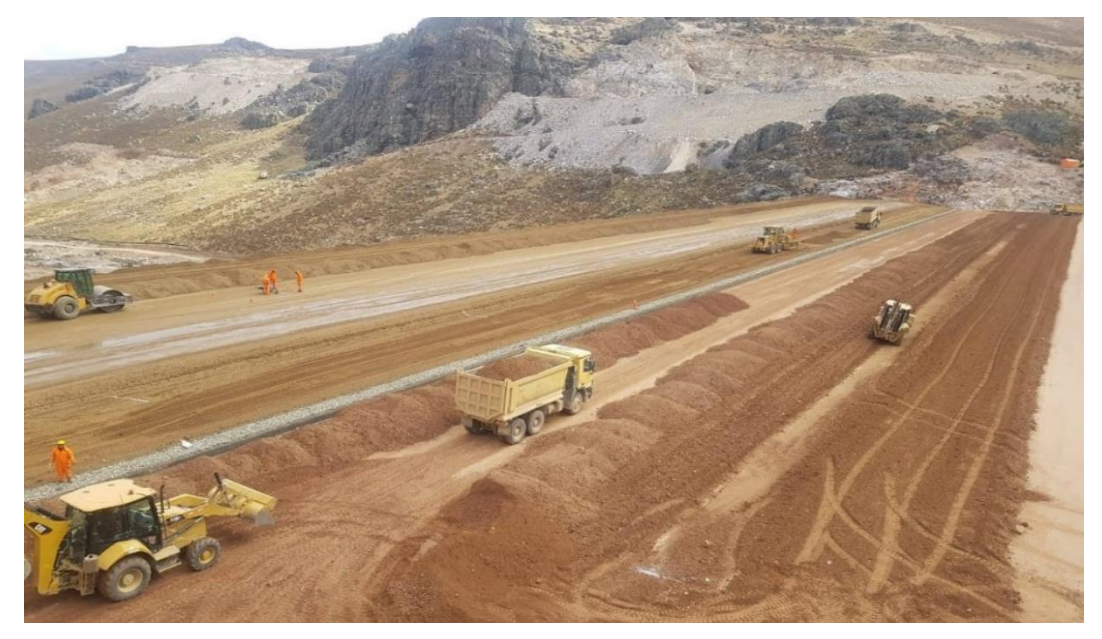

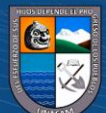

Repositorio Institucional - UNASAM - Perú

**Figura 9**

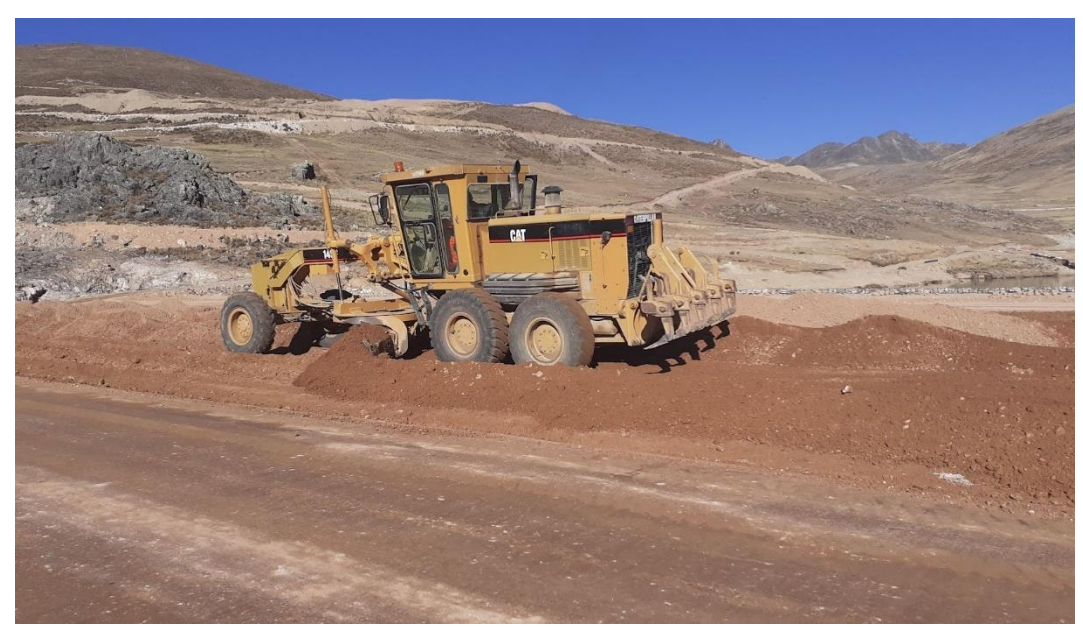

*Extendido y nivelado de material de relleno impermeable*

# **Figura 10**

*Extendido y nivelado de material de relleno permeable*

 $\overline{C}$   $\theta$   $\otimes$   $\theta$ 

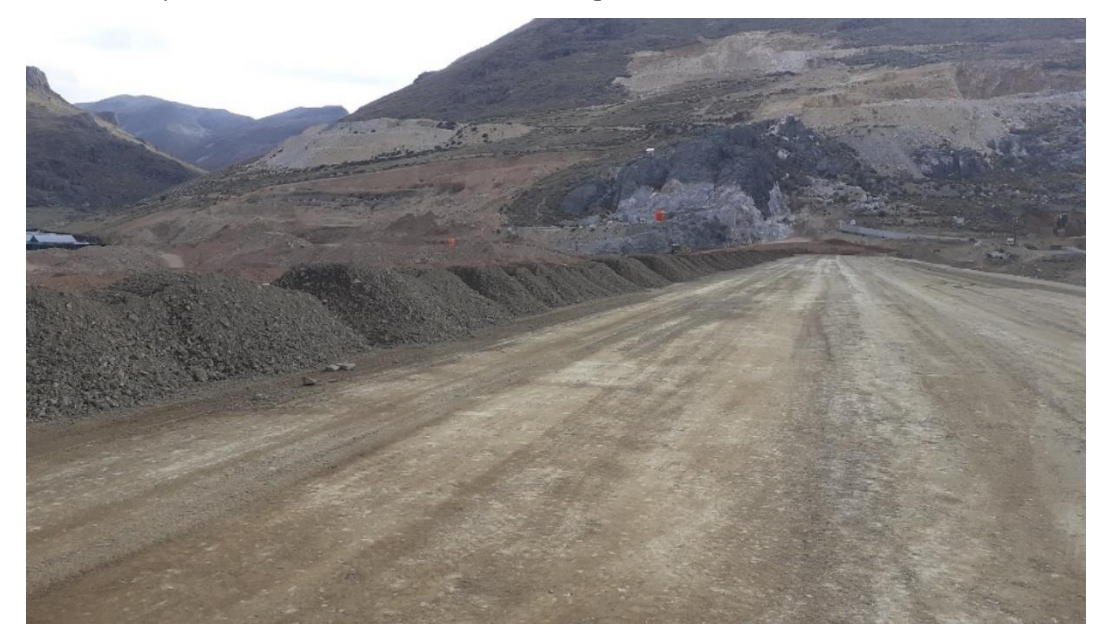

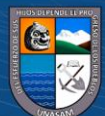

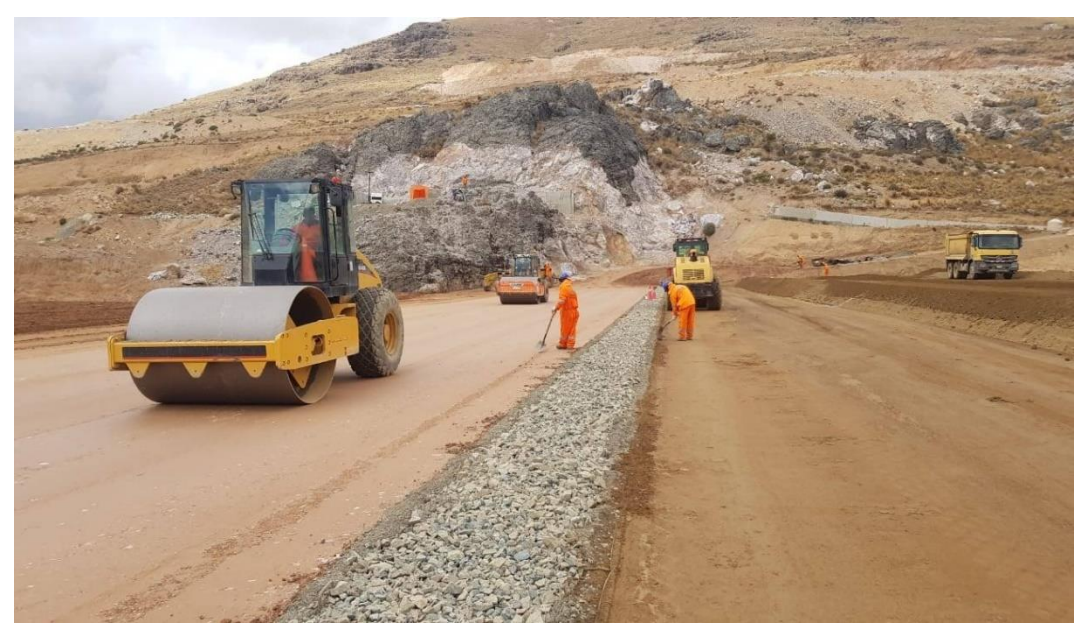

*Actividades de compactado en el terraplén de la presa*

*Equipos utilizados*. Los equipos empleados para el procedimiento de construcción fue lo siguiente:

Herramientas Manuales

Camión Cisterna 4 X 2 (Agua) 2,500 Gal

Rodillo Liso Vibratorio Autopropulsado 10 Ton

Excavador Sobre Oruga 250 Hp

Motoniveladora De 180 Hp

Volquete de 15 m3

*Materiales utilizados.* A continuación, se describen los materiales empleados para el relleno del terraplén.

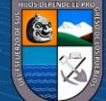

# **Tabla 17**

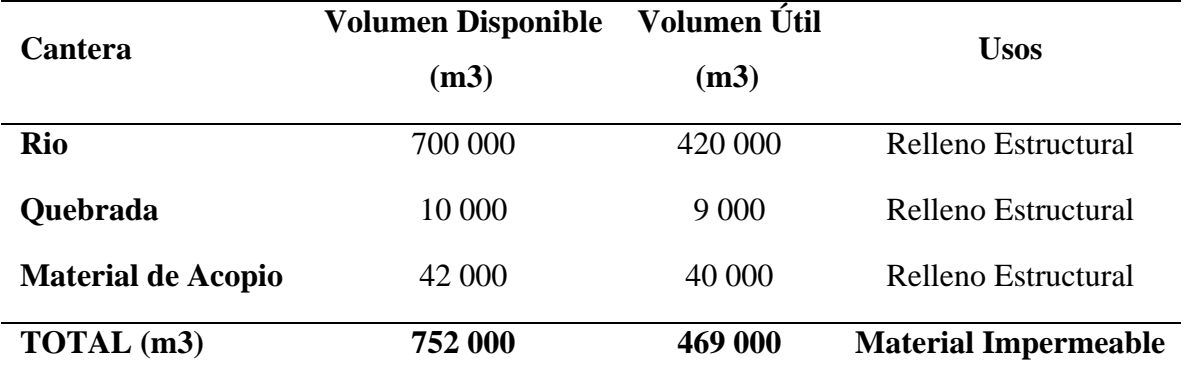

*Disponibilidad de material de relleno impermeable*

Nota: Obtenido del Expediente Técnico de Obra – Estudio de Canteras

## **Tabla 18**

*Granulometría del material de relleno impermeable*

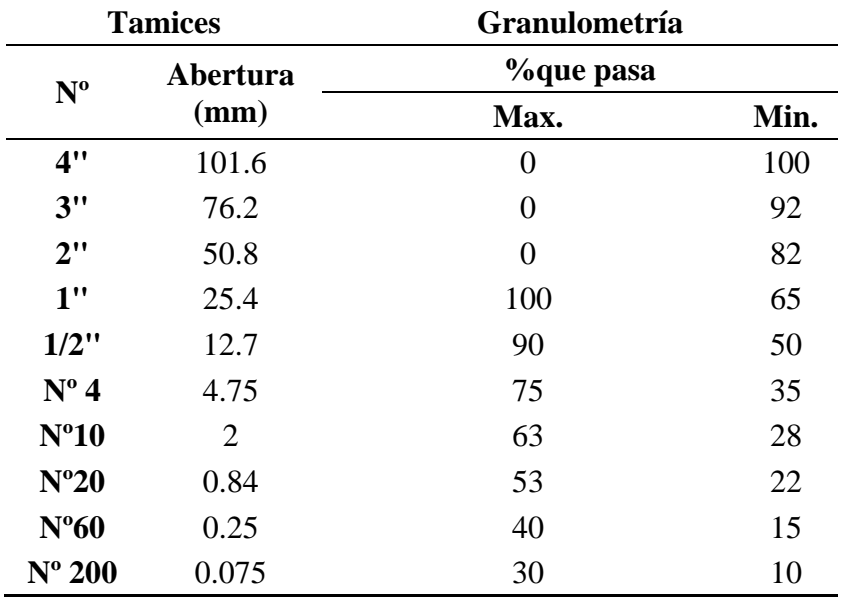

Nota: Obtenido del Expediente Técnico de Obra – Estudio de Canteras

 $\odot$   $\odot$   $\odot$ 

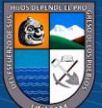

## **Tabla 19**

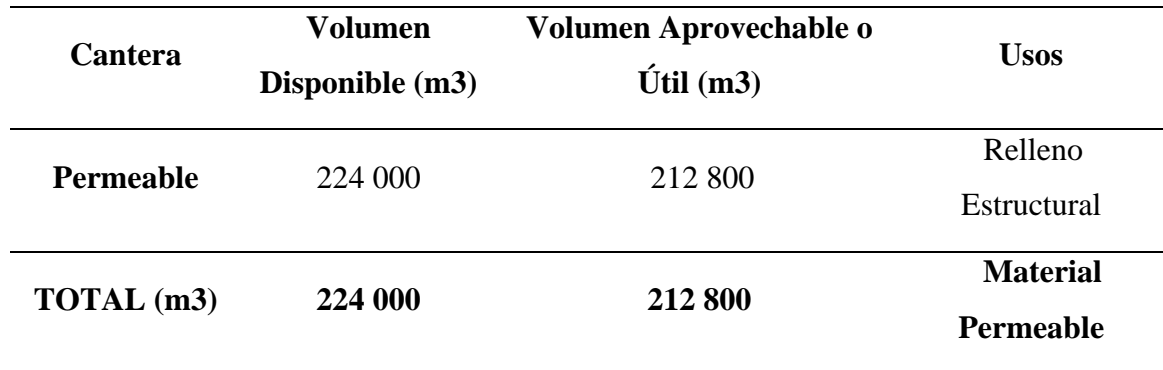

*Disponibilidad de material de relleno permeable*

Nota: Obtenido del Expediente Técnico de Obra – Estudio de Canteras.

### **Tabla 20**

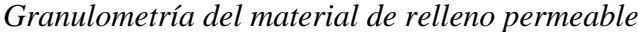

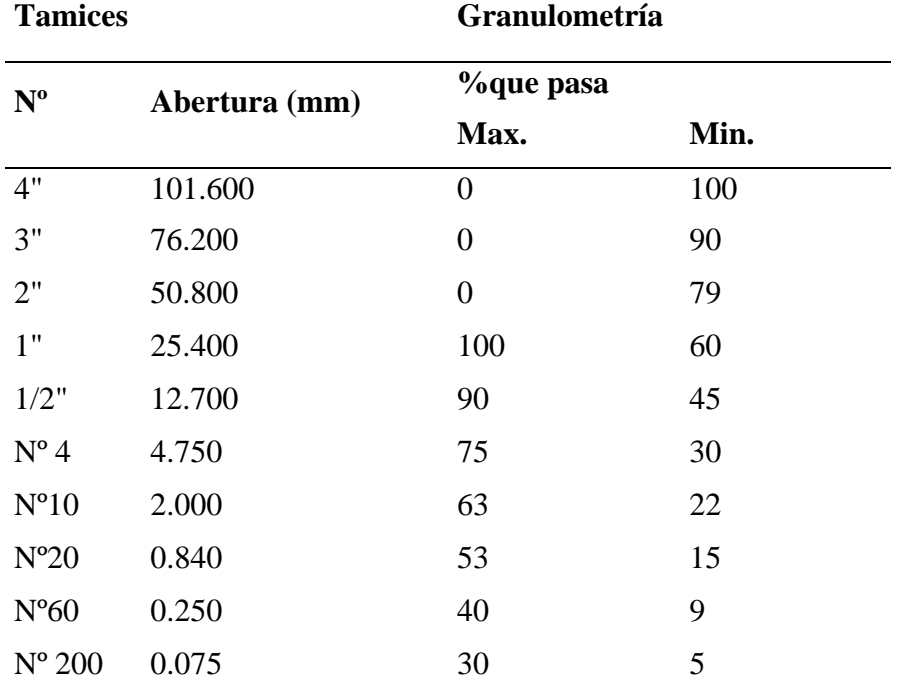

Nota: Obtenido del Expediente Técnico de Obra – Estudio de Canteras.

**CC 000** 

*Control de calidad.* Los resultados del control de la compactación del material de relleno deberán mantenerse siempre en el 95% de la máxima densidad del Proctor Modificado.

Para llevar a cabo el ensayo de densidad de campo utilizando el método del cono de arena, es esencial seguir un procedimiento meticuloso y preciso. A continuación, se describe los pasos fundamentales de este procedimiento, que permiten determinar la densidad de un suelo compactado.

43

Selección del Lugar; El proceso comienza eligiendo el lugar de interés, que generalmente se localiza en un punto considerado crítico, esta ubicación servirá como punto de referencia para el ensayo.

Calibración del Equipo, antes de comenzar el ensayo, se determina el peso volumétrico de la arena calibrada y la cantidad de arena que permanece en el cono después del cada ensayo.

Excavación del Agujero, se coloca una placa en la superficie y se comienza a excavar un agujero con aproximadamente 15 cm de profundidad empleando el cincel, todo el suelo extraído se recoge en una bolsa o depósito y se pesa para su posterior análisis.

Determinación del Volumen del Agujero, para calcular el volumen del agujero, se utiliza el equipo de densidad de campo de la siguiente manera: Se registra el peso inicial del frasco que contiene la arena calibrada, luego se coloca el frasco boca abajo sobre la placa, que se encuentra en la parte superior del agujero. A continuación, se abre la válvula del cono para permitir el flujo de arena. Una vez que tanto el agujero como el cono están llenos de arena, se cierra la válvula y se determina el peso final del frasco junto con la arena que contiene. La diferencia entre el peso inicial y el peso final del frasco proporciona el peso de la arena en el agujero, excluyendo la arena que quedó en el cono. El peso de la arena se divide por su densidad, previamente obtenida en el laboratorio durante la calibración, para determinar el volumen del agujero.

Análisis en el Laboratorio, en el laboratorio se realizan pruebas adicionales para determinar la densidad seca máxima y el contenido de humedad optima por el ensayo del Proctor Modificado, estos datos se utilizan para calcular el Grado de Compactación del suelo.

Cada capa terminada de la zanja (dentellón) y del terraplén en ambos tipos de materiales presentaron una superficie uniforme y ajustarse a las secciones indicadas en los planos y pendientes establecidas.

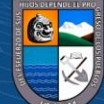

 $\left(\begin{matrix} \overline{c} & \overline{c} \end{matrix}\right)$ 

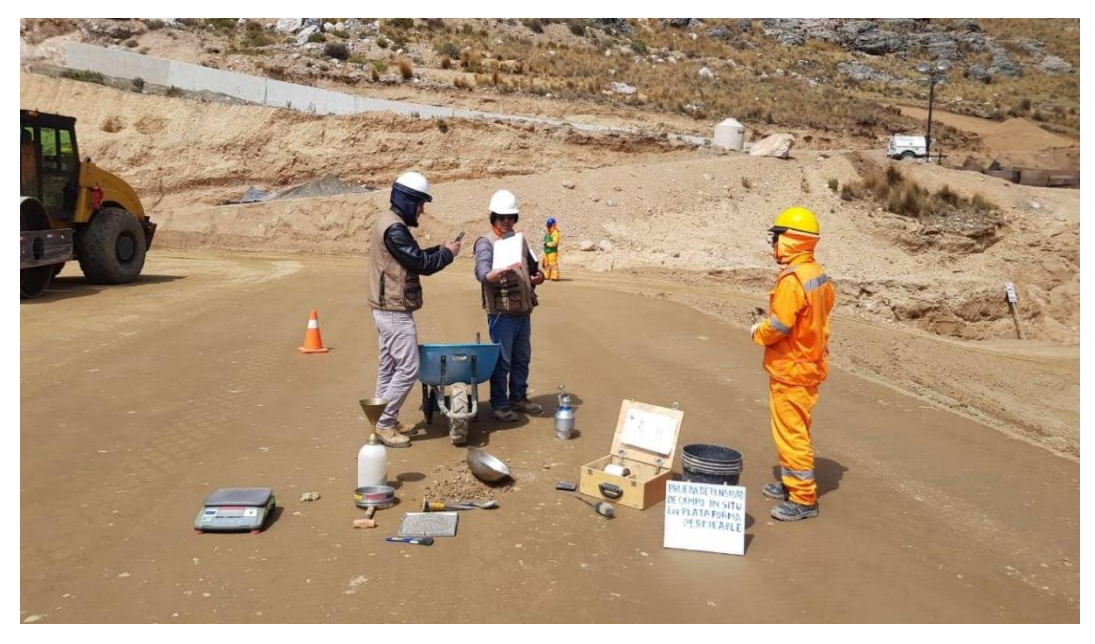

*Control del grado de compactación material permeable*

# *Figura 13*

*Actividades de control del grado de compactación material impermeable*

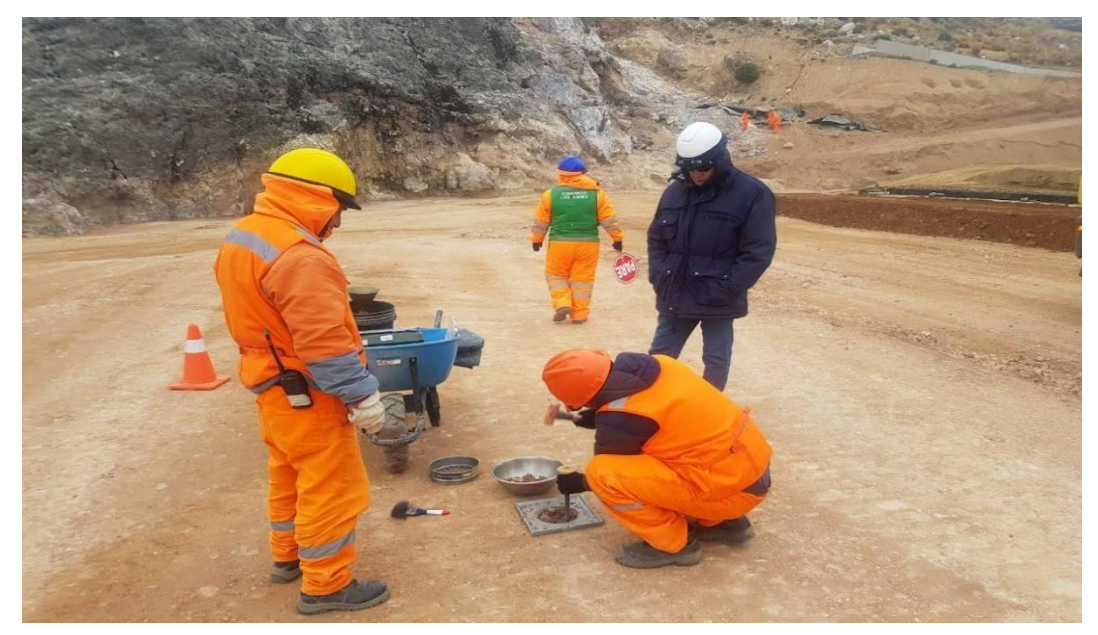

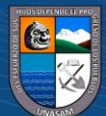

 $@ @ @$ 

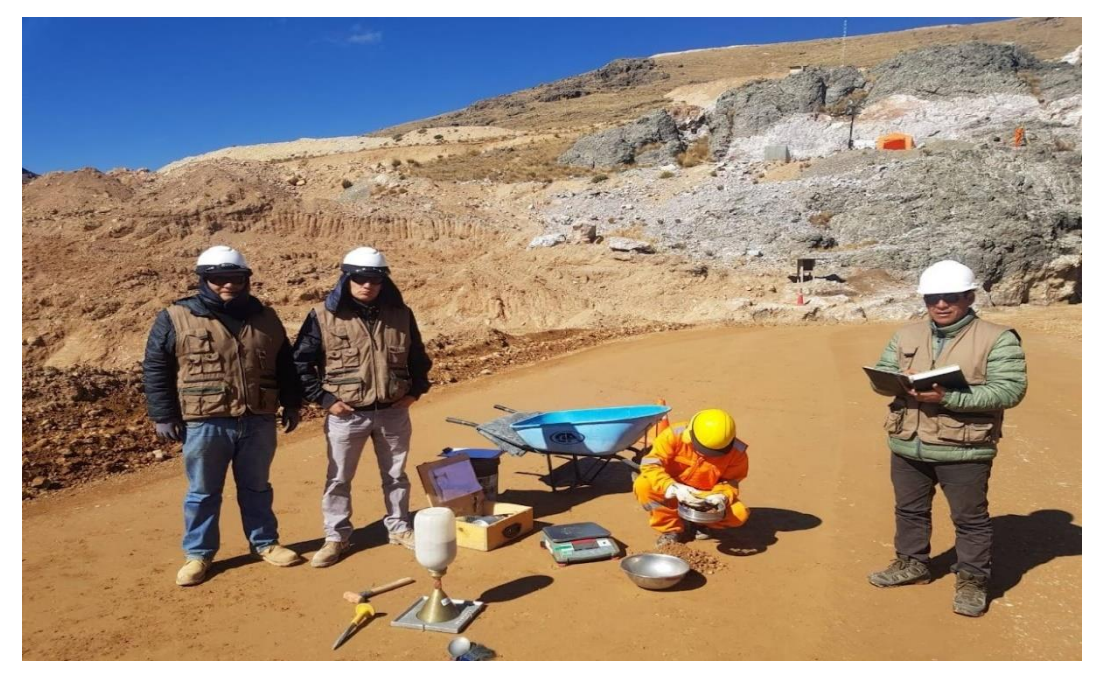

*Verificación del grado de compactación material impermeable*

# **Figura 15**

*Control de humedad del material impermeable en cantera*

 $\odot$   $\odot$   $\odot$ 

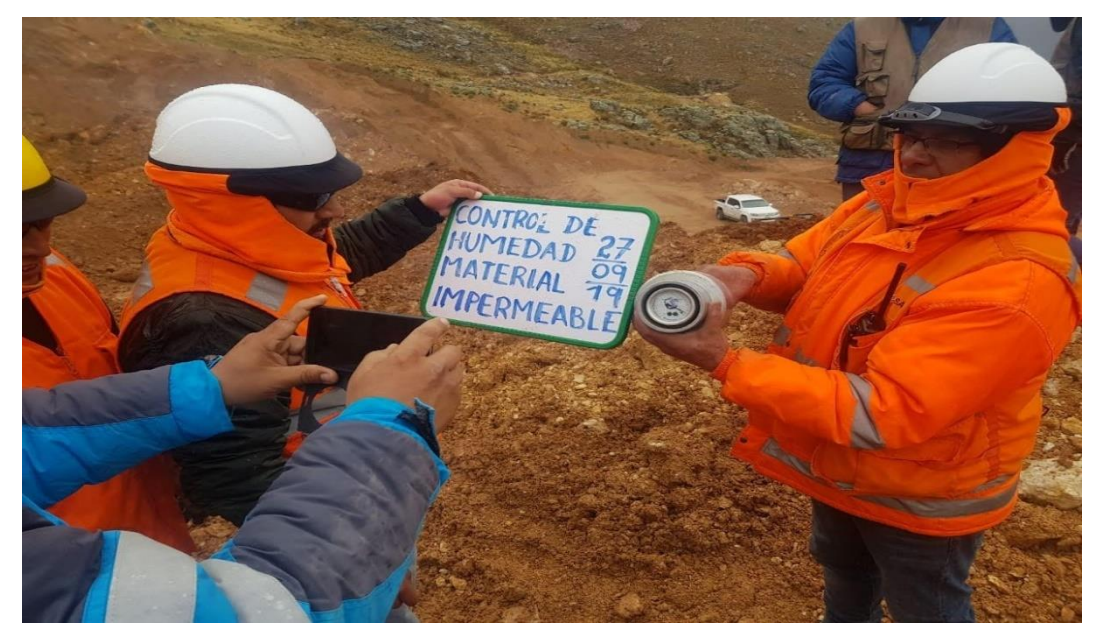

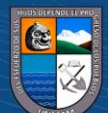

Repositorio Institucional - UNASAM - Perú

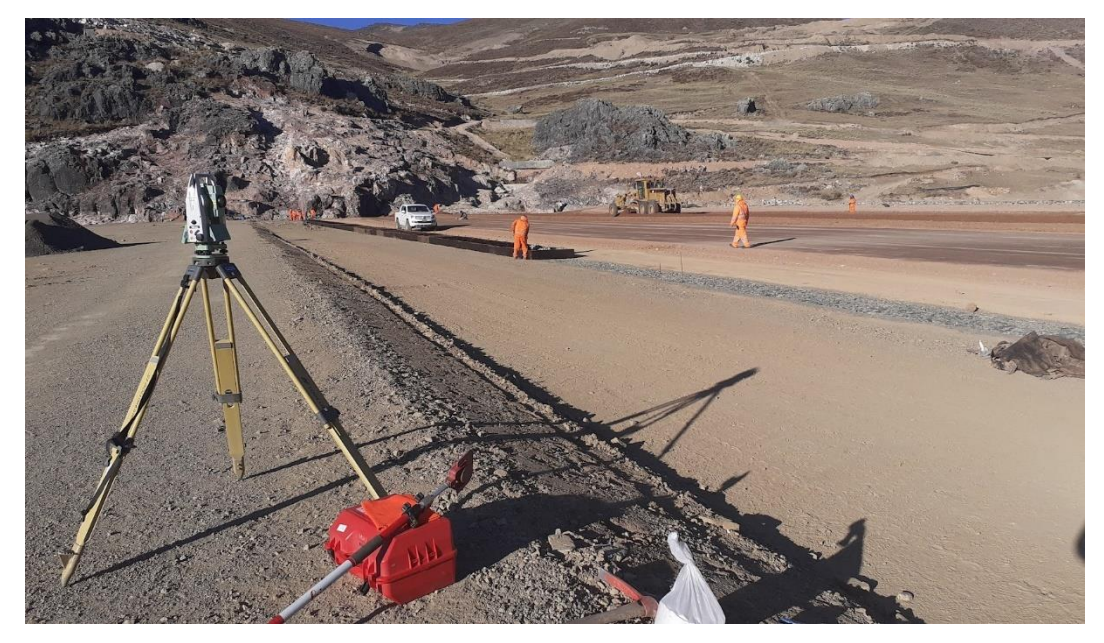

*Control topográfico para verificación de niveles y alineamientos*

*Resultados obtenidos.* Para dar por terminado la construcción de cada capa de relleno compactado en ambos tipos de materiales se verificó el alineamiento, taludes, elevación, espesor y acabado, de acuerdo a lo fijado en los planos y/o lo ordenado por la Supervisión. El material colocado cumplió con pasar la prueba del 95% de la máxima densidad seca del Proctor Modificado. Las mediciones se realizaron em metros cúbicos (m3), que incluye la explotación de material y la colocación, el cálculo del material de rellano compactado se realizó mediante levantamiento topográfico.

### **Figura 17**

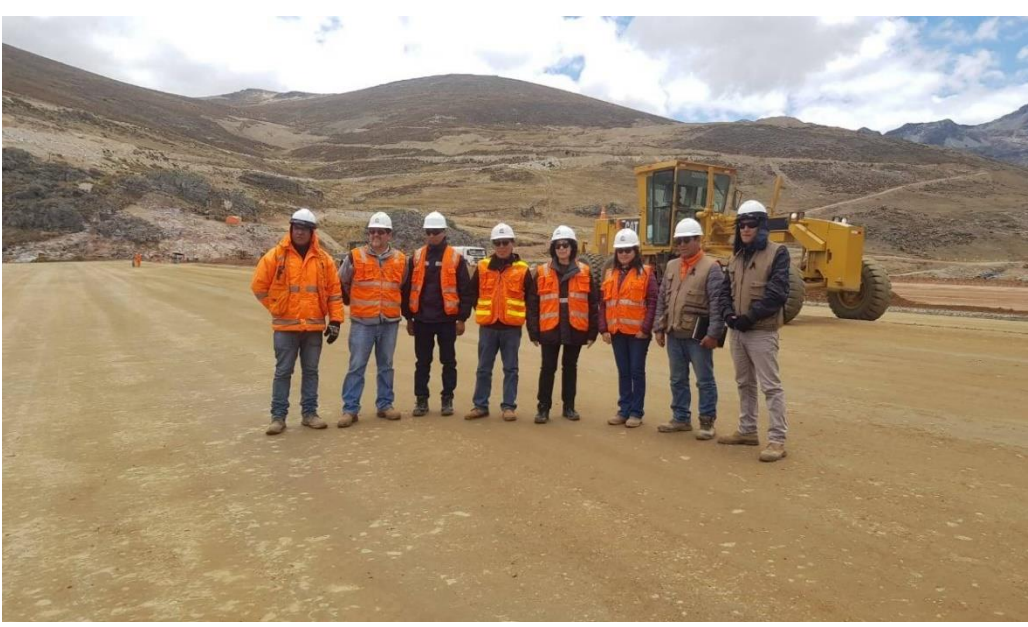

 $0$  $\otimes$ 

 $(cc)$ 

47

*Trabajos con grado de compactación superior al 95 %*

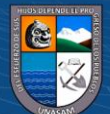

En las Figuras N.º 18 y 20, se muestran los resultados obtenidos para el ensayo de densidad de campo de la plataforma permeable e impermeable, donde se indica: la ubicación, fecha, nivel o capa del relleno y el número del muestreo. Para ambos materiales previamente se determinó el contenido de humedad óptimo y densidad máxima seca en el laboratorio por el método del Proctor modificado y se realizó la calibración de la arena a utilizar en los ensayos de campo, seguidamente se realiza la instalación del equipo del cono de arena para obtener el volumen de material extraído y con la ayuda del medidor de humedad tipo Speedy se calcula el contenido de humedad del relleno compactado, con el ello se tienes resultados de la densidad seca en campo.

Con estos resultados se compara y se determina el porcentaje o grado de compactación, en presencia de la supervisión y la residencia de obra, si los resultados obtenidos son superiores al 95.00% de grado de compactación queda aprobado los trabajos y se continúa con el proceso de compactación para la siguiente capa en ambos tipos de material, si el resultado fuera menor se realizan las correcciones tanto de compactación y del contenido de humedad para luego realizar nuevamente las pruebas correspondientes hasta que se cumpla con lo establecido y superen las mínimos consideraciones técnicas.

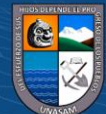

 $\left(\begin{matrix} \overline{c} & \overline{c} \end{matrix}\right)$ 

*Resultados del grado de compactación material permeable*

| CONSORCIO<br><b>LOS ANDES</b>     |                                                                        | ENSAYO DE DENSIDAD DE CAMPO - ASTM D 1556                                                                                                    |                           |                     |                                                               | PSD                                   | Fecha Assobación<br>Versite                    | AND FOR GOA 12 24 OF THE | ٠                |  |
|-----------------------------------|------------------------------------------------------------------------|----------------------------------------------------------------------------------------------------|---------------------------|---------------------|---------------------------------------------------------------|---------------------------------------|------------------------------------------------|--------------------------|------------------|--|
|                                   |                                                                        |                                                                                                    |                           |                     |                                                               | Página.                               |                                                | 1 <sub>da</sub>          |                  |  |
| PROYECTO:<br>PLANO:<br>UBICACIÓN: | Bolognesi, Ancash <sup>*</sup><br>COORDENADAS DE REFERENCIA            | "Saldo de Obra y Complementación del Sistema de Riego Cushurococha -Huarco, Curan, Cajacay, Provincia de<br>Presa Cushurococha - plataformas de presa - material permeable | N.                        |                     |                                                               | CLIENTE:<br>REGISTRO:<br>FECHA:<br>Е. | PROGRAMA SUBSECTORIAL DE<br>IRRIGACIONES - PSI |                          |                  |  |
|                                   | ENSAYO / MUESTRA                                                       |                                                                                                    | N۴                        | 1                   | 2                                                             | 3                                     | 4                                              | 5                        | 6                |  |
|                                   | PROFUNDIDAD                                                            |                                                                                                    | m                         |                     |                                                               |                                       |                                                |                          |                  |  |
|                                   | <b>PLATAFORMA</b>                                                      |                                                                                                    |                           | PERMEABLE           | PERMENBLE                                                     | PERMENSIS                             | PERMEABLE                                      | <b>PERMENSLE</b>         | <b>PERMINIKE</b> |  |
|                                   | FECHA DE ENSAYO                                                        |                                                                                                    |                           | 18/12/12020         | 18/12/12020                                                   | 18/12/12033                           | 18/12/12020                                    | 18/12/12020              | 18/12/12020      |  |
| ESTE                              |                                                                        |                                                                                                    | Ε<br>N                    | 247913.66           | 247860.07                                                     | 247829.77                             | 247805.38                                      | 247757.94                | 247724.68        |  |
| NORTE                             |                                                                        |                                                                                                    |                           | 6568867.00          | 8888961.20                                                    | 8888046.66                            | 8800322.03                                     | 8868898.46               | 8866864.70       |  |
| COTA                              |                                                                        |                                                                                                    | COTA                      | 4447.20             | 4447.25                                                       | 4447.18                               | 4447.26                                        | 4447.18                  | 4447.27          |  |
| NIVEL / CAPA<br>PROGRESIVA        |                                                                        |                                                                                                    | km                        | 152                 | 152                                                           | 152                                   | 152                                            | 152                      | 152              |  |
| RELLENO                           | ESTRUCTURAL.                                                           | c                                                                                                    | PROPIO                    |                     | o.                                                            |                                       |                                                |                          |                  |  |
|                                   | <b>See Ste MUESTRA</b>                                                 |                                                                                                    |                           |                     |                                                               |                                       |                                                |                          |                  |  |
| 1                                 | Peso del frasco + arena                                                |                                                                                                    | Gr.                       | 6680                | 8122                                                          | 8100                                  | 7980                                           | 7480                     | 6698             |  |
| 2                                 | Peso del frasco + arena que queda                                      |                                                                                                    | Gr.                       | 2483                | 3147                                                          | 3109                                  | 2989                                           | 2641                     | 2070             |  |
| 3<br>4                            | Peso de arena en el cono                                               |                                                                                                    | Gr.<br>Gr.                | 1684<br>2513        | 1684<br>3291                                                  | 1684<br>3307                          | 1684<br>3307                                   | 1684<br>3155             | 1684<br>2944     |  |
| 5                                 | Densidad de la arena                                                   | Peso neto de la Arena Empleada (gr)                                                                                                    |                           | 1.43                | 1.43                                                          | 1.43                                  | 1.43                                           | 1.43                     | 1.43             |  |
| 6                                 | Volumen del material extraído                                          |                                                                                                    | Gr/cc<br>cm <sup>2</sup>  | 1757                | 2301                                                          | 2313                                  | 2313                                           | 2206                     | 2059             |  |
| 7                                 | Peso total de la muestra + tara (gr)                                   |                                                                                                    | Ğr.                       | 391D                | 5289                                                          | 5098                                  | 5121                                           | 5014                     | 4706             |  |
| 8                                 | Peso de la tara (gr)                                                   |                                                                                                    | Gr.                       | 75                  | 75                                                            | 75                                    | 75                                             | 75                       | 75               |  |
| 9                                 | Peso del suelo + grava                                                 |                                                                                                    | Gr.                       | 3835                | 5214                                                          | 5023                                  | 5046                                           | 4939 *                   | 4631             |  |
| 10                                | Peso de material > 3/4" (gr)                                           |                                                                                                    | Gr.                       | 100                 | 288                                                           | 258                                   | 180                                            | 252                      | 252              |  |
| 11<br>12                          | Peso especifico de la grava<br>Volumen de la Grava                     |                                                                                                    | Gr.<br>Gr.                | 2.366<br>42.3       | 2 3 8 8<br>121.7                                              | 2.366<br>109.0                        | 2 3 6 6<br>76.1                                | 2.366<br>106.5           | 2.366<br>106.5   |  |
| 13                                | Peso del Suelo (gr)                                                    |                                                                                                    | cm <sup>3</sup>           | 3735                | 4926                                                          | 4765                                  | 4866                                           | 4687                     | 4379             |  |
| 14                                | Volumen del Suelo (cm3)                                                |                                                                                                    | Gricc                     | 1715                | 2180                                                          | 2204                                  | 2237                                           | 2100                     | 1952             |  |
| $-15$                             | Densidad del suelo húmedo (gr/cm3)                                     |                                                                                                    | Gricc                     | 2.18                | 2.26                                                          | 2.16                                  | 2.18                                           | 2 2 3                    | 2.24             |  |
| 16                                | Densidad del suelo seco (gr/cm3)                                       |                                                                                                    | Gricc                     | 1.97                | 2.02                                                          | 1.95                                  | 1.94                                           | 1.99                     | 2.00             |  |
| 17                                | Máxima densidad seca (gr/cm3)                                          |                                                                                                    | Grico                     | 2.047               | 2.047                                                         | 2.047                                 | 2.047                                          | 2.047                    | 2.047            |  |
| 18                                | $O: C: H(S_2)$                                                         |                                                                                                    | %                         | 10.30               | 10.30                                                         | 10.30                                 | 10.30                                          | 10.30                    | 10.30            |  |
| 19                                | Porcentaje de compactación (%)                                         |                                                                                                    | 鲇<br>CONTENIDO DE HUMEDAD | 96%                 | 99%                                                           | 95%                                   | 95%                                            | 97.3%                    | 98%              |  |
|                                   | N° CÁPSULA O RECIPIENTE                                                |                                                                                                    |                           |                     |                                                               |                                       |                                                |                          |                  |  |
| 1                                 | Peso de cápsula + suelo húmedo                                         |                                                                                                    | Gr.                       |                     |                                                               |                                       |                                                |                          |                  |  |
| 2                                 | Peso de cápsula + suelo seco                                           |                                                                                                    | Gr.                       |                     |                                                               |                                       |                                                |                          |                  |  |
| 3                                 | Peso de agua                                                           |                                                                                                    | Gг.                       |                     |                                                               |                                       |                                                |                          |                  |  |
| 4                                 | Peso de cápsula                                                        |                                                                                                    | Gr.                       |                     |                                                               |                                       |                                                |                          |                  |  |
| 5                                 | Peso del suelo seco                                                    |                                                                                                    | Gr.                       |                     |                                                               |                                       |                                                |                          |                  |  |
| 6                                 | Contenido de Humedad                                                   |                                                                                                    | 绐<br><b>RESULTADOS</b>    | 10.7                | 11.9                                                          | 10.8                                  | 11.9                                           | 12.1                     | 12.1             |  |
| 1                                 | Densidad húmeda                                                        |                                                                                                    | Gricc                     | 2.178               | 2.260                                                         | 2.162                                 | 2.176                                          | 2.232                    | 2.243            |  |
| $\mathfrak z$                     | Contenido de humedad (soeedy)                                          |                                                                                                    | 鸵                         | 10.7                | 11.9                                                          | 10.8                                  | 11.9                                           | 12.1                     | 12.1             |  |
| з                                 | Densidad Secarities                                                    |                                                                                                    | Gricc                     | 1.967               | 2.020                                                         | 1.952                                 | 1.944                                          | 1.991                    | 2.001            |  |
| 4                                 | Máxima densidad seca                                                   |                                                                                                    | Gricc                     | 2.047               | 2.047                                                         | 2.047                                 | 2.047                                          | 2.047                    | 2.047            |  |
| Б                                 | Óntimo contenido de humedad                                            |                                                                                                    | ℁                         | 10.300              | 10.300                                                        | 10.300                                | 10.300                                         | 10.300                   | 10.300           |  |
| 6                                 | Porcentaje de compactación<br>PASA/FALLA (P/F):                        |                                                                                                    | %                         | 96%                 | 99%                                                           | 95%                                   | 95%                                            | 97%                      | 98%              |  |
|                                   | OSERVACIONES:                                                          |                                                                                                    |                           |                     |                                                               |                                       |                                                |                          |                  |  |
|                                   |                                                                        |                                                                                                    |                           |                     |                                                               |                                       |                                                |                          |                  |  |
|                                   |                                                                        |                                                                                                    |                           |                     |                                                               |                                       |                                                |                          |                  |  |
|                                   | RESPONSABLE CONSOBCIO LOS ANDES.<br>UIL MAIN QA/QC CONSORCIO LOS ANDES |                                                                                                    |                           | SUPERVISIOR DE OBRA |                                                               |                                       |                                                |                          |                  |  |
| Nombre:<br>Firma:                 | Nombre:<br><b>OB ANDE</b><br>108010<br>പ്പവ<br>Firma:                  |                                                                                                    |                           |                     | Nombre:<br>CONSORCIO SUPERVISOR P.N.B.<br>$\sim$ 100<br>Firma |                                       |                                                |                          |                  |  |
| Fecher                            | ing. Segundo Arribasplata Bacoma                                       | <br>Fecha:                                                                                                    |                           |                     | Fecha:                                                        |                                       | ING. JHOM E. NIVIN AGUEDO                      |                          |                  |  |

*Nota: Obtenido de las valorizaciones de obra*

 $@ @ @$ 

*Ubicación de los puntos donde se realizó el control de calidad para relleno permeable*

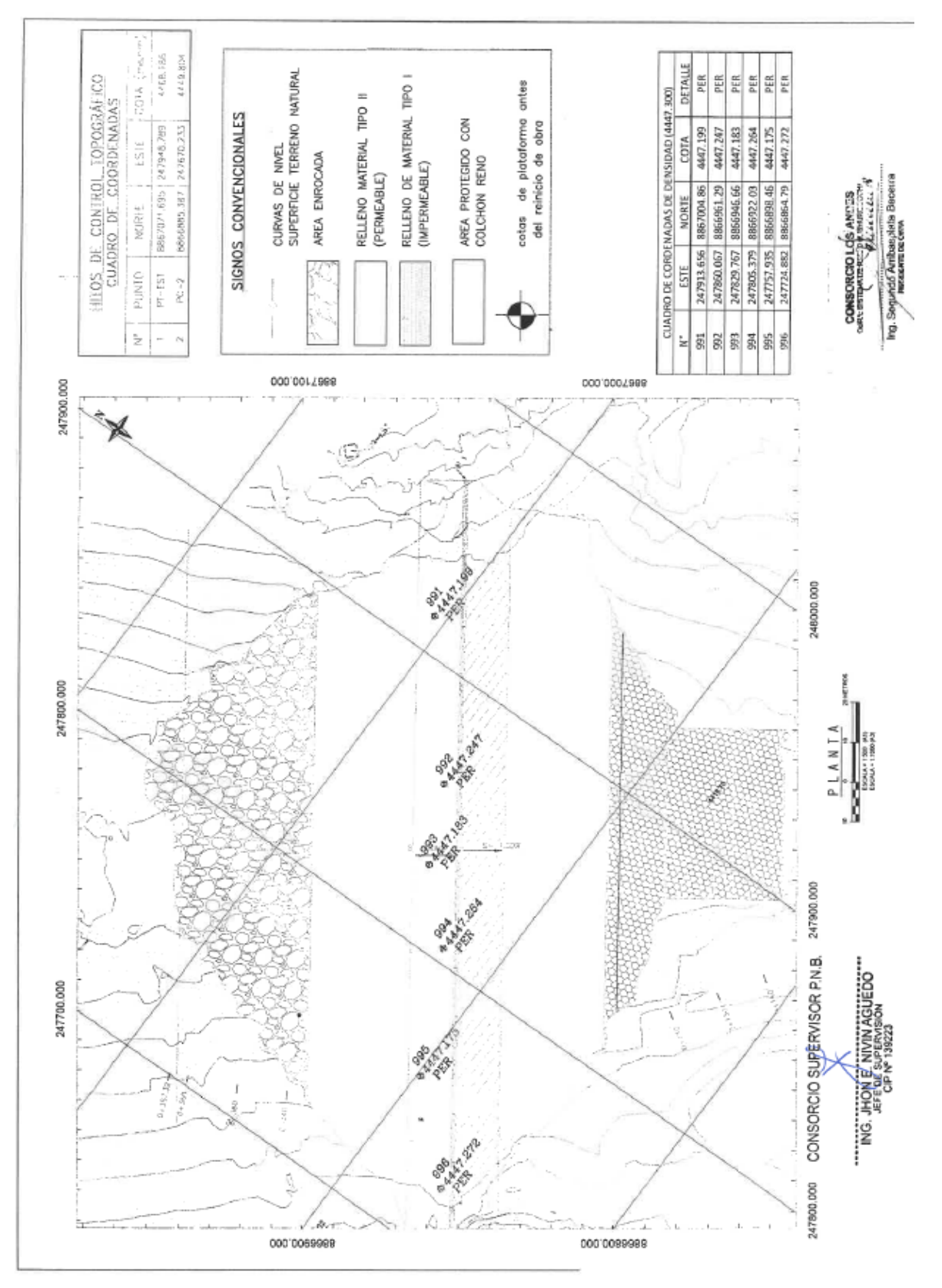

*Nota: Obtenido de las valorizaciones de obra*

*Resultados del grado de compactación material impermeable*

| <b>LOS ANDES</b><br>PROYECTO:<br>Bolognasi, Ancash<br>UBICACIÓN:<br>COORDENADAS DE REFERENCIA<br>ENSAYO / MUESTRA<br>PROFUNDIDAD<br>PLATAFORMA<br>FECHA DE ENSAYO<br>NIVEL / CAPA<br>PROGRESIVA<br>RELLENO<br>ESTRUCTURAL<br><b>MUESTRA</b><br>Peso del frasco + arena<br>Peso del frasco + arena que queda<br>Peso de arena en el cono<br>Peso neto de la Arena Empleada (gr) | ENSAYO DE DENSIDAD DE CAMPO - ASTM D 1556<br>"Saldo de Obra y Complementación del Sistema de Riego Cushurocecha -Huarco,Caran, Cajacay, Provincia de<br>Presa Cushurococha - plataformas de presa - material impermeable<br>D | Ņ.<br>N°<br>m<br>Ε<br>N<br>COTA                                                                                                    | 1<br>MPERMENAUP<br>6/12/2020<br>247738.6                               | 2<br><b>BIPERBIE/GLE</b>                                                                                           | NY OF BIRK AUDIO<br>CLIENTE:<br>REGISTRO:<br>FECHA:<br>E.<br>ä<br><b>IMPERMEASLE</b> | Verside<br>Página<br>4                            | PROGRAMA SUBSECTORIAL DE<br>IRRIGACIONES - PSI<br>5 | 1 <sub>0</sub><br>6                                                  |  |
|----------------------------------------------------------------------------------------------------|----------------------------------------------------------------------------------------------------|----------------------------------------------------------------------------------------------------|------------------------------------------------------------------------|----------------------------------------------------------------------------------------------------|--------------------------------------------------------------------------------------|---------------------------------------------------|-----------------------------------------------------|----------------------------------------------------------------------|--|
|                                                                                                    |                                                                                                    |                                                                                                    |                                                                        |                                                                                                    |                                                                                      |                                                   |                                                     |                                                                      |  |
|                                                                                                    |                                                                                                    |                                                                                                    |                                                                        |                                                                                                    |                                                                                      |                                                   |                                                     |                                                                      |  |
|                                                                                                    |                                                                                                    |                                                                                                    |                                                                        |                                                                                                    |                                                                                      |                                                   |                                                     |                                                                      |  |
|                                                                                                    |                                                                                                    |                                                                                                    |                                                                        |                                                                                                    |                                                                                      |                                                   |                                                     |                                                                      |  |
|                                                                                                    |                                                                                                    |                                                                                                    |                                                                        |                                                                                                    |                                                                                      |                                                   |                                                     |                                                                      |  |
|                                                                                                    |                                                                                                    |                                                                                                    |                                                                        |                                                                                                    |                                                                                      |                                                   |                                                     |                                                                      |  |
|                                                                                                    |                                                                                                    |                                                                                                    |                                                                        |                                                                                                    |                                                                                      | MFERMEADLE                                        | <b>INFORMEABLE</b>                                  | <b>IMPERMEASLE</b>                                                   |  |
|                                                                                                    |                                                                                                    |                                                                                                    |                                                                        | 5/12/2020                                                                                                    | 6/12/2020                                                                            | 5/12/2020                                         | 5/12/2020                                           | 5/12/2020                                                            |  |
|                                                                                                    |                                                                                                    |                                                                                                    |                                                                        | 247795.9                                                                                                    | 247888.1                                                                             | 247880.4                                          | 247914.4                                            | 247938.7                                                             |  |
|                                                                                                    |                                                                                                    |                                                                                                    | 899981.5                                                               | 9366896.6                                                                                                    | 8866928.1                                                                            | 8866050.7                                         | 8888976.1                                           | 8887004.8                                                            |  |
|                                                                                                    |                                                                                                    |                                                                                                    | 4445.7                                                                 | 4445.6                                                                                                    | 4446.6                                                                               | 4448.6                                            | 446.8                                               | 4445.7                                                               |  |
|                                                                                                    |                                                                                                    |                                                                                                    | 150                                                                    | 150                                                                                                    | 150                                                                                  | 150                                               | 150                                                 | 150                                                                  |  |
|                                                                                                    |                                                                                                    | km                                                                                                    |                                                                        |                                                                                                    |                                                                                      |                                                   |                                                     |                                                                      |  |
|                                                                                                    |                                                                                                    | PROPIO                                                                                                    |                                                                        | п                                                                                                    |                                                                                      |                                                   |                                                     |                                                                      |  |
|                                                                                                    |                                                                                                    |                                                                                                    |                                                                        |                                                                                                    |                                                                                      |                                                   |                                                     |                                                                      |  |
|                                                                                                    |                                                                                                    | Gr.                                                                                                    | 6301                                                                   | 6647                                                                                                    | 6530                                                                                 | 6713                                              | 6851                                                | 6851                                                                 |  |
|                                                                                                    |                                                                                                    | Gr.                                                                                                    | 1802                                                                   | 1845                                                                                                    | 1980                                                                                 | 2344                                              | 2090                                                | 1980                                                                 |  |
|                                                                                                    |                                                                                                    | Gr.<br>Gr.                                                                                                    | 1684<br>2815                                                           | 1684<br>3118                                                                                                    | 1684<br>2866                                                                         | 1684<br>2685                                      | 1684                                                | 1684                                                                 |  |
| Densidad de la arena                                                                                                    |                                                                                                    | Gricc                                                                                                    | 1.43                                                                   | 1.43                                                                                                    | 1.43                                                                                 | 1.43                                              | 3077<br>1.43                                        | 3187<br>1.43                                                         |  |
| Volumen del material extraído                                                                                                    |                                                                                                    |                                                                                                    | 1969                                                                   | 2180                                                                                                    | 2004                                                                                 | 1878                                              | 2152                                                | 2229                                                                 |  |
| Peso total de la muestra + tara /gri                                                                                                    |                                                                                                    |                                                                                                    | 4439                                                                   | 5007                                                                                                    | 4580                                                                                 | 4192                                              | 4941                                                | 5025                                                                 |  |
| Peso de la tara (gr)                                                                                                    |                                                                                                    | Gr.<br>Gr.                                                                                                    | 175                                                                    | 175                                                                                                    | 175                                                                                  | 175                                               | 175                                                 | 175                                                                  |  |
| Peso del suelo + grava                                                                                                    |                                                                                                    | Gr.                                                                                                    | 4264                                                                   | 4832                                                                                                    | 4405                                                                                 | 4017                                              | 4766                                                | 4850                                                                 |  |
| Peso de material > 3/4" (gr)                                                                                                    |                                                                                                    | Gr.                                                                                                    | 417                                                                    | 475                                                                                                    | 278                                                                                  | 32                                                | 115                                                 | 280                                                                  |  |
| Peso especifico de la grava                                                                                                    |                                                                                                    | Gr.                                                                                                    | 2.366                                                                  | 2.366                                                                                                    | 2.386                                                                                | 2.366                                             | 2.366                                               | 2.366                                                                |  |
| Volumen de la Grava                                                                                                    |                                                                                                    | Gr.                                                                                                    | 176.2                                                                  | 200.8                                                                                                    | 117.5                                                                                |                                                   | 48.6                                                | 118.3                                                                |  |
| Peso del Suelo (an                                                                                                    |                                                                                                    | cm <sup>3</sup>                                                                                                    | 3847                                                                   | 4357                                                                                                    | 4127                                                                                 | 3985                                              | 4651                                                | 4570                                                                 |  |
| Volumen del Suelo (cm3)                                                                                                    |                                                                                                    | <b>Gr/cc</b>                                                                                                    | 1792                                                                   | 1980                                                                                                    | 1887                                                                                 | 1864                                              | 2103                                                | 2110                                                                 |  |
|                                                                                                    |                                                                                                    | Gr/cc                                                                                                    | 2.15                                                                   | 2.20                                                                                                    | 2.19                                                                                 | 2.14                                              | 2.21                                                | 2.17                                                                 |  |
|                                                                                                    |                                                                                                    | Gr/oc                                                                                                    | 1.95                                                                   | 1.97                                                                                                    | 1.98                                                                                 | 1.94                                              | 2.00                                                | 1.94                                                                 |  |
|                                                                                                    |                                                                                                    | Gr/cc                                                                                                    | 2.006                                                                  | 2.006                                                                                                    | 2.006                                                                                | 2.006                                             | 2.008                                               | 2.008                                                                |  |
| O: C: H (%)                                                                                                    |                                                                                                    | ₩                                                                                                    | 10.10                                                                  | 10.10                                                                                                    | 10.10                                                                                | 10.10                                             | 10.10                                               | 10.10                                                                |  |
|                                                                                                    |                                                                                                    |                                                                                                    | 97%                                                                    | 98%                                                                                                    | 99%                                                                                  | 97%                                               | 100%                                                | 97%                                                                  |  |
|                                                                                                    |                                                                                                    |                                                                                                    |                                                                        |                                                                                                    |                                                                                      |                                                   |                                                     |                                                                      |  |
|                                                                                                    |                                                                                                    |                                                                                                    |                                                                        |                                                                                                    |                                                                                      |                                                   |                                                     |                                                                      |  |
|                                                                                                    |                                                                                                    |                                                                                                    |                                                                        |                                                                                                    |                                                                                      |                                                   |                                                     |                                                                      |  |
|                                                                                                    |                                                                                                    |                                                                                                    |                                                                        |                                                                                                    |                                                                                      |                                                   |                                                     |                                                                      |  |
|                                                                                                    |                                                                                                    |                                                                                                    |                                                                        |                                                                                                    |                                                                                      |                                                   |                                                     |                                                                      |  |
|                                                                                                    |                                                                                                    |                                                                                                    |                                                                        |                                                                                                    |                                                                                      |                                                   |                                                     |                                                                      |  |
|                                                                                                    |                                                                                                    |                                                                                                    |                                                                        |                                                                                                    |                                                                                      |                                                   |                                                     |                                                                      |  |
|                                                                                                    |                                                                                                    |                                                                                                    |                                                                        |                                                                                                    |                                                                                      |                                                   |                                                     | 11.5                                                                 |  |
|                                                                                                    |                                                                                                    |                                                                                                    |                                                                        |                                                                                                    |                                                                                      |                                                   |                                                     | 2.166                                                                |  |
|                                                                                                    |                                                                                                    | %                                                                                                    |                                                                        |                                                                                                    |                                                                                      |                                                   |                                                     | 11.5                                                                 |  |
| Densidad Seca                                                                                                    |                                                                                                    | Gr/cc                                                                                                    | 1,946                                                                  |                                                                                                    |                                                                                      | 1.943                                             | 2.001                                               | 1.942                                                                |  |
| Máxima densidad seca                                                                                                    |                                                                                                    |                                                                                                    |                                                                        |                                                                                                    |                                                                                      |                                                   |                                                     | 2.006                                                                |  |
| Optimo contenido de humedad                                                                                                    |                                                                                                    |                                                                                                    |                                                                        |                                                                                                    |                                                                                      | 10.100                                            |                                                     | 10.100                                                               |  |
| Porcentaje de compactación                                                                                                    |                                                                                                    |                                                                                                    | 97%                                                                    | 98%                                                                                                    | 99%                                                                                  | 97%                                               | 100%                                                | 97%                                                                  |  |
| PASA/FALLA (P/F):                                                                                                    |                                                                                                    |                                                                                                    |                                                                        |                                                                                                    |                                                                                      |                                                   |                                                     |                                                                      |  |
| OSERVACIONES:                                                                                                    |                                                                                                    |                                                                                                    |                                                                        |                                                                                                    |                                                                                      |                                                   |                                                     |                                                                      |  |
|                                                                                                    |                                                                                                    |                                                                                                    |                                                                        |                                                                                                    |                                                                                      |                                                   |                                                     |                                                                      |  |
|                                                                                                    |                                                                                                    |                                                                                                    |                                                                        |                                                                                                    |                                                                                      |                                                   |                                                     |                                                                      |  |
|                                                                                                    |                                                                                                    |                                                                                                    |                                                                        | Nambre:                                                                                                    |                                                                                      |                                                   |                                                     |                                                                      |  |
| <b>CONSORCIO LOS ANDES</b><br>Firma:<br>здсеессен в                                                                                                    |                                                                                                    |                                                                                                    |                                                                        | ING. JHON E. NIVIN AGUEDO<br>Firma:<br><b>JEPLOE SUPERVISION</b>                                                   |                                                                                      |                                                   |                                                     |                                                                      |  |
|                                                                                                    | N° CÁPSULA O RECIPIENTE<br>Peso de cápsula + suelo seco<br>Peso de agua<br>Peso de cápsula<br>Peso del suelo seco<br>Contenido de Humedad<br>Densidad húmeda                                                                  | Densidad del suelo húmedo (gr/cm3)<br>Densidad del suelo seco (gr/cm3)<br>Máxima densidad seca (gr/cm3)<br>Porcentaje de compactación (%)<br>Peso de cápsula + suelo húmedo<br>Contenido de humedad (soeedy)<br>RESPONSABLE CONSORCIO LOS ANDES<br>Nombre | %<br>Gr.<br>Gr.<br>Gr.<br>Gr.<br>Gr.<br>%<br>Gr/cc<br>Gr/cc<br>96<br>% | CONTENIDO DE HUMEDAD<br>10.3<br><b>RESULTADOS</b><br>2.146<br>10.3<br>2.006<br>10.100<br>GA/OC CONSORCIO LOS ANDES | 11.9<br>2.201<br>11.9<br>1.967<br>2.006<br>10.100                                    | 10.5<br>2.187<br>10.5<br>1.980<br>2.006<br>10.100 | 13.5<br>10.0<br>2.138<br>10.0<br>2.006              | 10.5<br>2.211<br>10.5<br>2.006<br>10.100<br>CONSORE CONDENSIBLE PN B |  |

*Nota: Obtenido de las valorizaciones de obra*

 $@ @ 0 @ 0$ 

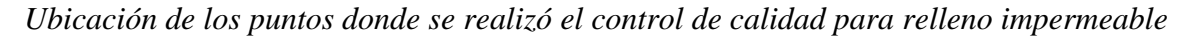

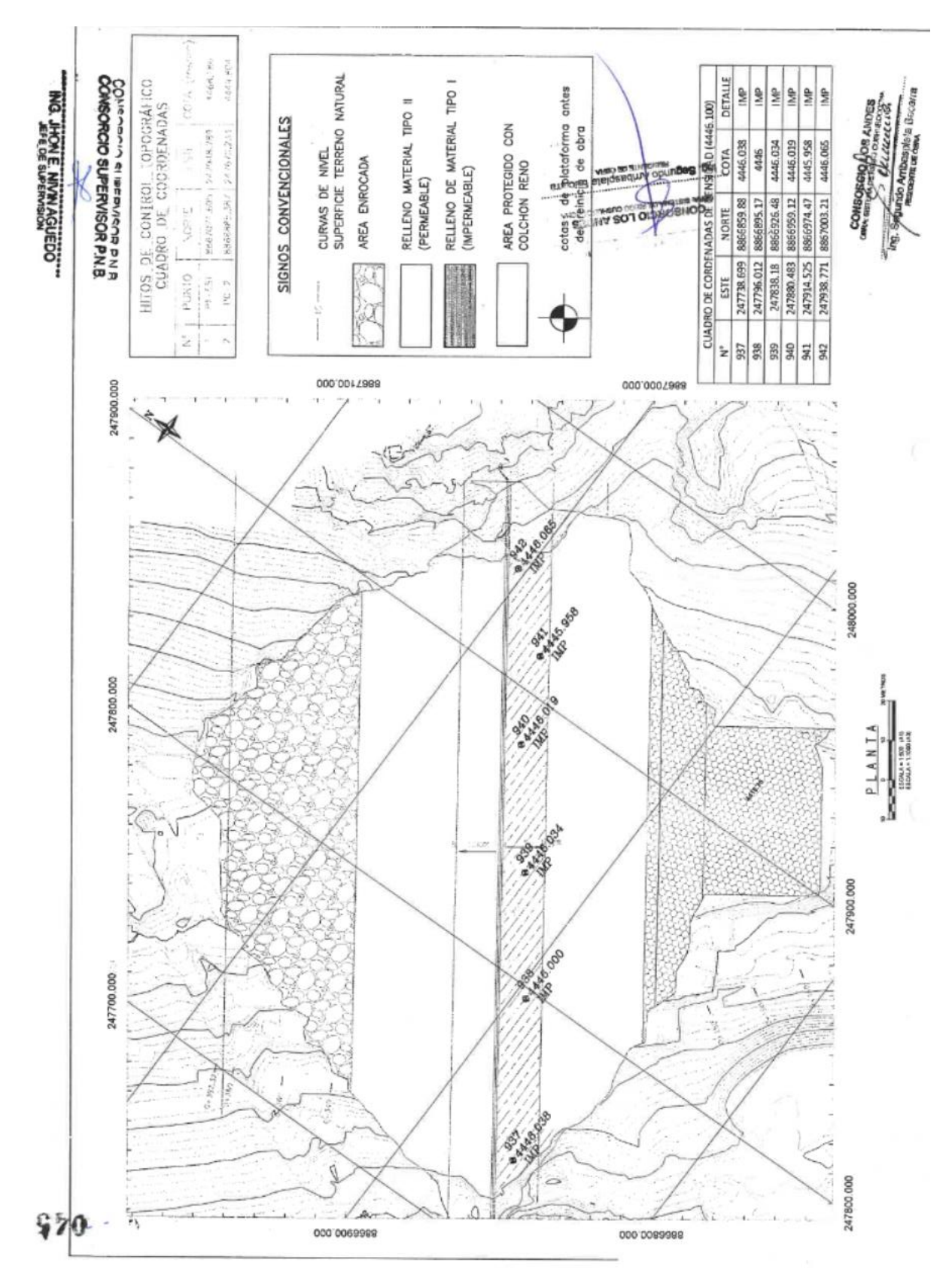

*Nota: Obtenido de las valorizaciones de obra*

 $\odot$ 

 $0$  $\otimes$ 

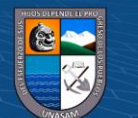

*Deficiencias y dificultades***.** Para el desarrollo de actividades se tuvo como deficiencias y dificultades lo siguiente

Presencia de precipitaciones pluviales en la zona del proyecto, paralizando los trabajos y alterando el contenido de humedad del material de relleno tanto en las canteras como en el terraplén

Dificultades con las maquinarias, por falto de mantenimiento y en algunos casos los operadores tenían poca experiencia

Las condiciones climáticas en general adversas para realizar trabajos al aire libre, ya que el proyecto se ubica a más de 4 500.00 m.n.n.m.

### *Figura 22*

*Dificultades durante la ejecución trabajos de relleno compactado*

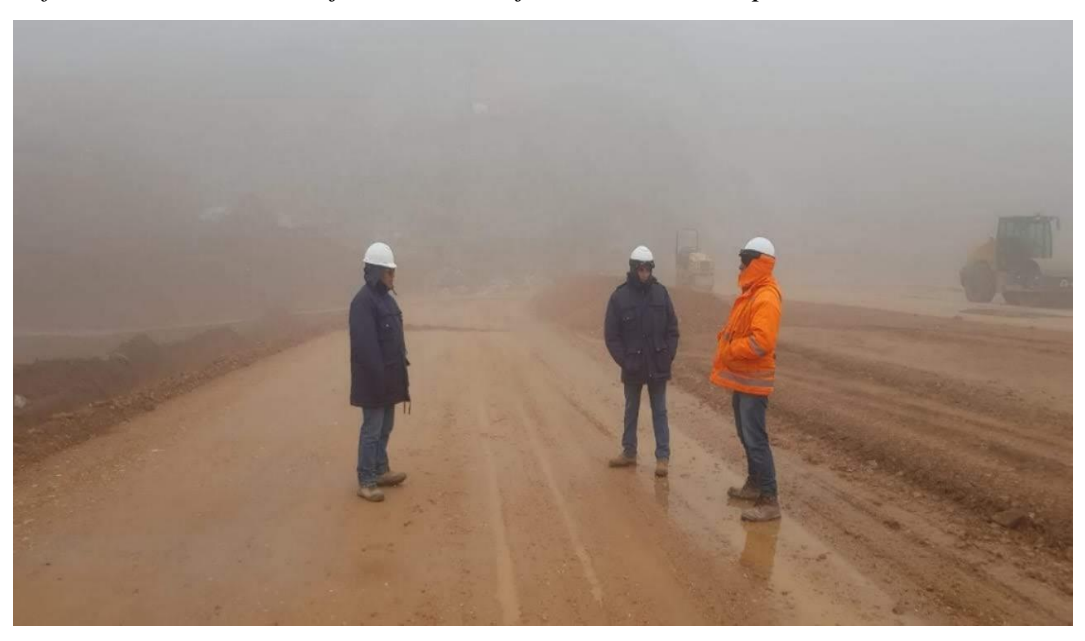

**Control y seguimiento del procedimiento constructivo de la impermeabilización de la presa**. El talud aguas arriba de la presa fue revestida para minimizar las pérdidas potenciales por filtración al ambiente. El sistema de revestimiento consistió de una Geomembrana HDPE texturada de 1.5 mm de espesor, colocada sobre un geotextil de 400 gr/m<sup>2</sup> , para evitar que la Geomembrana se dañe por efectos de punzonamientos en el momento de la instalación producto de las irregularidades que pueda tener el talud. Los detalles se pueden apreciar en la siguiente figura.

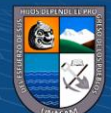

 $\left(\mathbf{c}\right)\left(\mathbf{\hat{j}}\right)\mathbf{\circledcirc}\mathbf{0}$ 

*Destalle de la colocación de geosintéticos*

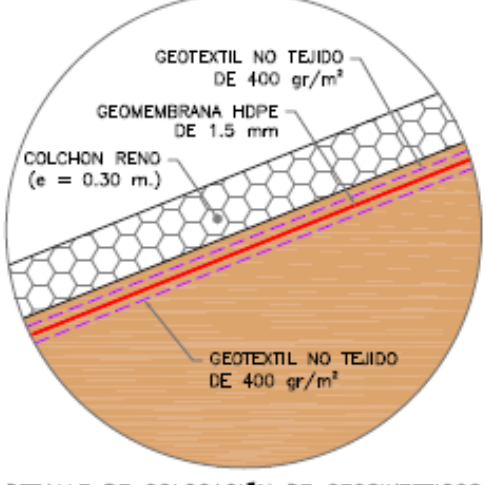

DETALLE DE COLOCACIÓN DE GEOSINTETICOS

*Suministro e Instalación de Geotextil no tejido 400 gr/cm2.* El geotextil es un material flexible y tejido, constituido por fibras sintéticas distribuidas en forma aleatoria. Este material cumplió con las siguientes características mecánicas, tal como se muestra en la siguiente tabla.

## **Tabla 21**

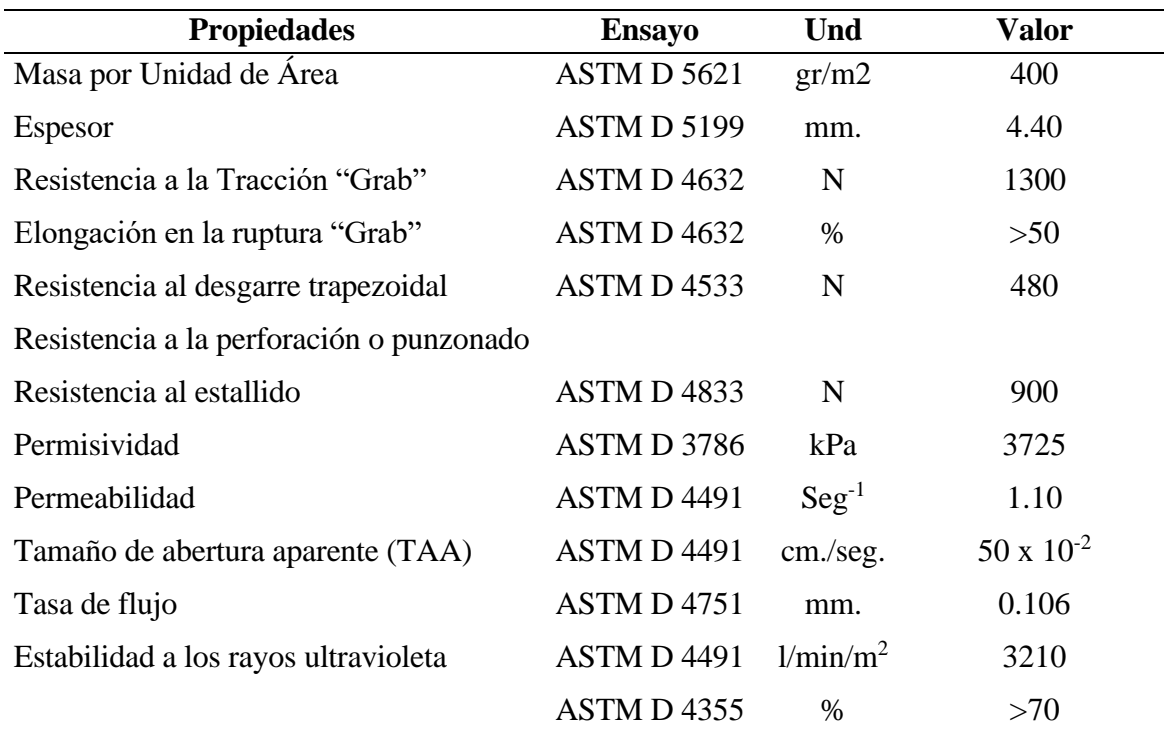

*Características mecánicas del geotextil*

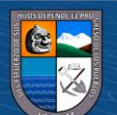

**CC 000** 

El terreno donde se colocó los geotextiles, fueron limpiados y nivelados o perfilados, y el material de desecho eliminado, de tal manera que la superficie quede completamente apta para colocar los geotextiles, y recibir las estructuras que sobre ellas se depositarán.

Se colocaron el manto de geotextil desplegándolo convenientemente (desde la parte de la corona del terraplén hacia abajo) evitando la formación de cualquier tipo de pliegue o arruga o doblez que altere su función.

El manto geotextil se colocó sobre el terreno plano, se traslapó un mínimo de 15 cm y la unión de las bandas se realizó por medio de costuras con hilo de alta resistencia.

### **Figura 24**

*Verificación de la instalación de geotextiles*

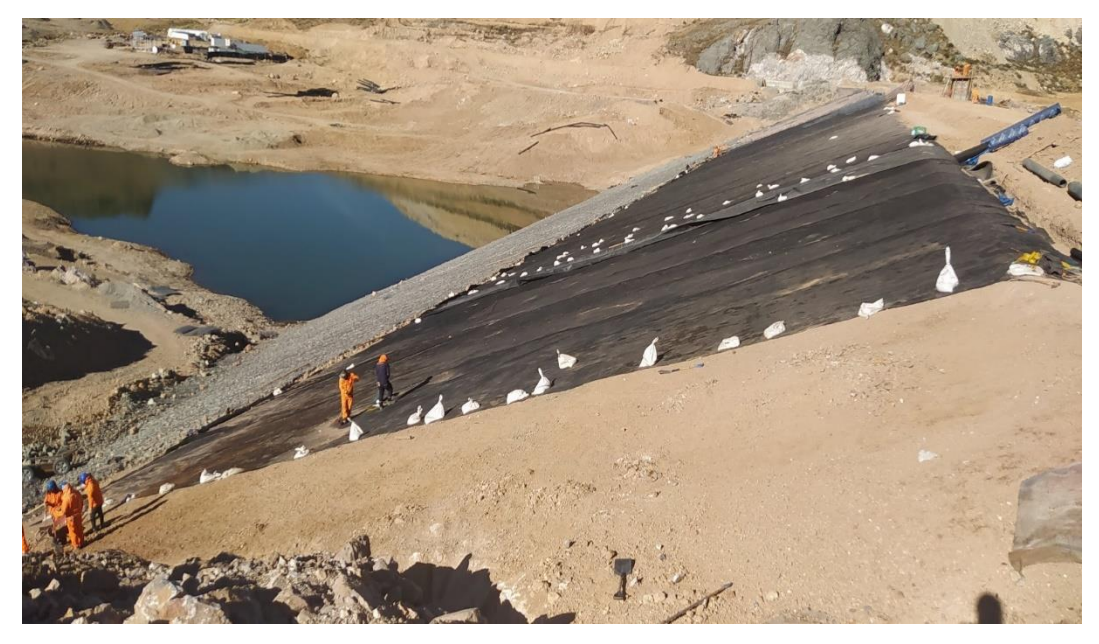

*Suministro e Instalación de Geomembrana e=1.5mm.* Esta partida compendió a la provisión del material y la ejecución de todos los trabajos necesarios para la colocación de geomembrana HDPE cuyas características se indican en la siguiente tabla.

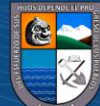

**@ @ @** 

# **Tabla 22**

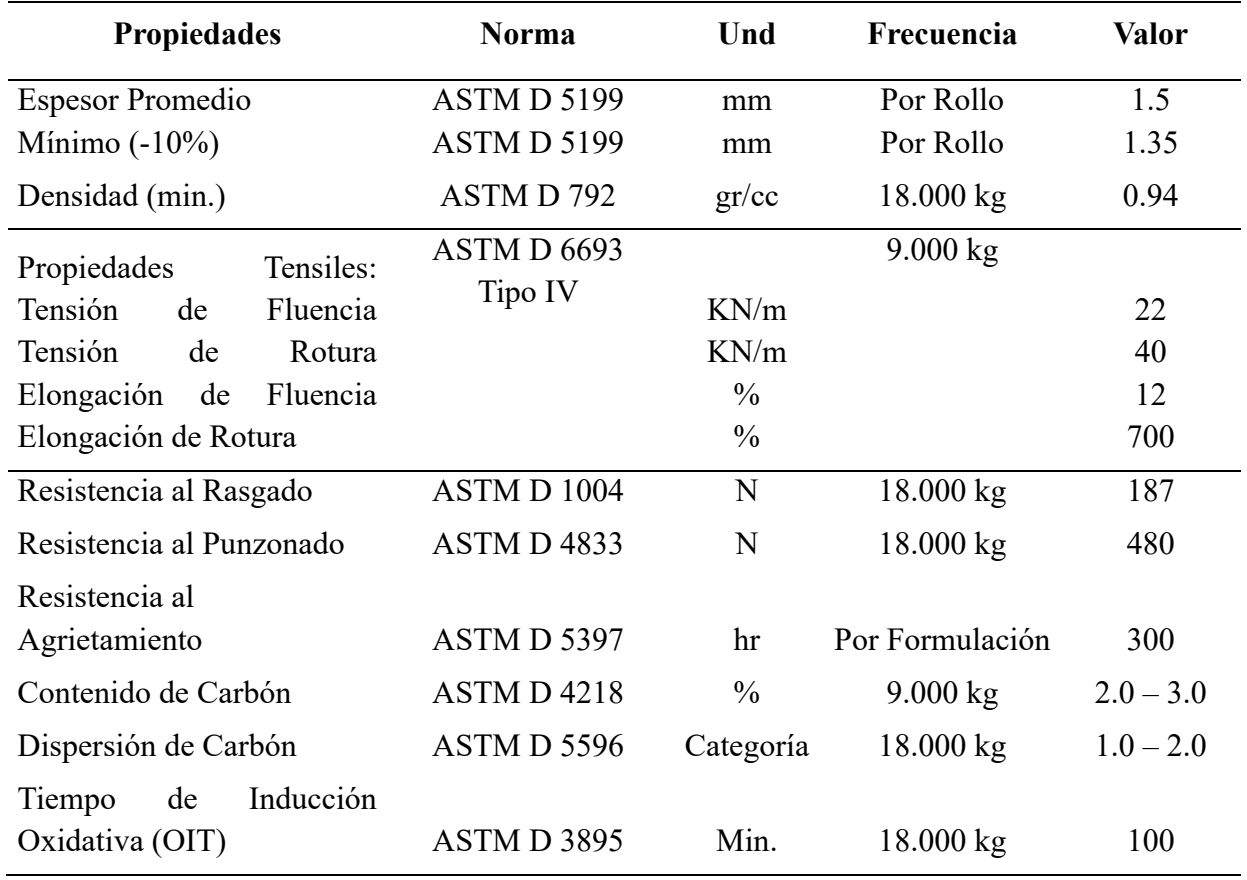

*Características de la geomembrana HDPE*

# **Figura 25**

*Verificación de la instalación de geomembrana*

 $\odot$   $\odot$   $\odot$ 

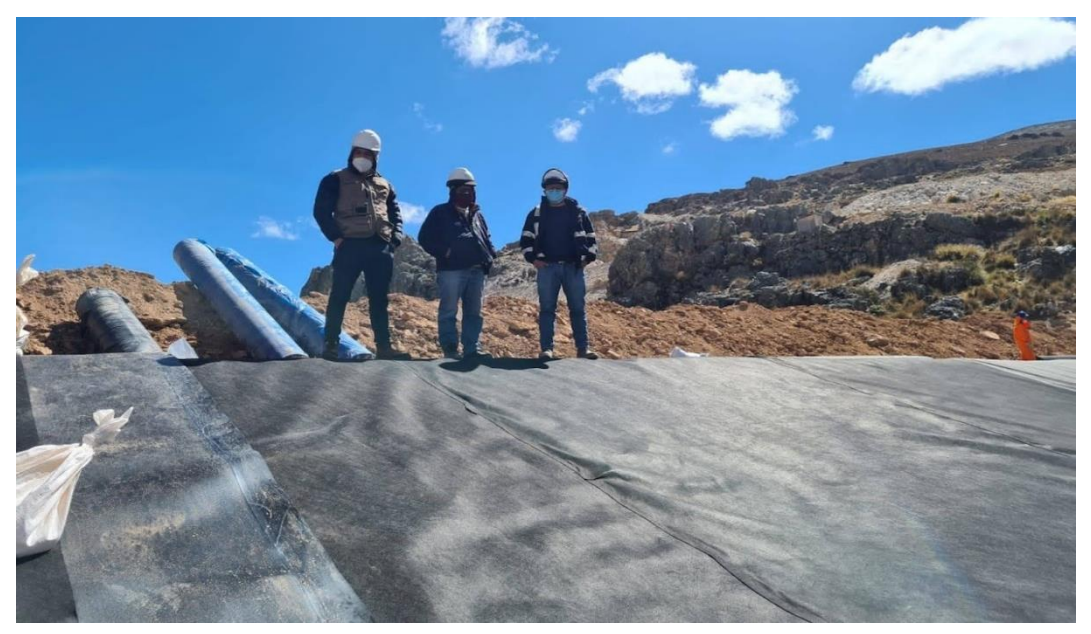

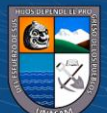

Repositorio Institucional - UNASAM - Perú

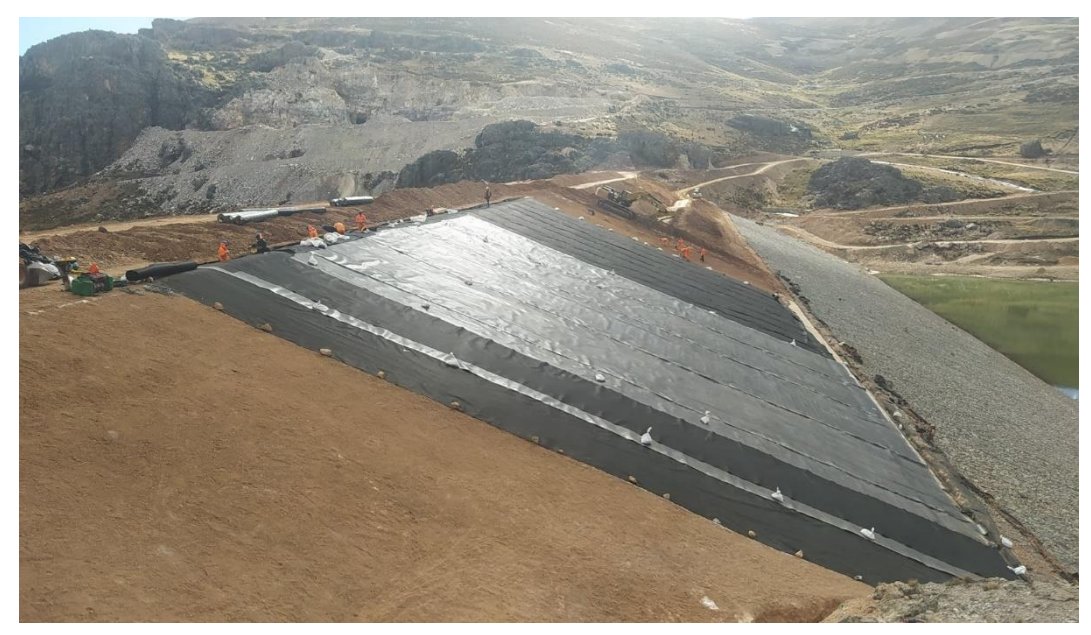

*Verificación de impermeabilización de talud aguas arriba de la presa*

*Control de calidad.* Se efectuó una tira de prueba por máquina de soldar al comenzar cada día de trabajo. La tira de prueba se realizó al pie de la obra y bajo las mismas condiciones en que se hacen las costuras de los revestimientos. La tira de prueba tuvo t 1,2 m de largo por 0.30 m de ancho, con la costura centrada longitudinalmente. La descripción de la prueba es como sigue:

Prueba de adherencia. La parte sobrepuesta de la muestra para ensayo se dobló a180° desde la parte superior de la misma. La muestra para ensayo se realizó usando un tensiómetro. Un paso se define como una unión de rompimiento de la película (es decir, el material de lámina se rompe sin dañar la soldadura); una falla se define como el efecto de adherencia de la costura.

El resto de las muestras iníciales se envió al laboratorio, sin ser probadas. Estas muestras se conservaron como referencia en caso de que se produzca un problema en la soldadura al pie de la obra o que se requiera información adicional. Se realizó el registro con:

Nombre del soldador.

Número de la máquina de soldar.

Soldadura nueva o soldadura de reparación.

 $\left(\mathbf{c}\right)\left(\mathbf{\hat{j}}\right)\mathbf{\circledcirc}\mathbf{0}$ 

Condiciones climáticas, tales como lluvia, viento, etc.

Temperatura ambiente.

57

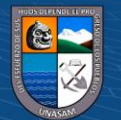
Velocidad de la máquina.

Fecha de la prueba.

Hora de la prueba.

Muestreo de las pruebas destructivas. A medida que los trabajos de soldadura del revestimiento avanzan, se deberán cortar muestras de prueba del revestimiento acabado. El cliente deberá determinar la ubicación de las muestras destructivas, con no menos de una muestra cada 150 m. de costura. Estas muestras, denominadas muestras destructivas, deberán tener 0.90 m. de largo 0.45 m. de ancho con la costura centrada longitudinalmente.

Los detalles relativos al lugar de donde se cortó la muestra de revestimiento se deberán registrar en el dibujo del plano del panel. Estas muestras se deberán cortar en tres secciones para permitir la realización de las pruebas de aseguramiento de calidad y las efectuadas por el instalador.

Tanto las muestras destructivas como las muestras iniciales se deberán etiquetar, indicando la siguiente información:

Muestra destructiva o prueba inicial.

Nombre del proyecto y número.

Fecha en que la muestra se soldó.

Grosor de la membrana.

Número de la muestra o de la costura.

 $\left(\begin{matrix} \overline{c} & \overline{c} \end{matrix}\right)$ 

Nombre del soldador.

Número de la máquina de soldar.

Temperatura de la máquina.

Velocidad de la máquina

Pruebas no destructivas aplicadas a las costuras soldadas**.** Una vez finalizadas las costuras soldadas, se someten a pruebas no destructivas. La prueba no destructiva es un sistema de dos pares que determinan que no haya orificios en las costuras, que la alineación de la soldadura sea correcta y que no haya defectos obvios. Costuras por fusión doble de prueba de presión de aire.

Las costuras dobles con un espacio de aire cerrado se prueban de la siguiente manera: El equipo consiste en una bomba de aire (manual o accionada por motor) equipada con un manómetro capaz de generar una presión de entre 25 y 30 psi.

58

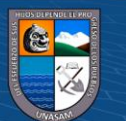

También es necesaria una manguera de goma con adaptadores, conexiones y una aguja hueca puntiaguda para introducir presión en el espacio de aire.

Procedimiento de la prueba. Sellar ambos extremos de las costuras, luego insertar la aguja hueca puntiaguda en el espacio de aire entre la soldadura de fusión. Introducir aire en el espacio de aire al conectar la manguera de goma unida al compresor con los adaptadores en la aguja hueca y presurizar el espacio de aire a 30 psi.

Cerrar la válvula y mantener la presión entre 25 y 30 psi durante 5 minutos. Si la presión no se puede mantener, localizar el área defectuosa, marcarla y repararla. La información que se deberá registrar al pie de la obra será la siguiente:

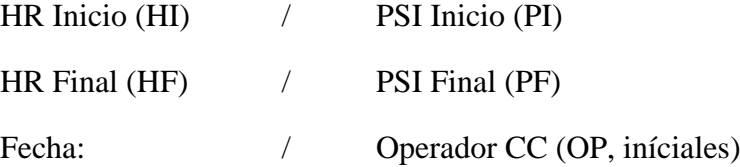

*Resultados obtenidos.* La impermeabilización del talud aguas arriba de la presa se realizó de acuerdo a las especificaciones técnicas, la medición del producto se determinó por metro cuadrado (m2) de geotextil o geomembrana instalada.

*Deficiencias y dificultades.* Se tuvieron dificultades en el avance por la presencia de precipitaciones pluviales en la zona de trabajo

**Control y seguimiento del procedimiento constructivo de la protección de los taludes aguas abajo y aguas arriba de la presa.** Se realizaron los trabajos de protección de taludes aguas arriba y aguas abajo de la presa empleado los siguiente métodos de acuerdo al expediente técnico, tal como se indica en la siguiente figura.

#### **Figura 27**

*Protección de taludes de la presa aguas arriba y aguas abajo*

**(cc) ①⑤②** 

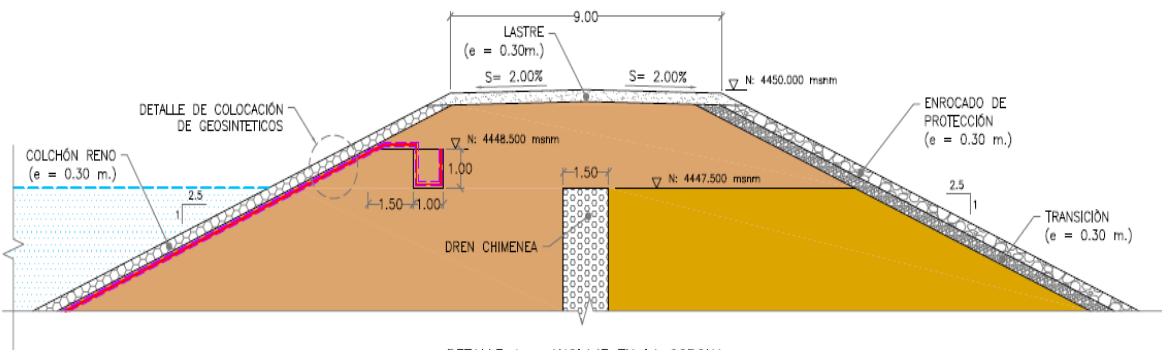

DETALLE 1 - ANCLAJE EN LA CORONA

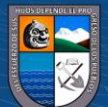

*Enrocado de Protección.* Los enrocados fueron fragmentos de roca con tamaños variables entre 0.30 m y 0.60 m, este material fue obtenido de las canteras de roca indicadas en el expediente técnico, las descripciones técnicas se muestran en la siguiente tabla.

## **Tabla 23**

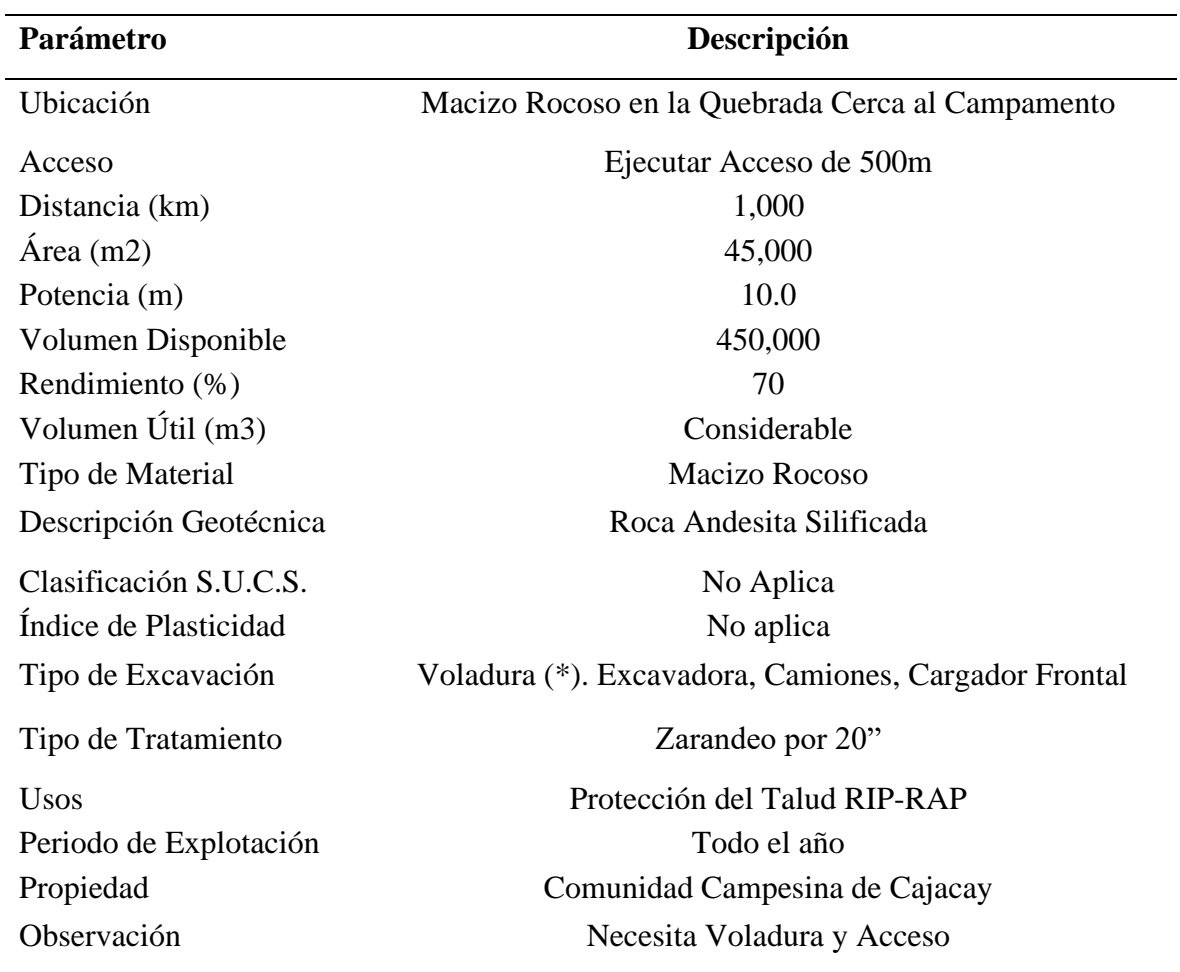

*Ficha técnica de material para enrocados (de acuerdo estudio de canteras)*

#### *Equipos*

Martillo Neumático de 24Kg

Compresora Neumática

Excavador sobre orugas 115-165 HP

 $(G)$   $\odot$   $\odot$   $\odot$ 

*Procedimiento de Ejecución.* La colocación del enrocado se realizó de manera cuidadosa y controlada para evitar la segregación del enrocado, se utilizó con una excavadora sobre orugas, los bloques de roca fueron depositados directamente en la descarga o caso contrario lo más cerca posible de su lugar definitivo. Los bloques pequeños rellenaron los vacíos dejados entre los grandes.

60

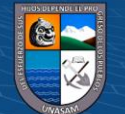

Inicialmente se realizó el perfilado del talud aguas debajo de la presa para luego instalar un dren de transición entre el enrocado de protección y el relleno de terraplén con material permeable, finalmente, verificando los niveles, cotas y secciones de procedió con la instalación del enrocado.

### **Figura 28**

*Verificación de trabajos de enrocado de protección*

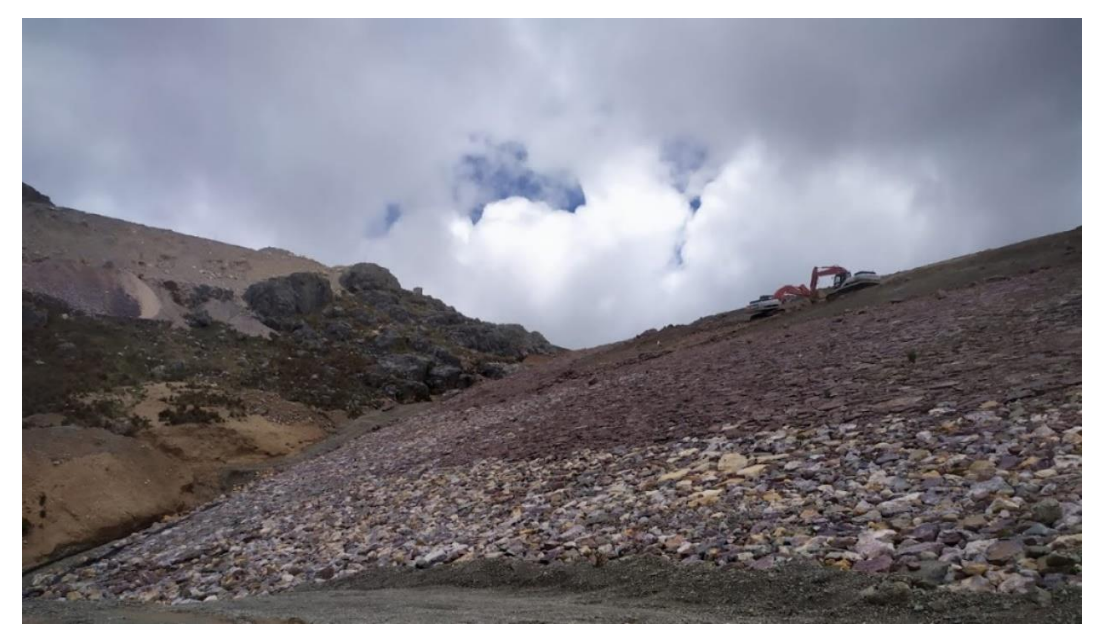

*Resultados Obtenidos.* Para dar por terminado la construcción del enrocado se verificó el alineamiento, taludes, elevación, espesor y acabado, de acuerdo a lo fijado en los planos y/o lo ordenado por la Supervisión. El material colocado cumplió con el peso y las dimensiones indicadas en los planos y las especificación. Las mediciones se realizaron em metros cúbicos (m3), que incluye la explotación de material y la colocación, el cálculo del material de enrocado se realizó mediante levantamiento topográfico.

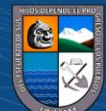

**@** 090

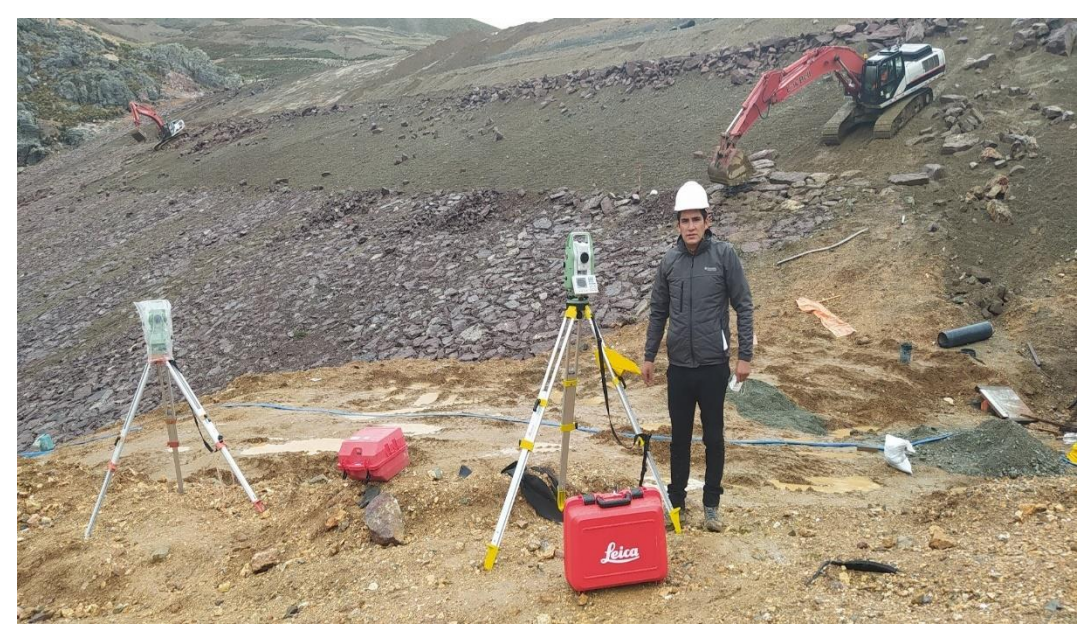

*Control topográfico en enrocado de protección*

**Suministro e Instalación de Colchón H=0.3; A=2; L=5m.** Este trabajo consistió en la construcción de gaviones tipo colchón que forma un soporte lateral del talud aguas arriba de la presa. La construcción de los gaviones se realizó de acuerdo a las cotas y progresivas mostradas en los planos. Se instaló gaviones de H=0.3 x A=2 x L= 5m.

*Materiales.* El Sistema de los muros de gaviones cuenta en su conformación con elementos estructurales. Estos elementos son fabricados a partir de un único paño de malla hexagonalal a doble torsión.

El alambre usado en la fabricación de las mallas y para las operaciones de amarre y atirantamiento durante la colocación en obra, fue de acero dulce recocido de acuerdo con las especificaciones BS (British Standard) 1052/1980 "Mild Steel Wire", con una carga de rotura media superior a 3,800 Kg/cm2 y un estiramiento no inferior al 12%.

El alambre tiene un recubrimiento de Zinc + 5% Aluminio, de acuerdo a la Norma ASTM 856 "Zinc/5% Aluminium Mishmetal Alloy Coated Carbon Steel", cuyo espesor y adherencia garantice la durabilidad del revestimiento.

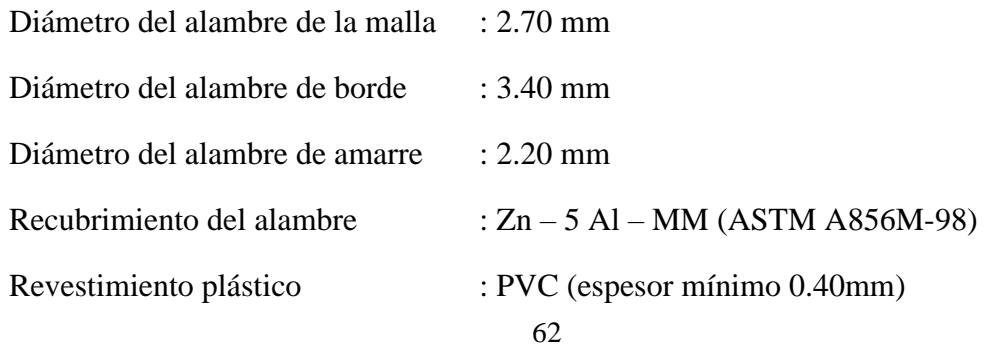

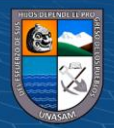

*Procedimiento de Ejecución.* El talud de la presa aguas arriba fue perfilada y compactada por los medios apropiados hasta obtener un terreno con la pendiente prevista y luego de la instalación de la impermeabilización se procedió a la instalación de los gaviones.

Las rocas que conformaron el gavión se llenaron de manera manual, estas rocas son se similar característica y de la misma cantera que del material de enrocado de protección, solo de distinto diámetro, estas fueron de máximo 0.30 cm y mínimo de 0.10 cm

Posterior al relleno se realiza el tejido de la tapa de cada gavión.

## **Figura 30**

*Verificación del llenado de gaviones*

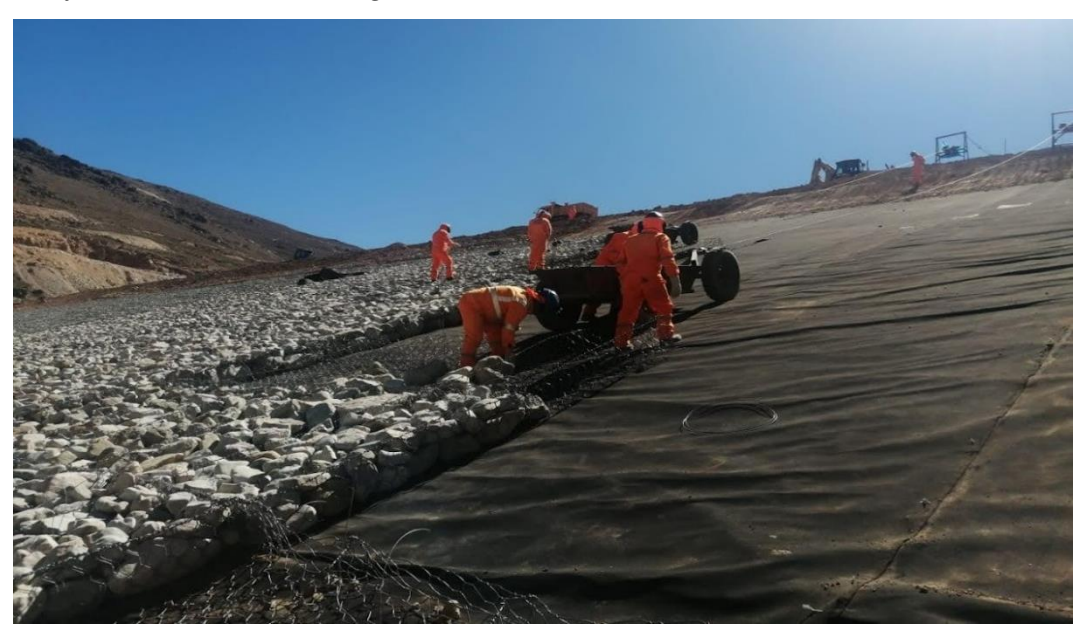

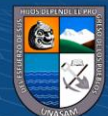

**@** 000

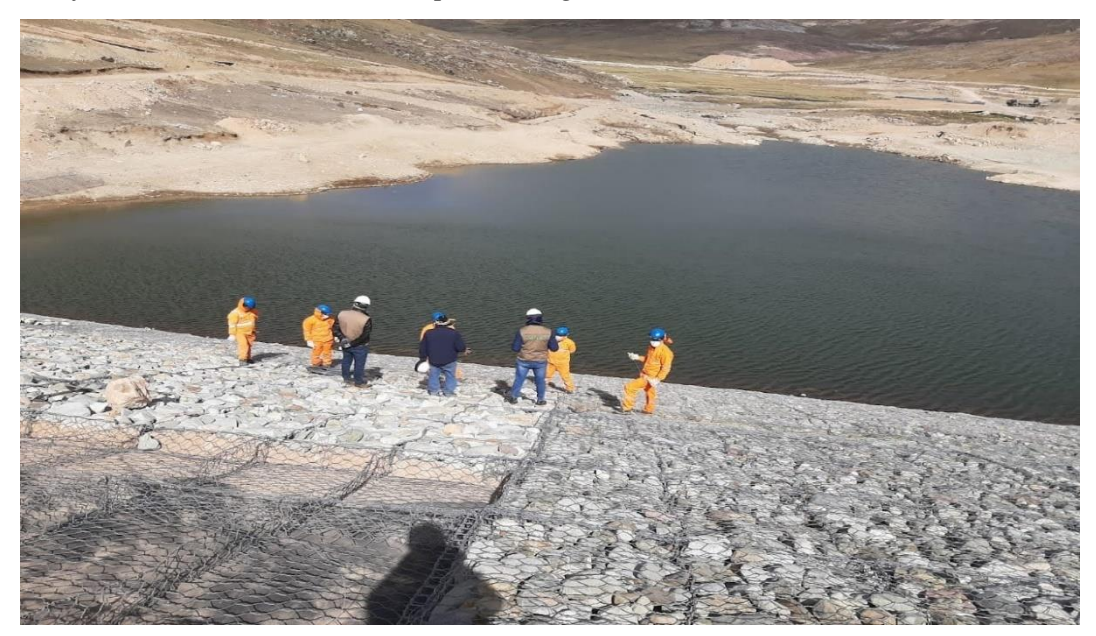

*Verificación de colocación de tapa de los gaviones*

**Figura 32** *Verificación de llenado manual de gaviones*

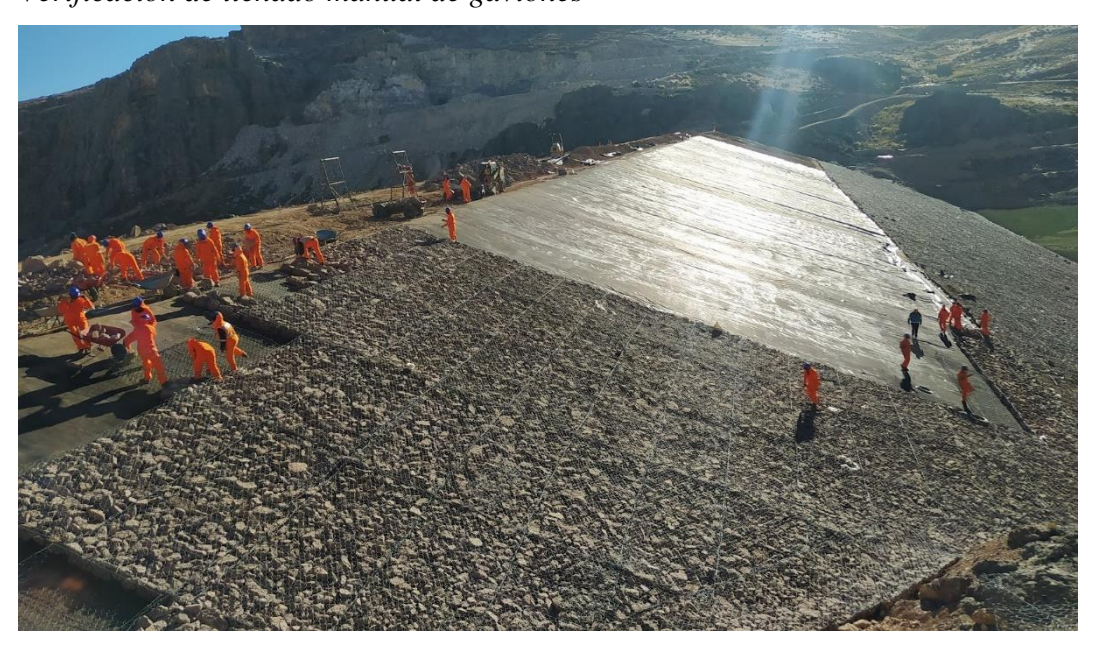

*Resultados Obtenidos.* Para dar por terminado la construcción del colchón reno se verificó el alineamiento, taludes, elevación, espesor y acabado, de acuerdo a lo fijado en los planos y/o lo ordenado por la Supervisión. El material colocado cumplió los planos y las especificaciones, Las mediciones se realizaron en unidades (und).

*Deficiencias y dificultades.* Dentro de las dificultades encontradas fueron la presencia de precipitaciones pluviales en la zona de trabajo retrasando el normal desarrollo de los trabajos.

 $\circledcirc$   $\circledcirc$   $\circledcirc$ 

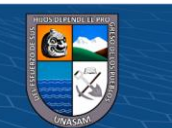

También encontramos dificultades por falto de mano de obra no calificada, ya que esta actividad se desarrolló de manera manual y fue necesario armar varios grupos de trabajo para poder cumplir con los plazos establecidos.

#### **6.4. Análisis de Resultados Concretos**

Para el control y seguimiento del procedimiento constructivo de relleno compactado de terraplén de la presa, se tiene el siguiente resultado, tal como se muestra en la siguiente tabla.

#### **Tabla 24**

*Resultados para actividades de relleno compactado de terraplén de la presa*

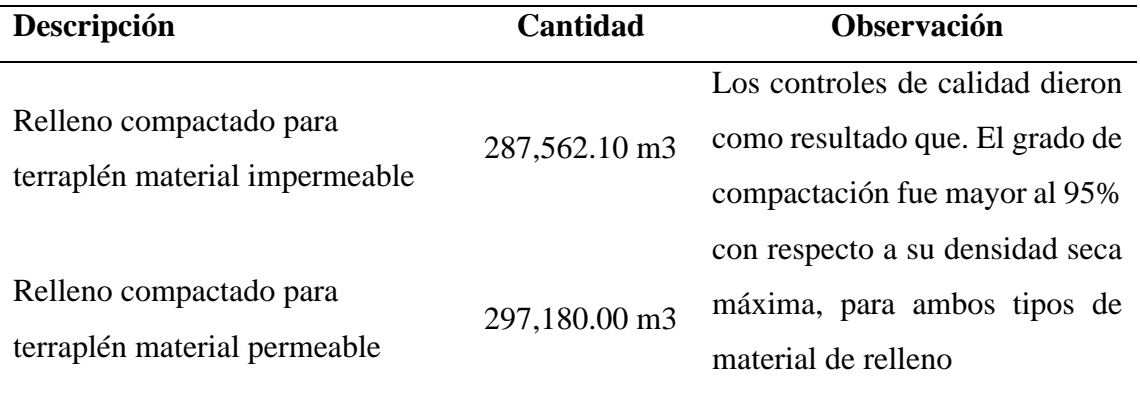

Para el control y seguimiento del procedimiento constructivo de impermeabilización del talud agua arriba de la presa, se tiene el siguiente resultado, tal como se muestra en la siguiente tabla.

#### **Tabla 25**

*Resultados para actividades de impermeabilización del talud de la presa*

 $(G)$   $\odot$   $\odot$   $\odot$ 

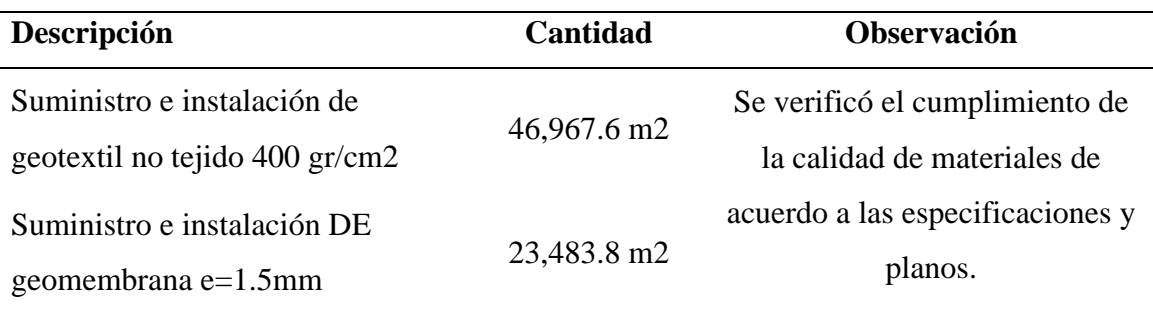

Para el control y seguimiento del procedimiento constructivo de protección de taludes aguas arriba y aguas debajo de la presa, se tiene el siguiente resultado, tal como se muestra en la siguiente tabla.

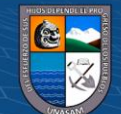

## **Tabla 26**

*Resultados para actividades de protección de taludes de la presa*

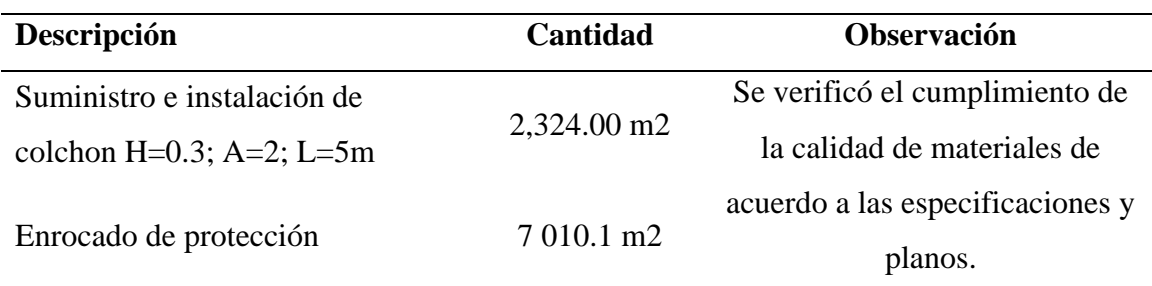

## **Figura 33**

*Trabajos concluidos de impermeabilización y protección de talud*

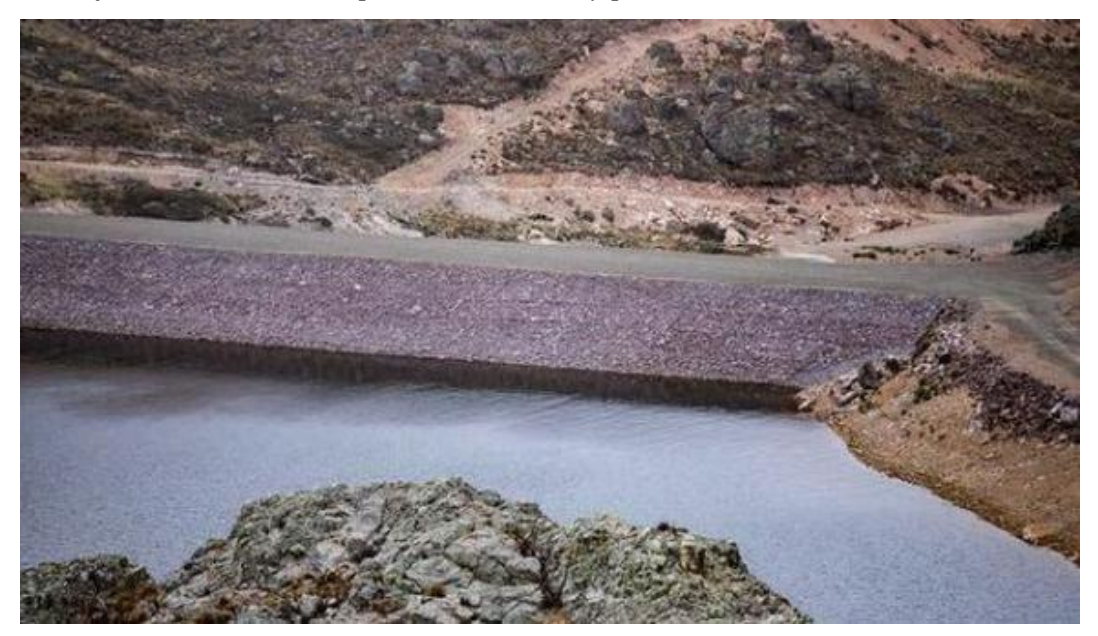

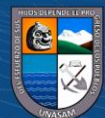

 $\overline{\text{c}}$  090

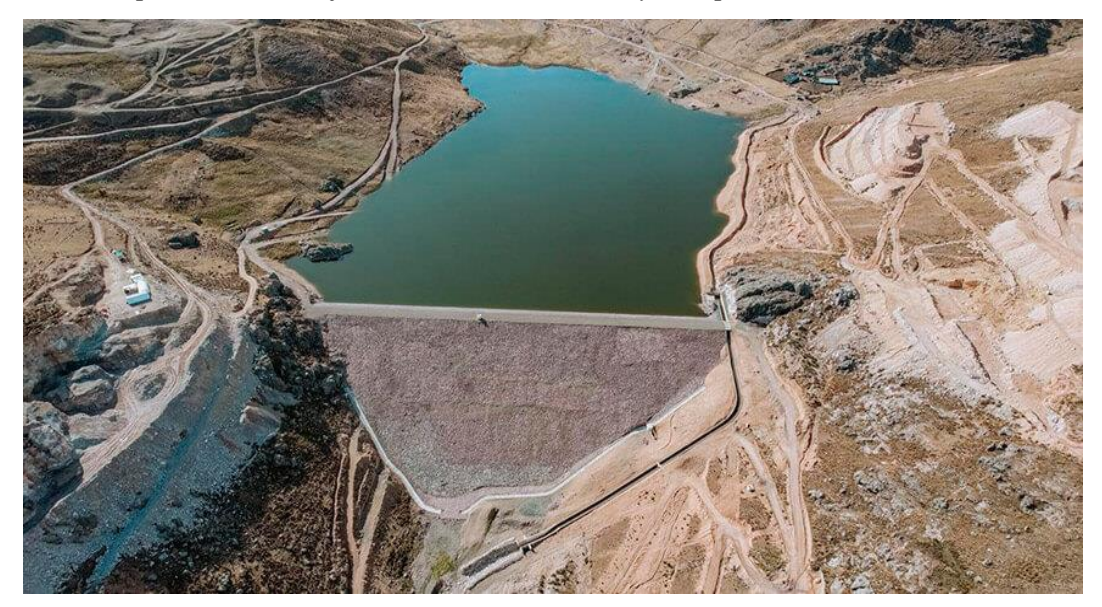

*Muestra presa contrabajos concluidos al 100% y en operación*

Es importante considerar aspectos representativos que pueden influir en los resultados y la efectividad en la realización de actividades entes mencionadas.

El control de la compactación del relleno se debe analizar para determinar si se ha logrado una adecuada compactación del relleno de la presa, garantizando la resistencia y estabilidad de la estructura. Esto puede evaluarse mediante pruebas de densidad y humedad, así como inspecciones visuales y verificar si la presa cumple con los estándares y especificaciones de diseño considerados y establecidos.

Para la impermeabilización del talud de la presa aguas arriba se debe verificar el correcto perfilado y compactado, alineamientos, cotas y geometría para su instalación del geotextil y geomembrana. Los materiales deben cumplir con las especificaciones técnicas y características establecidas en el expediente técnico.

Para la protección del taludes de la presa aguas abajo se verifica el correcto perfilado, alineamientos, cotas, geometría y dimensiones de las rocas y se verifica la correcta impermeabilización para proceder con colocación de gaviones de manera cuidadosa evitando cortes y punzonamientos. Los materiales deben cumplir con las especificaciones técnicas y características establecidas en el expediente técnico.

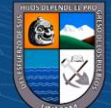

 $\left(\mathbf{c}\right)\left(\mathbf{\hat{j}}\right)\mathbf{\circledcirc}\mathbf{0}$ 

# **CAPÍTULO VII: CARACTERIZACIÓN ACADÉMICA Y PROFESIONAL DEL TRABAJO REALIZADO**

#### **7.1. Aportes para el Mejoramiento Académico de la Carrera Profesional**

Mediante el control y seguimiento del proceso constructivo de una presa de tierra se realiza la aplicación de los conocimientos teóricos a situaciones reales, permitiendo analizar y comprender los principios de la ingeniería de suelos y cimentaciones, mecánica de suelos, técnicas o métodos de protección de taludes de relleno con materiales sueltos, técnicas de impermeabilización, gestión de recursos hídricos y diversos aspectos importantes para el diseño y construcción de una presa.

Es importante mencionar que para mejorar la experiencia en campo se debe tomar bastante énfasis en los aprendizajes de diseño estructural e hidráulico del cuerpo de una presa

#### **7.2. Aportes para el Mejoramiento de la Formación Profesional**

Los aportes para el mejoramiento de la formación profesional con los trabajos realizados proporcionan al futuro Ingeniero Agrícola una valiosa experiencia práctica, aplicando los conocimientos teóricos en un contexto real y fortaleciendo habilidades técnicas y de gestión eficaz de los recursos hídricos. Esta experiencia contribuye significativamente al mejoramiento de la formación profesional y prepara para enfrentar los desafíos en el campo de la ingeniería agrícola con mayor competencia y confianza.

Con el desarrollo de los trabajos realizados se mejora y se adquiere experiencia en la supervisión y control de calidad, toma de decisiones, resolución de problemas y trabajo en equipo, principios fundamentales para el mejoramiento de la formación profesional de un Ingeniero Agrícola.

Finalmente, se menciona que para poder desarrollar mejor la formación profesional se sugiere realizar visitas con fines académicos y prácticas de pregrado en proyectos similares y poder adquirir conocimientos de todos los procedimientos constructivos en campo.

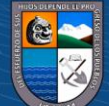

 $\left(\begin{matrix} \overline{c} & \overline{c} \end{matrix}\right)$ 

## **CAPÍTULO VIII: CONCLUSIONES Y RECOMENDACIONES**

#### **8.1. Conclusiones**

La correcta compactación del relleno fue esencial para asegurar la seguridad, la resistencia y estabilidad del terraplén de la presa, el control y seguimiento del procedimiento constructivo de la compactación garantizó que se cumplan los requerimientos de diseño y especificaciones técnicas, permitiendo detectar posibles irregularidades o deficiencias a tiempo, esto ayudó a tomar medidas correctivas de manera oportuna.

El control y seguimiento de la impermeabilización del talud de la presa de tierra fue importante para prevenir filtraciones, garantizar la seguridad y estabilidad de la estructura, la verificación de todas las etapas del proceso constructivo aseguró que se cumplan los estándares de impermeabilización requeridos, especificaciones del diseño y detectar posibles defectos o áreas críticas que puedan comprometer la impermeabilización.

El control y seguimiento del enrocado de protección en el talud fue fundamental para garantizar la estabilidad, resistencia a la erosión y protección contra el desgaste, fue importante verificar se cumpla con las especificaciones técnicas, distribución uniforme, colocación adecuada, para poder detectar de manera oportuna los posibles defectos como áreas con falto de material o exceso de vacíos. La instalación de colchón reno, fue fundamental para mantener los geosintéticos de impermeabilización sobre el talud y su correcta ejecución permite minimizar daños por agentes externos y contribuye a su durabilidad y conservación.

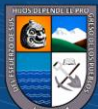

 $\left(\begin{matrix} \overline{c} & \overline{c} \end{matrix}\right)$ 

#### **8.2. Recomendaciones**

Se recomienda la implementación de tecnologías de control geotécnico, como densímetros nucleares, medidores de humedad y sensores de compactación, lo cual facilitaría la evaluación precisa de la calidad de la compactación y contribuye a garantizar la integridad del terraplén.

Para los trabajos futuros se recomienda implementar el uso de tecnologías de control, como drones para inspecciones aéreas y cámaras de monitoreo, los que pueden facilitar la supervisión y el seguimiento del proceso constructivo permitiendo la evaluación más detallada, avances y detección de errores.

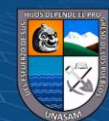

**CC 090** 

## **CAPÍTULO IX: REFERENCIAS BIBLIOGRÁFICAS**

Concreso de la República del Perú. (2014, 08 de junio). *Ley N.° 30225 Contrataciones del Estado.* diario Ofical El Peruano.

Das., B. M. (2015). *Fundamentos de Ingeniería Geotécnica.* Cengage Learning.

- Gomero Rodriguez, O. F. (2023). *Monitoreo y control en la construcción del auditorio de la I. E. Nº 86469, del centro poblado de San Luis de Pujun, Huari - Ancash, 2022 [Trabajo de suficiencia profesional, Universidad Privada del Norte].* Repositorio institucional. Obtenido de https://hdl.handle.net/11537/34337
- Martinez, E., Batanero, P., Martinez, I., & Gonzalez, E. (2001). *Bureau of Reclamation. Diseño de pequeñas presas.* Obtenido de https://udhconecta.com/inicio/libro-disenode-pequenas-presas-2da-version-bureau-of-reclamation/
- Neurtek Instrumentos. (2013). *Higrómetro Speedy.* España, Guipuscoa. Recuperado el 06 de Marzo de 2024, de https://www.neurtek.com/descargas/pro\_speedy\_es.pdf
- Norma Técnica Peruana 339.141. (1991). *Método de Para La Compactacion Del Suelo en Laboratorio.* Lima, Perú: 1° Edicion.
- Real Academia Escañola. (2023). *Represa.* En el Diccionaro de la Lengua Española (edicion del Tricenterario).
- Real Academia Española. (2023). *Presa.* En Diccionario de la Lengua Española (Edición del Tricentenario).
- República del Peru Ministerio de Transportes y Comunicaciones. (2014). *Manual de Carreteras: Suelos, Geología, Geotecnia Pavimentos.* Lima, Perú.
- Sandoval Washinton, E. (2012). *Presas de Tierra y Enrrocamiento.* Quito, Ecuador.
- Solis Cardaño, R. (2004). La supervisión de obra. *Ingeniería, 8*, 55-60. Obtenido de https://www.redalyc.org/pdf/467/46780106.pdf
- Velásquez, T. (2014). *DISEÑO DE PRESAS DE TIERRA.* Bellisco. Obtenido de https://www.fondoeditorialunalm.com/wp-content/uploads/2020/09/DISENO-DE-PRESAS-DE-TIERRA.pdf

**@@** @

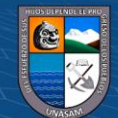

# **CAPÍTULO X: ANEXOS**

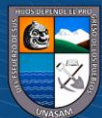

 $\overline{\mathbb{C}}$   $\theta$ 

**Anexo (A)** Consulta RUC verificada en la página de la SUNAT*.*

## **Figura 35**

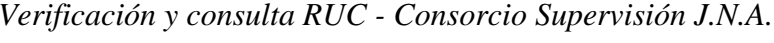

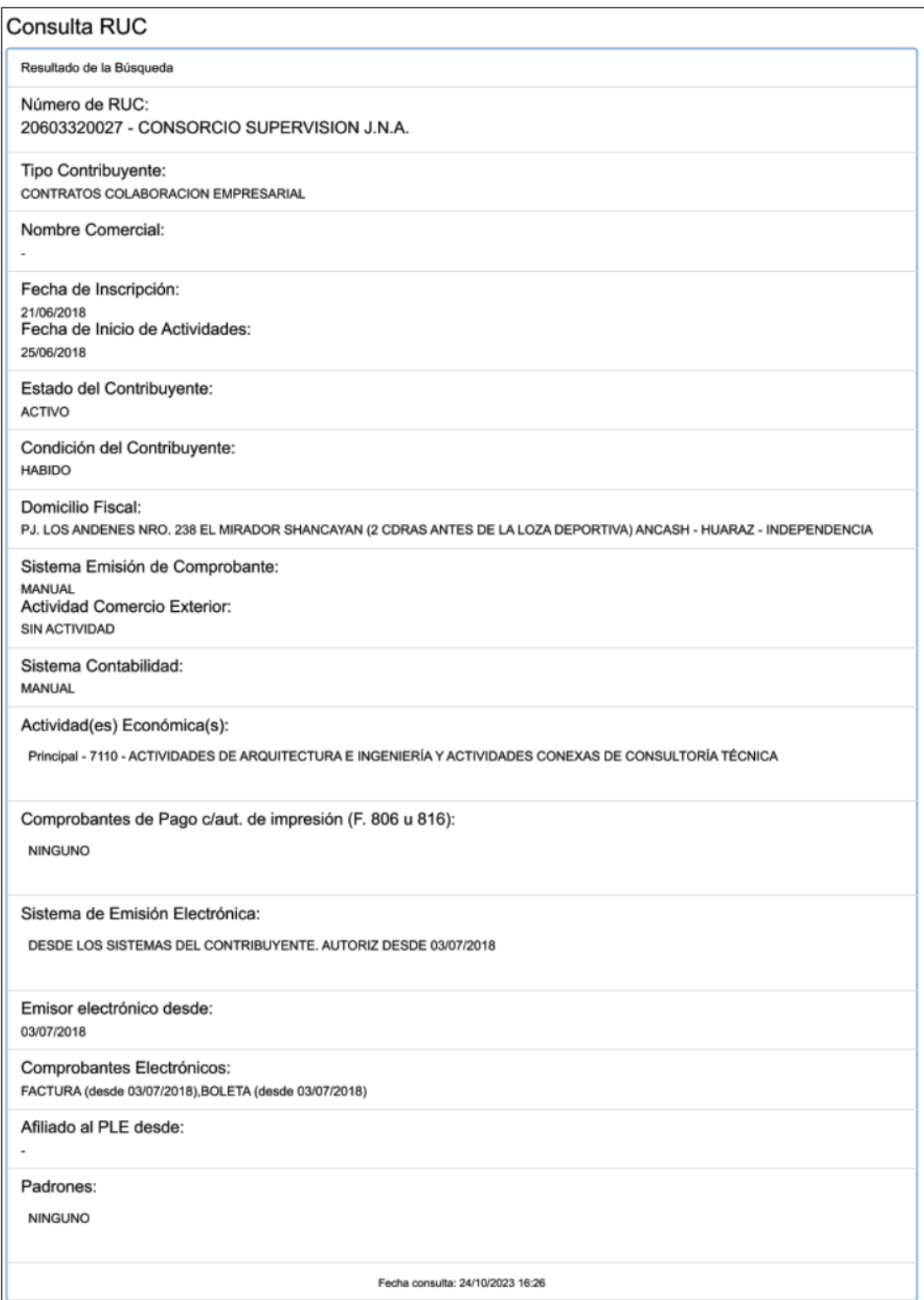

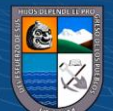

*Verificación y consulta RUC - Consorcio Supervisor P.N.B.*

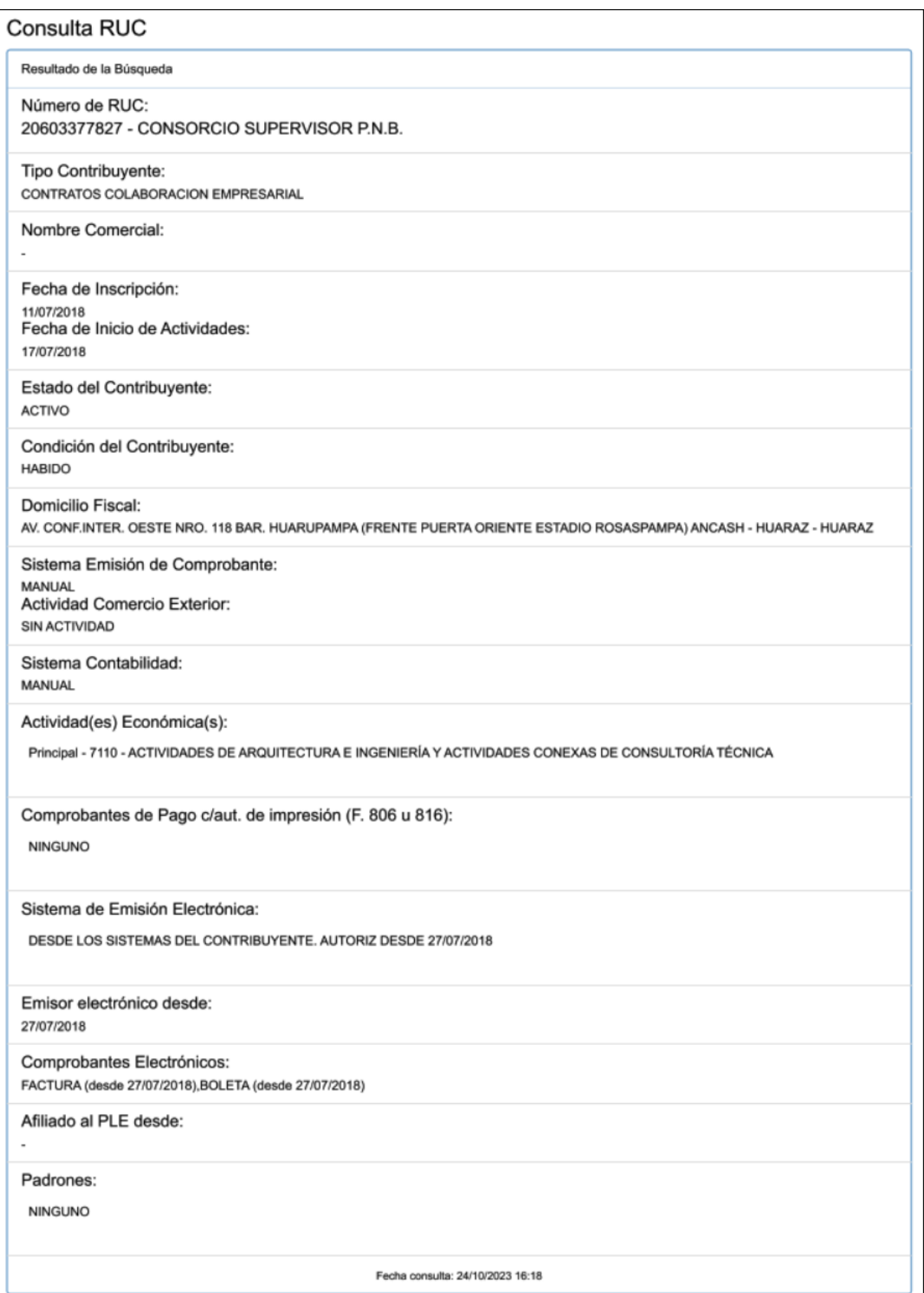

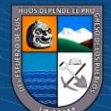

*Verificación y consulta RUC - consorciado N.º 01 - Consorcio Río Torres*

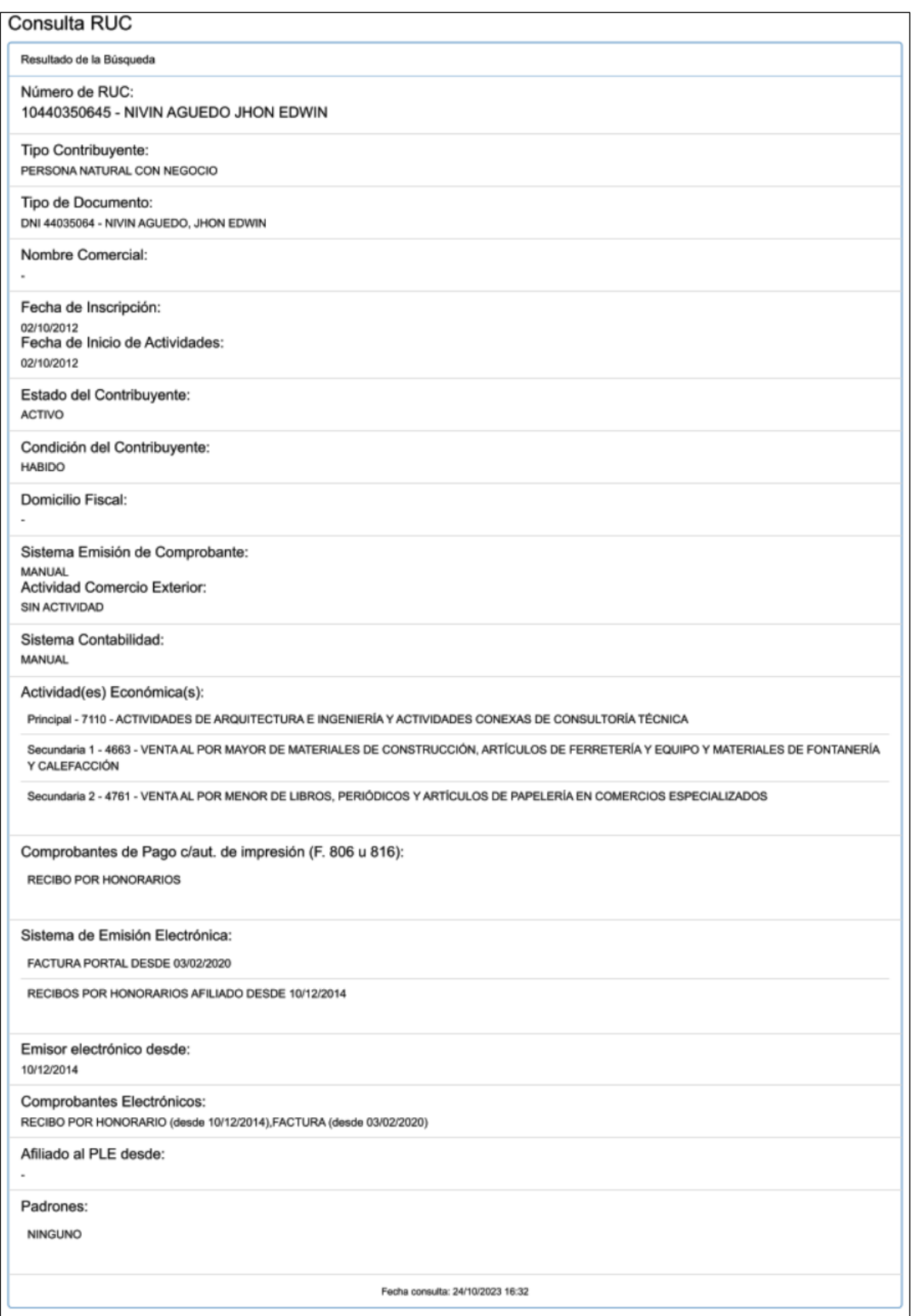

 $@ @ @$ 

*Verificación y consulta RUC - consorciado N.º 02 - Consorcio Río Torres*

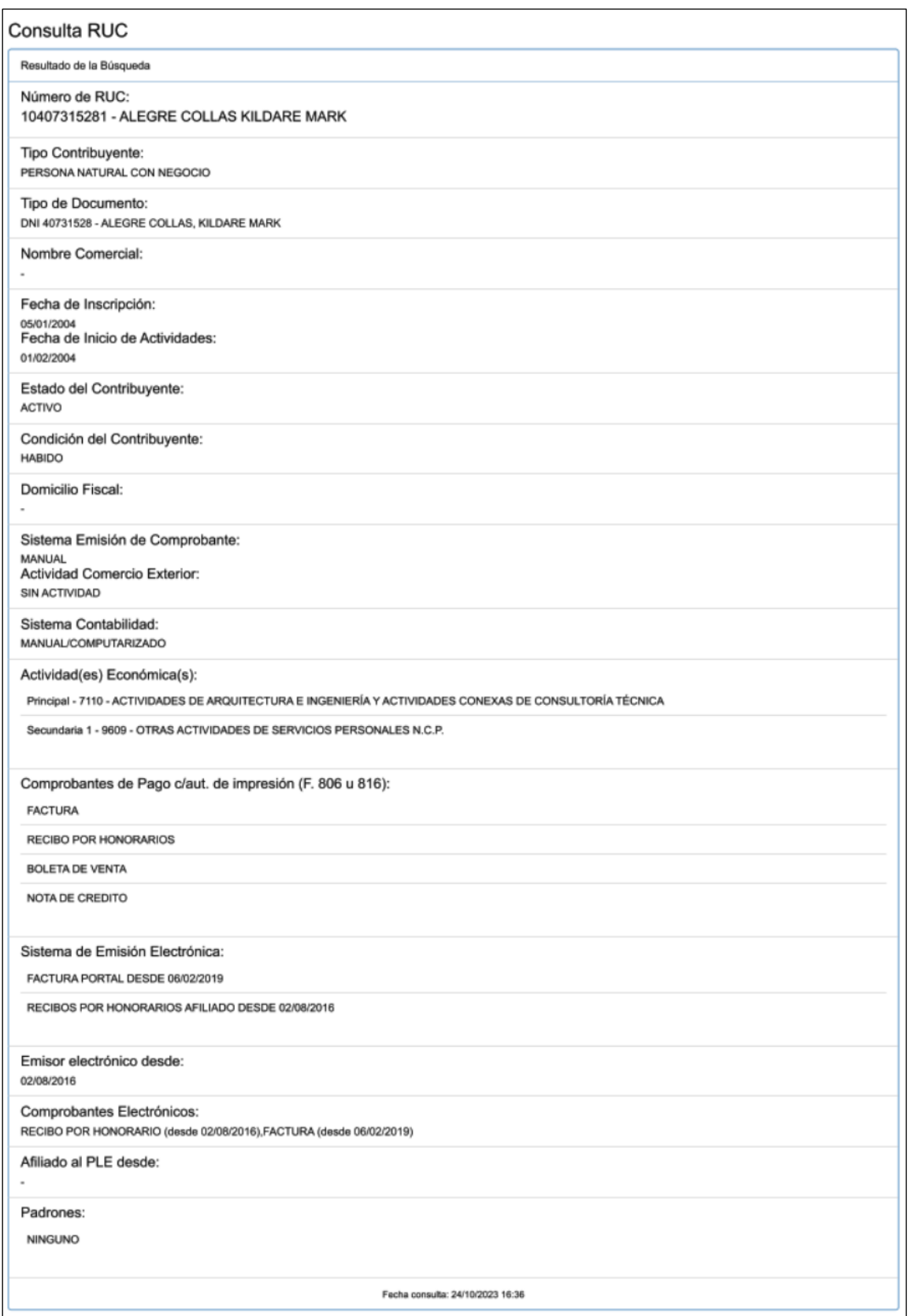

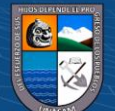

**Anexo (B):** Registro Nacional de Proveedores Emitida por la OSCE*.*

## **Figura 39**

*Constancia del RNP - consorciado N.º 01 - Consorcio Supervisión J.N.A.*

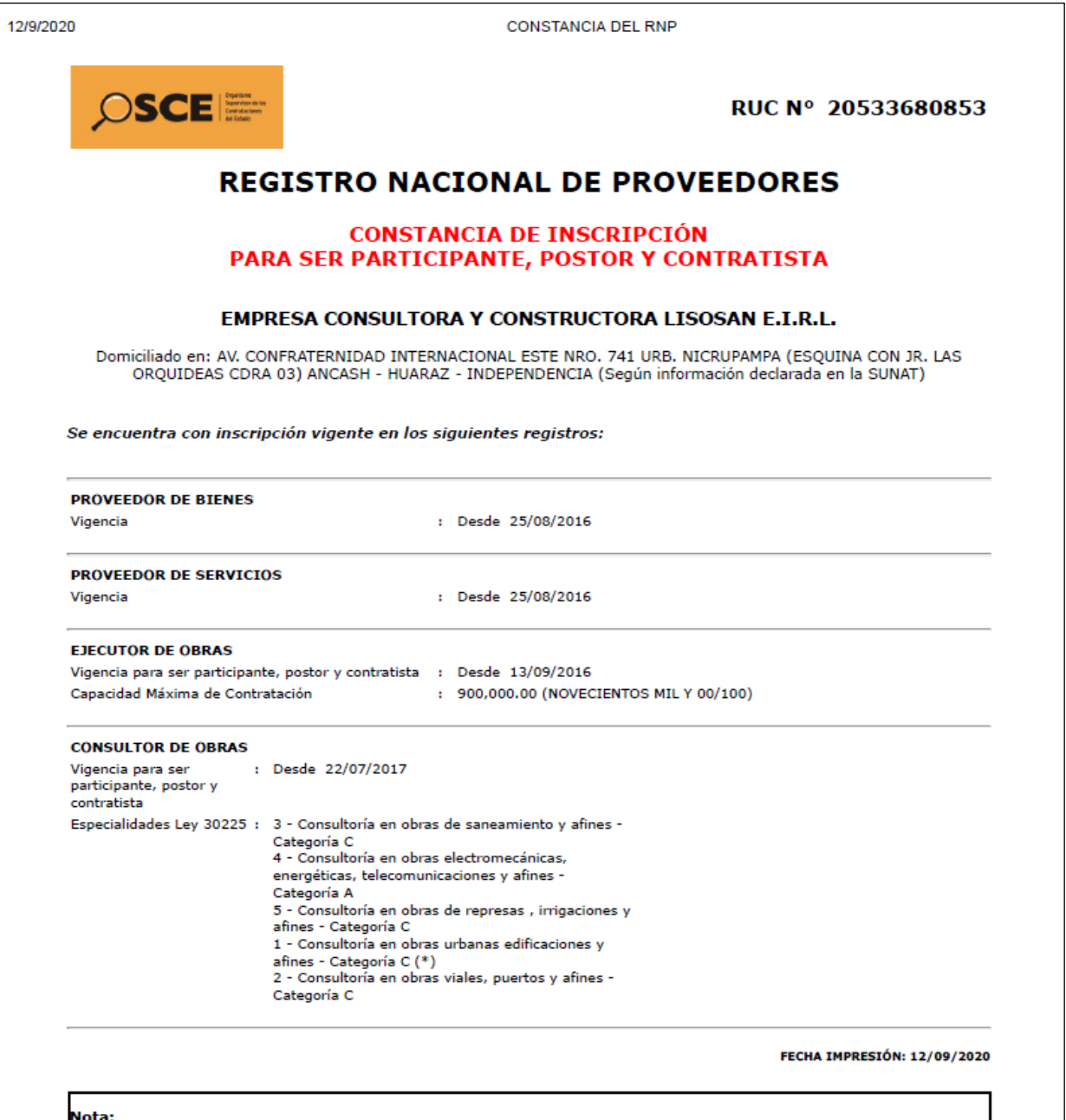

**NOTA:**<br>\* De acuerdo al artículo 15 del Reglamento de la Ley de Contrataciones del Estado, aprobado por D.S. Nº 344-2018-EF, vigente a partir del 30/01/2019, la<br>especialidad se denomina "Consultoría de obras en edificacio

Para mayor información la Entidad deberá verificar el estado actual de la vigencia de inscripción del proveedor en la página web del RNP: www.rnp.gob.pe -<br>pción <u>Verifique su Inscripción.</u>

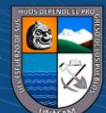

**C** 000

*Constancia del RNP del consorciado N.º 02 - Consorcio Supervisión J.N.A.*

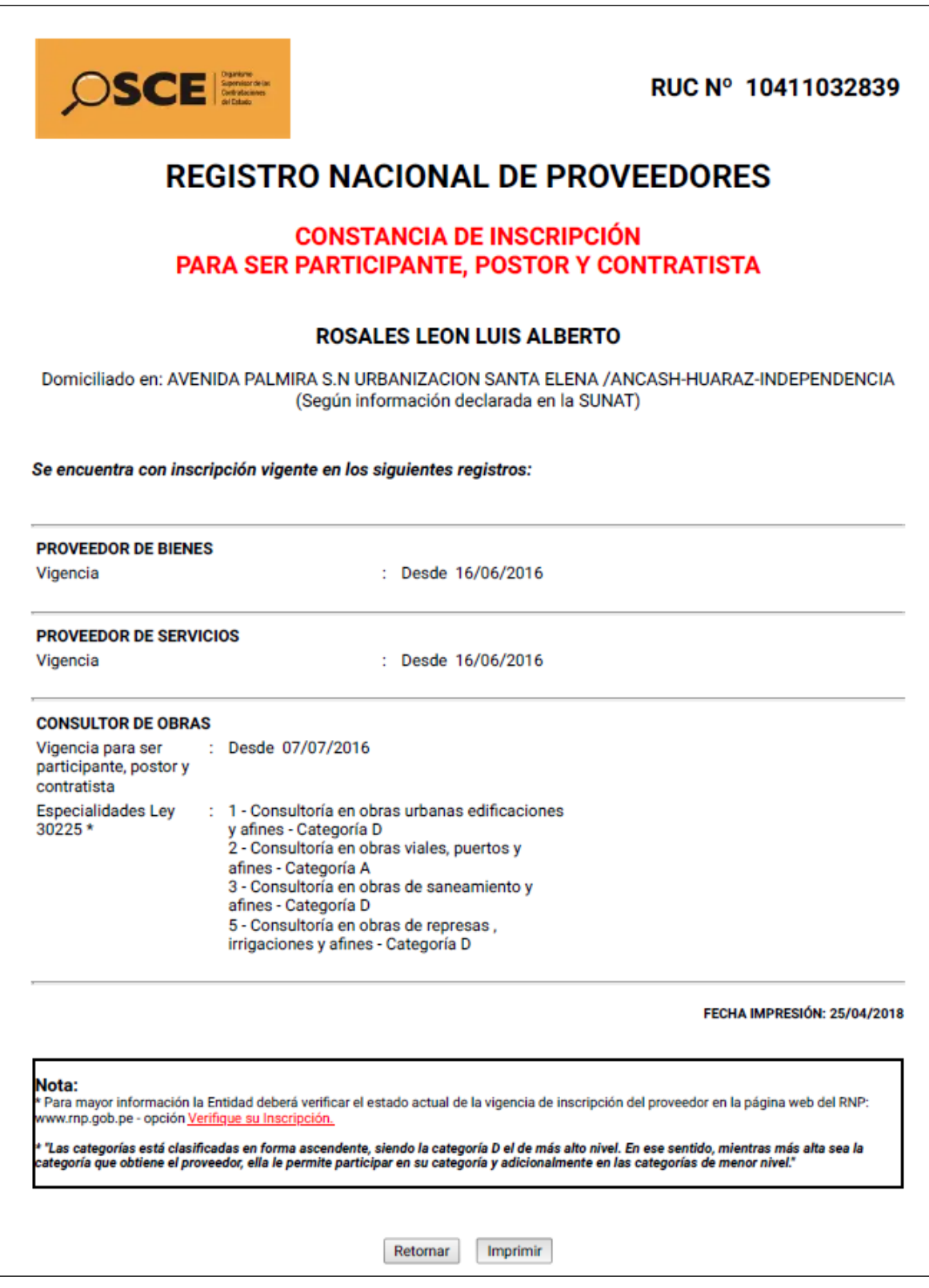

78

*Constancia del RNP del consorciado N.º 01 - Consorcio Supervisor P.N.B.*

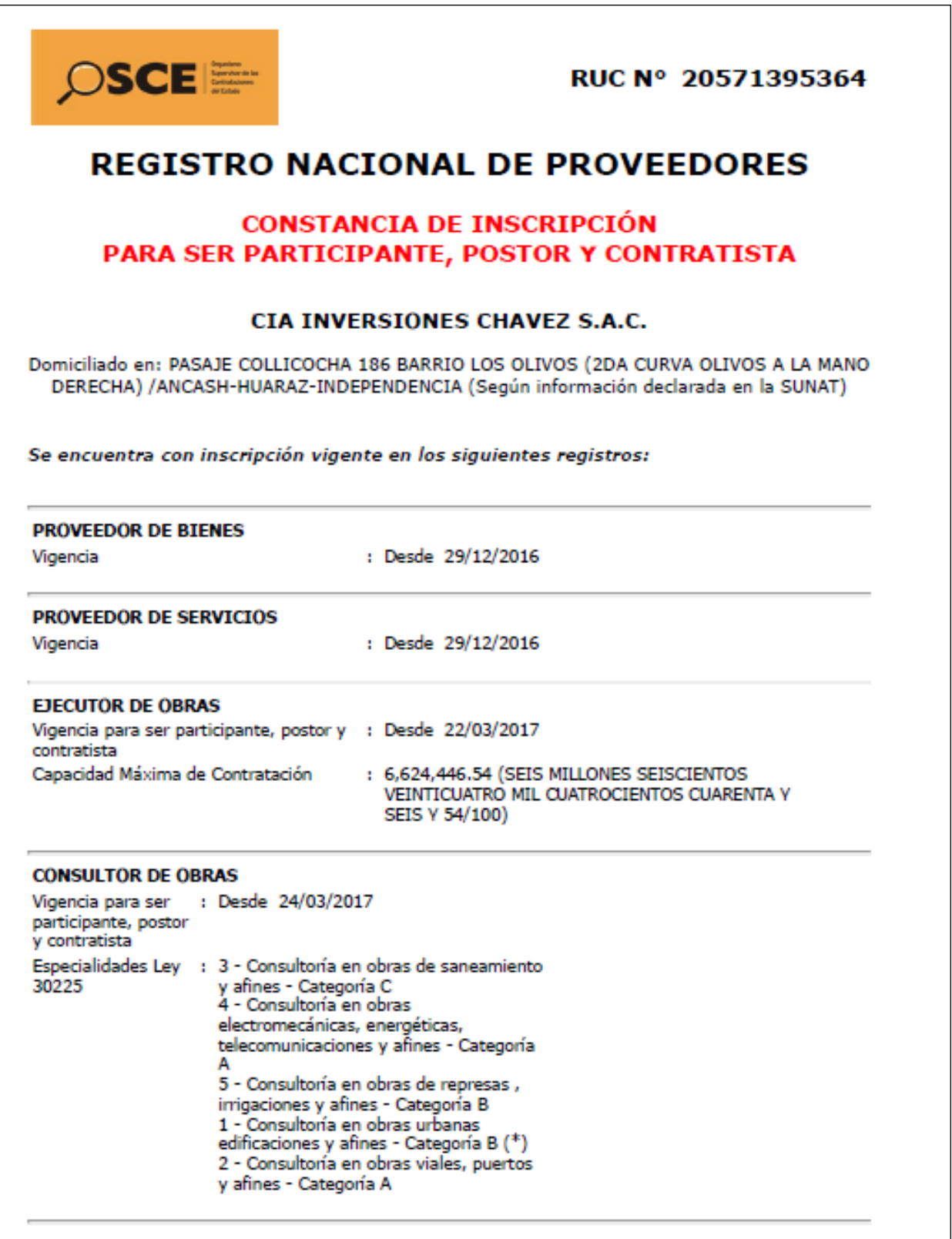

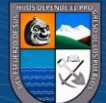

*Constancia del RNP del consorciado N.º 02 - Consorcio Supervisor P.N.B.*

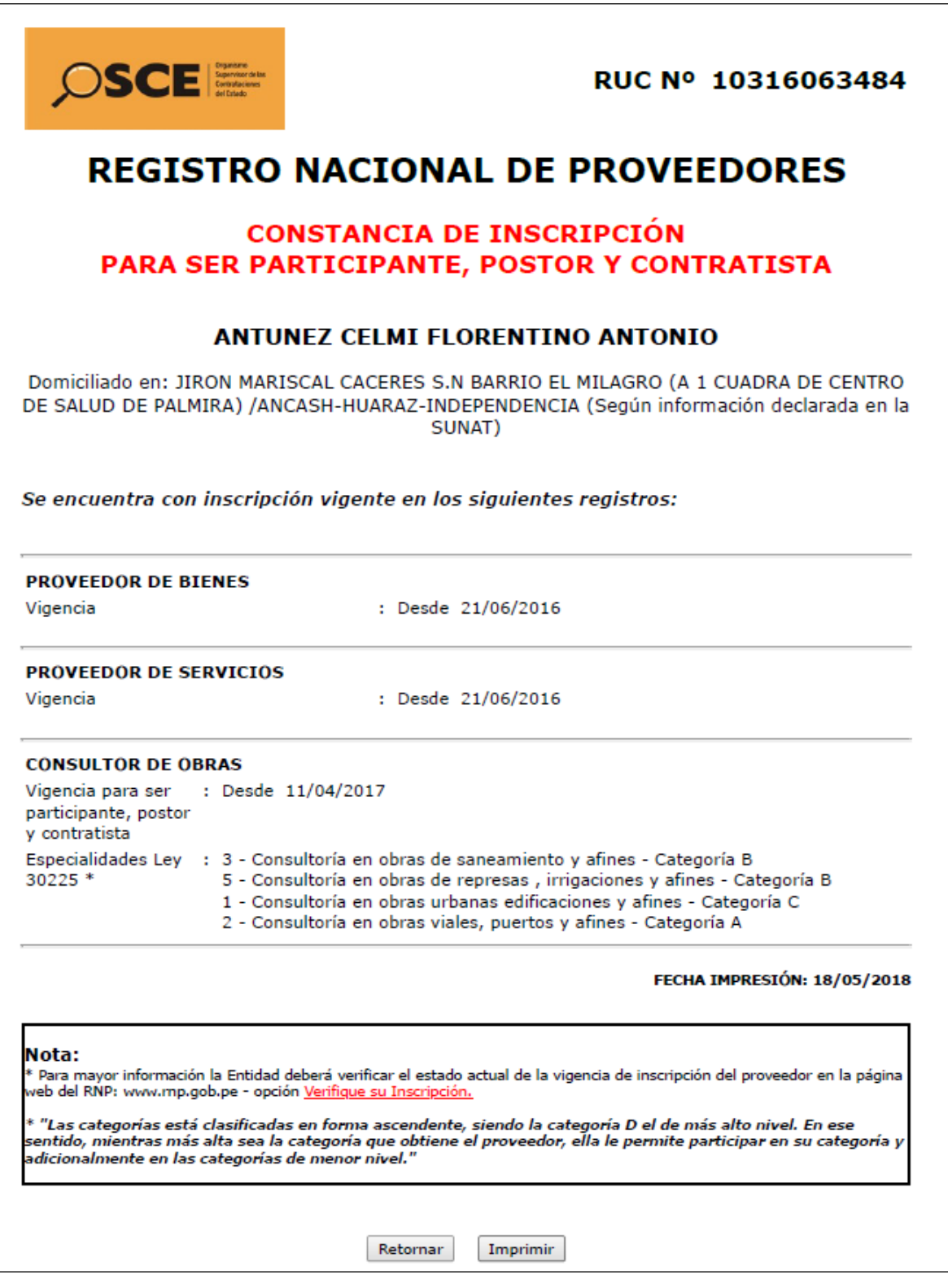

80

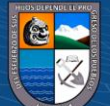

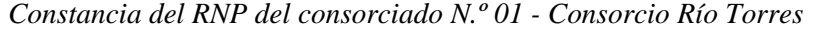

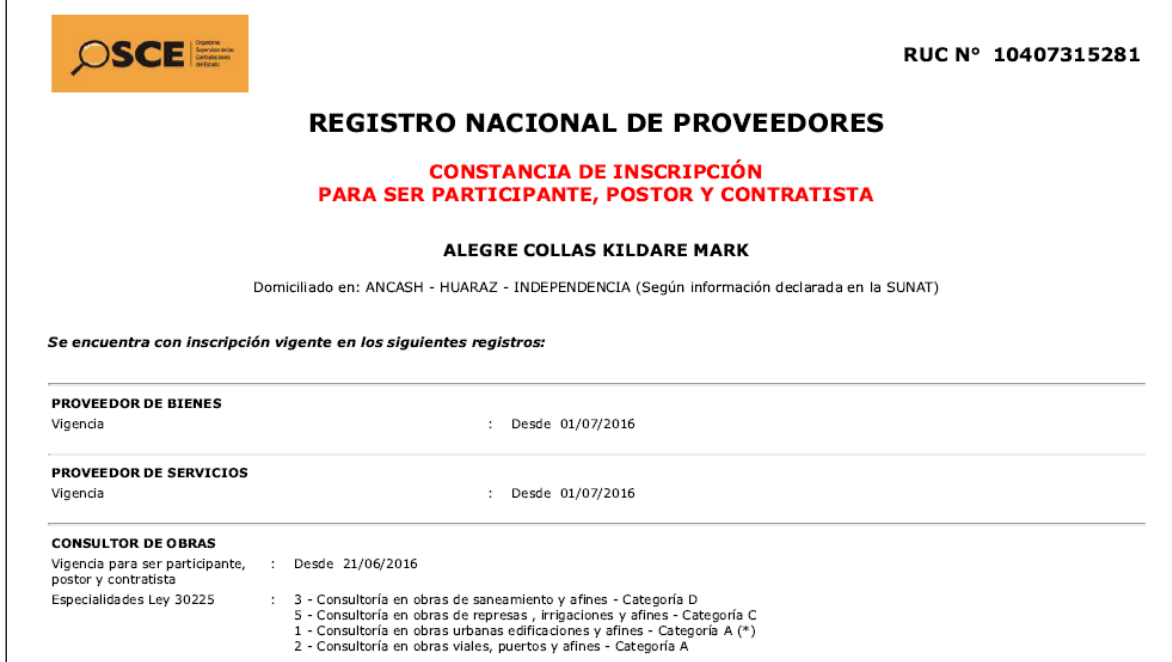

#### **Figura 44**

*Constancia del RNP del Consorciado N.º 02 - Consorcio Río Torres*

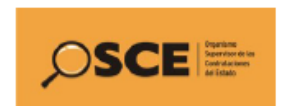

RUC Nº 10440350645

## **REGISTRO NACIONAL DE PROVEEDORES**

#### **CONSTANCIA DE INSCRIPCIÓN** PARA SER PARTICIPANTE, POSTOR Y CONTRATISTA

#### **NIVIN AGUEDO JHON EDWIN**

Se encuentra con inscripción vigente en los siguientes registros:

**C** 090

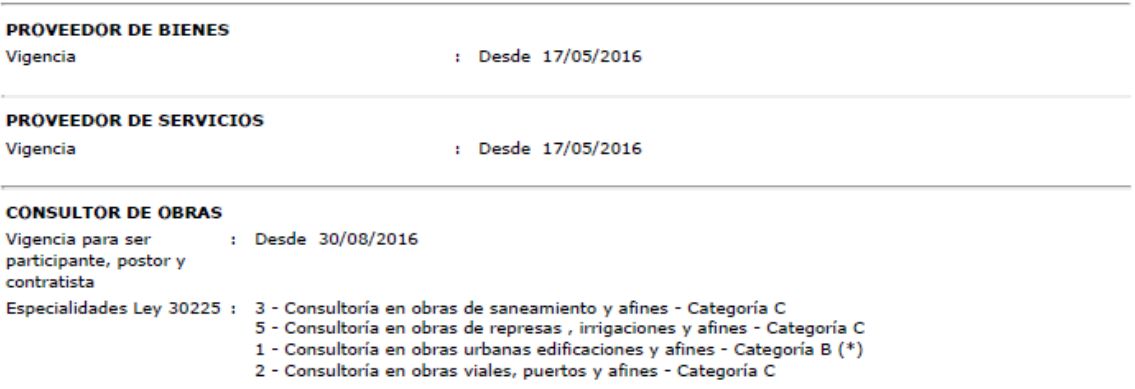

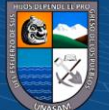

**Anexo (C):** *Copia de Constancia de las Instituciones donde se Realizaron las Actividades Laborales de la Carrera Profesional.*

#### **Figura 45**

*Constancia de trabajo - Consorcio Supervisión J.N.A.*

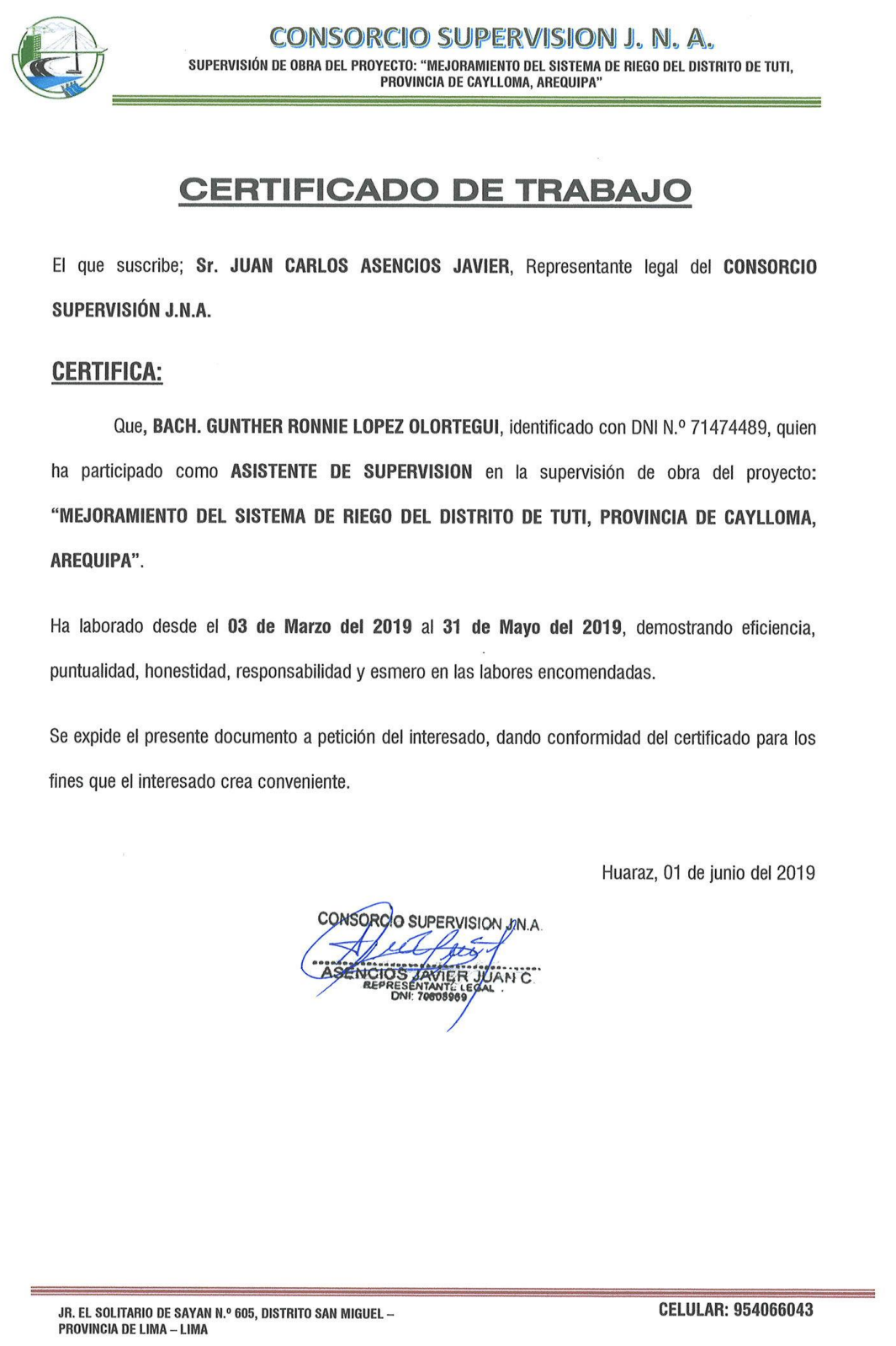

82

*Constancia de trabajo - Consorcio Supervisor P.N.B.*

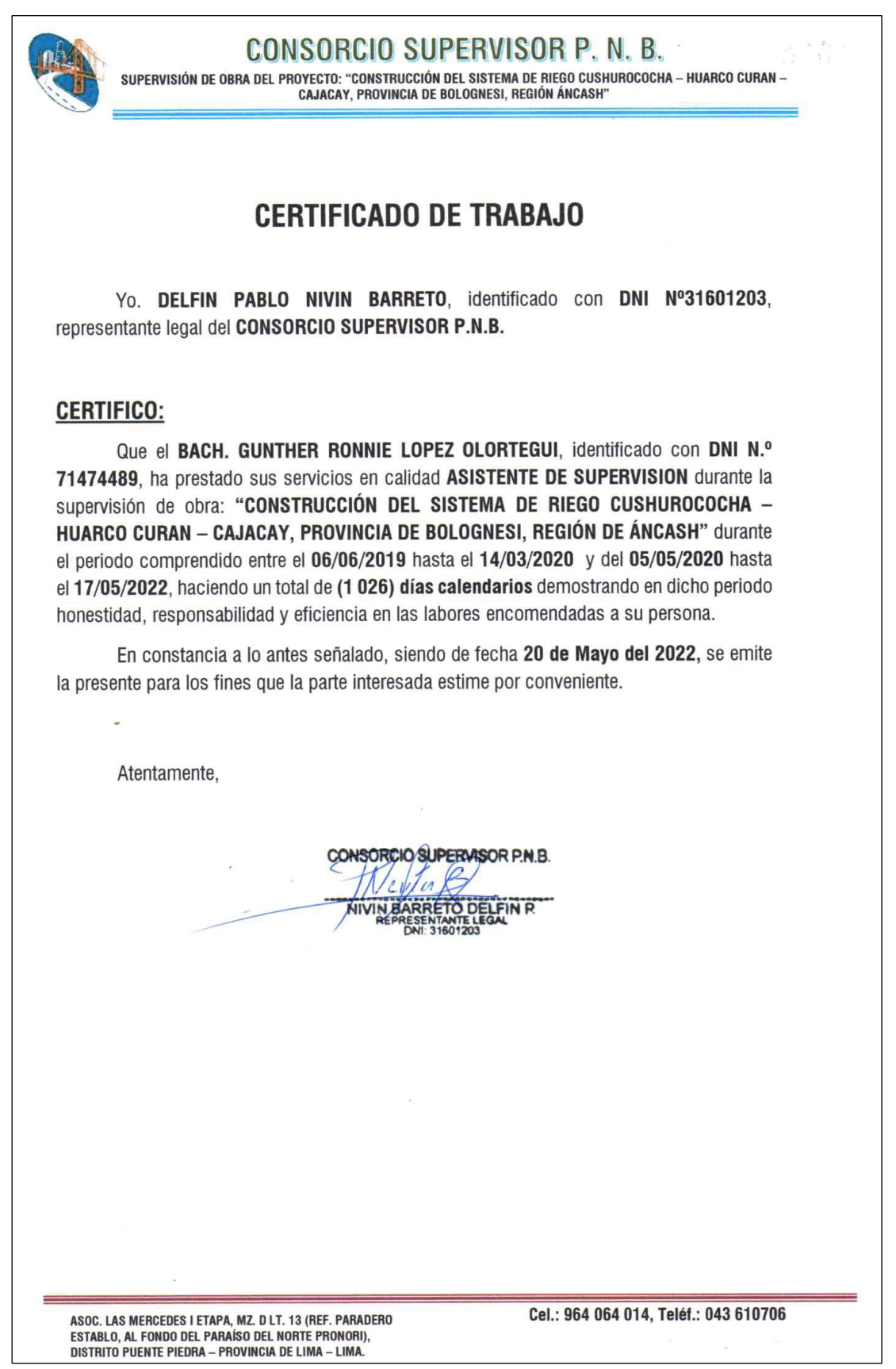

83

**@ 00 @** 

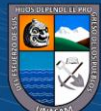

*Constancia de trabajo - Consorcio Río Torres*

"MEIORAMIENTO Y AMPLIACION DE LOS SERVICIOS DE PROTECCIÓN A TRAVÉS DE LINA DEFENSA RIBEREÑA EN AMBAS MARGENES DEL RÍO TORRES EN LA ZONA URBANA DE HUALLANCA, DISTRITO DE HUALLANCA - PROVINCIA DE BOLOGNESI - DEPARTAMENTO DE ANCASH"

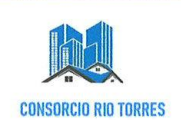

## **CERTIFICADO DE TRABAJO**

Yo. JHON EDWIN NIVIN AGUEDO, identificado con DNI N.º 44035064, domiciliado en la Av. Confraternidad Internacional Oeste N.º 118, distrito y provincia de Huaraz - Ancash; **REPRESENTANTE COMÚN del CONSORCIO RIO TORRES.** 

## **CERTIFICO:**

Que el BACH, GUNTHER RONNIE LOPEZ OLORTEGUI, identificado con DNI N.º 71474489, ha prestado sus servicios en calidad APOYO TECNICO durante la elaboración del expediente técnico del proyecto: "MEJORAMIENTO Y AMPLIACIÓN DE LOS SERVICIOS DE PROTECCION A TRAVES DE UNA DEFENSA RIVEREÑA EN AMBAS MARGENES DEL RIO TORRES EN LA ZONA URBANA DE HUALLANCA DEL DISTRITO DE HUALLANCA EN LA **PROVINCIA DE BOLOGNESI-ANCASH**" durante el periodo comprendido entre el 18/05/2022 hasta el 16/07/2022, haciendo un total de (60) días calendarios demostrando en dicho periodo honestidad, responsabilidad y eficiencia en las labores encomendadas a su persona.

En constancia a lo antes señalado, siendo de fecha 18 de julio del 2022, se emite la presente para los fines que la parte interesada estime por conveniente.

Atentamente.

CONSORCIO RIØ TORRES Nivín Aguado Jhon Edwin

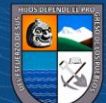

**@ 00 @** 

**Anexo (D):** Carta de autorización de uso de información Institucional*.*

#### **Figura 48**

*Fotografía de la carta de autorización de uso de información*

## CARTA DE AUTORIZACIÓN DE USO DE INFORMACIÓN **INSTITUCIONAL O EMPRESARIAL**

Yo DELFIN PABLO NIVIN BARRETO identificado con DNI Nº 31601203, en mi condición de representante legal del Consorcio Supervisión P.N.B con R.U.C N° 20603377827, ubicada en la ciudad de Huaraz, Av. Confratemidad internacional Oeste Nro. 118 Barrio de Huarupampa (frente puerta oriente estadio Rosas Pampa) Ancash - Huaraz - Huaraz.

#### OTORGO LA AUTORIZACIÓN

AI señor LOPEZ OLORTEGUI GUNTHER RONNIE identificado con DNI Nº 71474489. egresado de la Escuela Profesional de Ingeniería Agrícola de la UNASAM para que utilice la siguiente información de la institución/empresa:

- 1) Expediente técnico del proyecto: "Construcción del sistema de riego Cushurococha -Huarco Curan - Cajacay, Provincia de Bolognesi, Región Áncash"
- 2) Informes mensuales de supervisión de obra

**@ @ @** 

3) Documentos requeridos por el Bachiller

Para que elabore su Informe de Trabajo de Suficiencia Profesional para optar el título profesional de Ingeniero Agrícola.

CONSORCIO SUPERVISOR P.N.B.  $\neg$   $\neg$ **NIVIN BARRE RETO DELFIN F** Firma y sello del representante legal DNI Nº: 31601203

El bachiller declara que los datos emitidos en esta carta son verídicos. En caso de comprobarse la falsedad de los datos, el bachiller asumirá la responsabilidad administrativa, civil y penal ante acciones legales que puede tomar la institución o empresa.

Huaraz. 28 de febrero de 2024 **GUNTHER RONNIE LOPEZ OLORTEGUI** DNI N.º 71474489

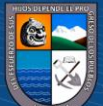

**Anexo (E):** Planos de Obra*.*

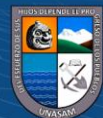

 $\circledcirc$   $\circledcirc$ 

*Plano de ubicación del proyecto*

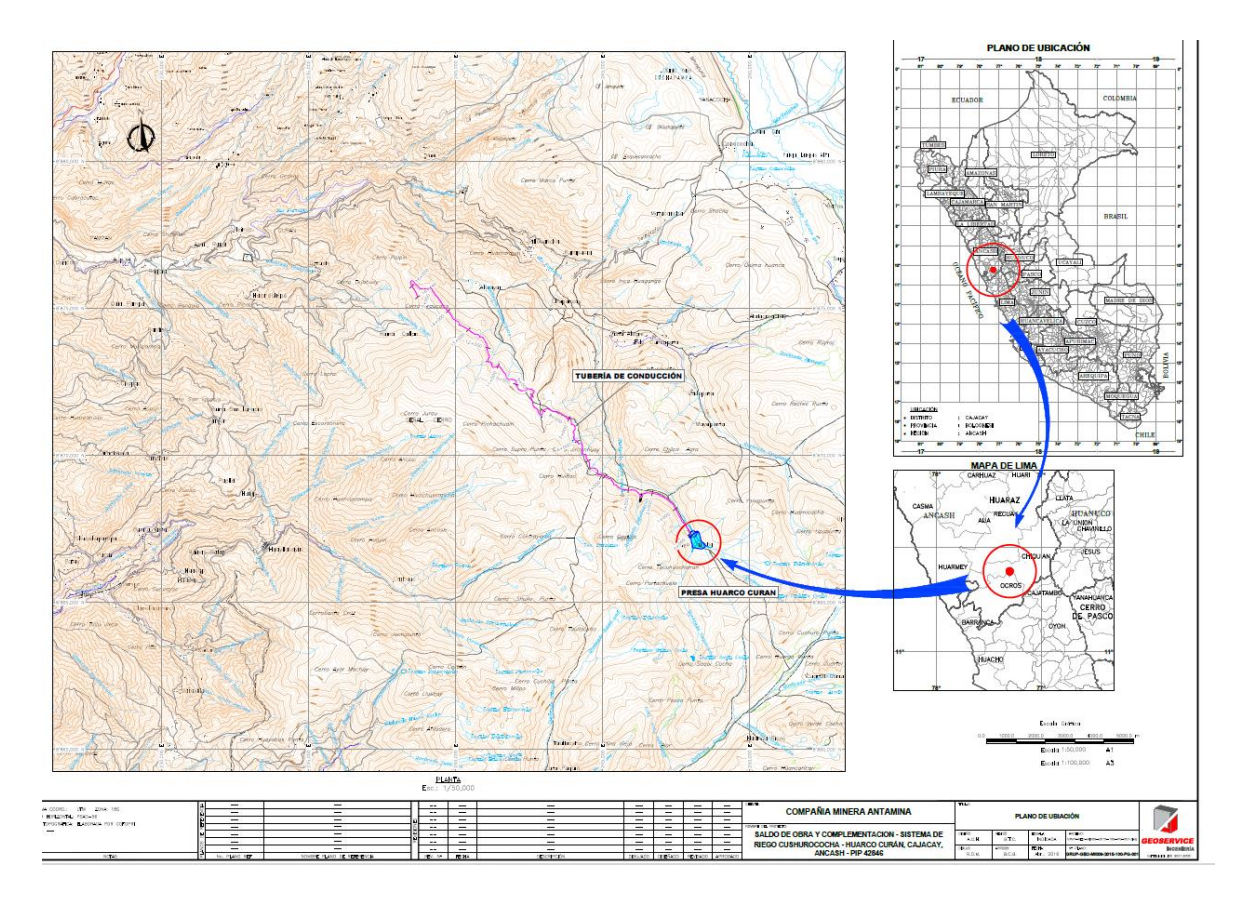

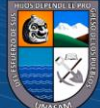

 $\odot$   $\odot$   $\odot$ 

Repositorio Institucional - UNASAM - Perú

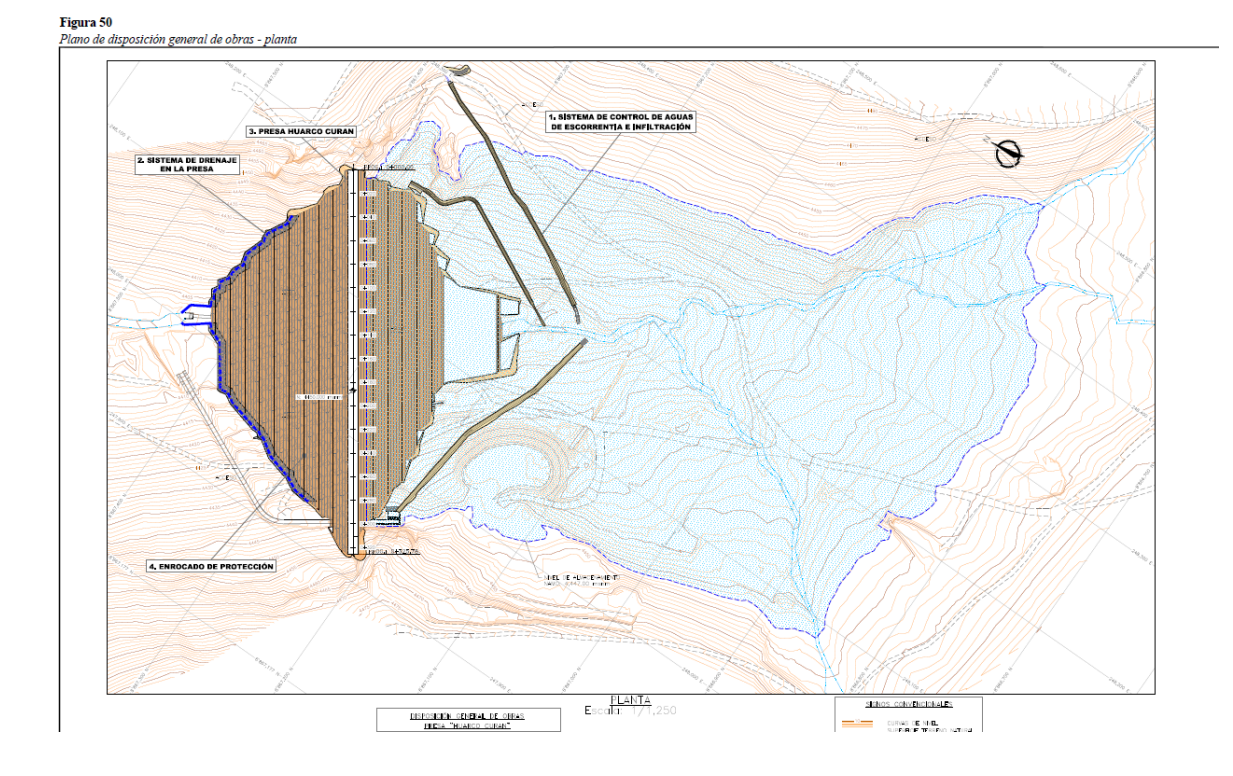

*Plano de distribución general de obras - planta*

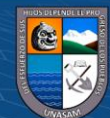

## *Plano de la presa Huarco Curan planta y sección*

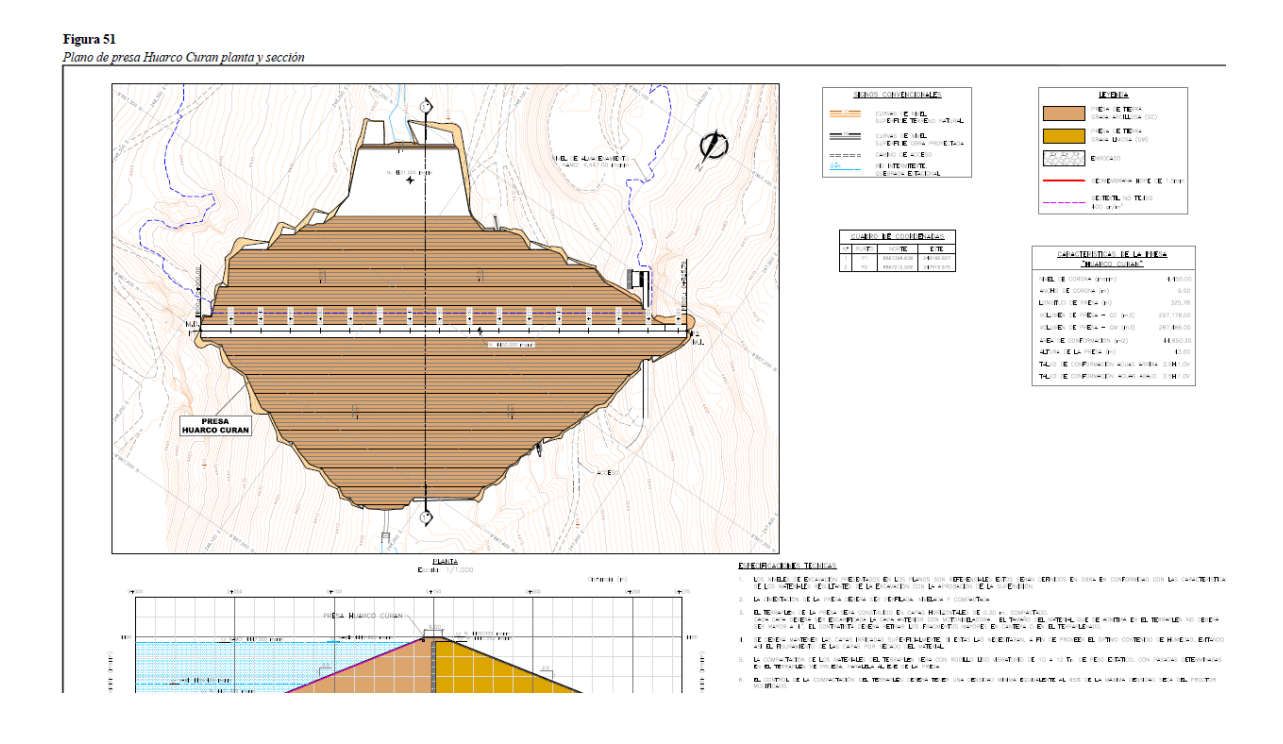

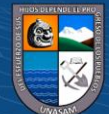

 $\odot$   $\odot$   $\otimes$ 

Repositorio Institucional - UNASAM - Perú

*Plano de impermeabilización de la presa Huarco Curan - planta y detalles*

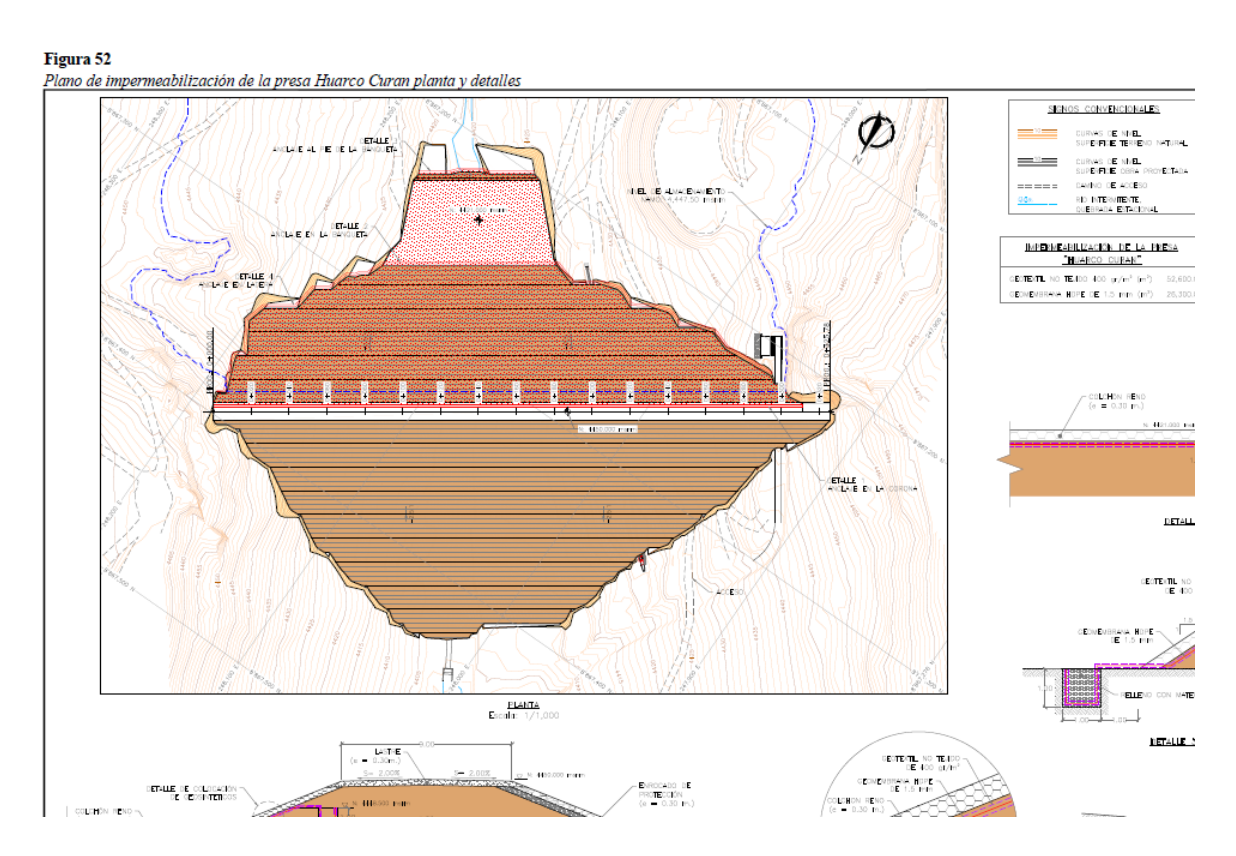

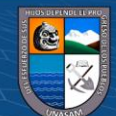

 $@@@@$ 

## *Plano de enrocado de la presa Huarco Curan - planta y detalles*

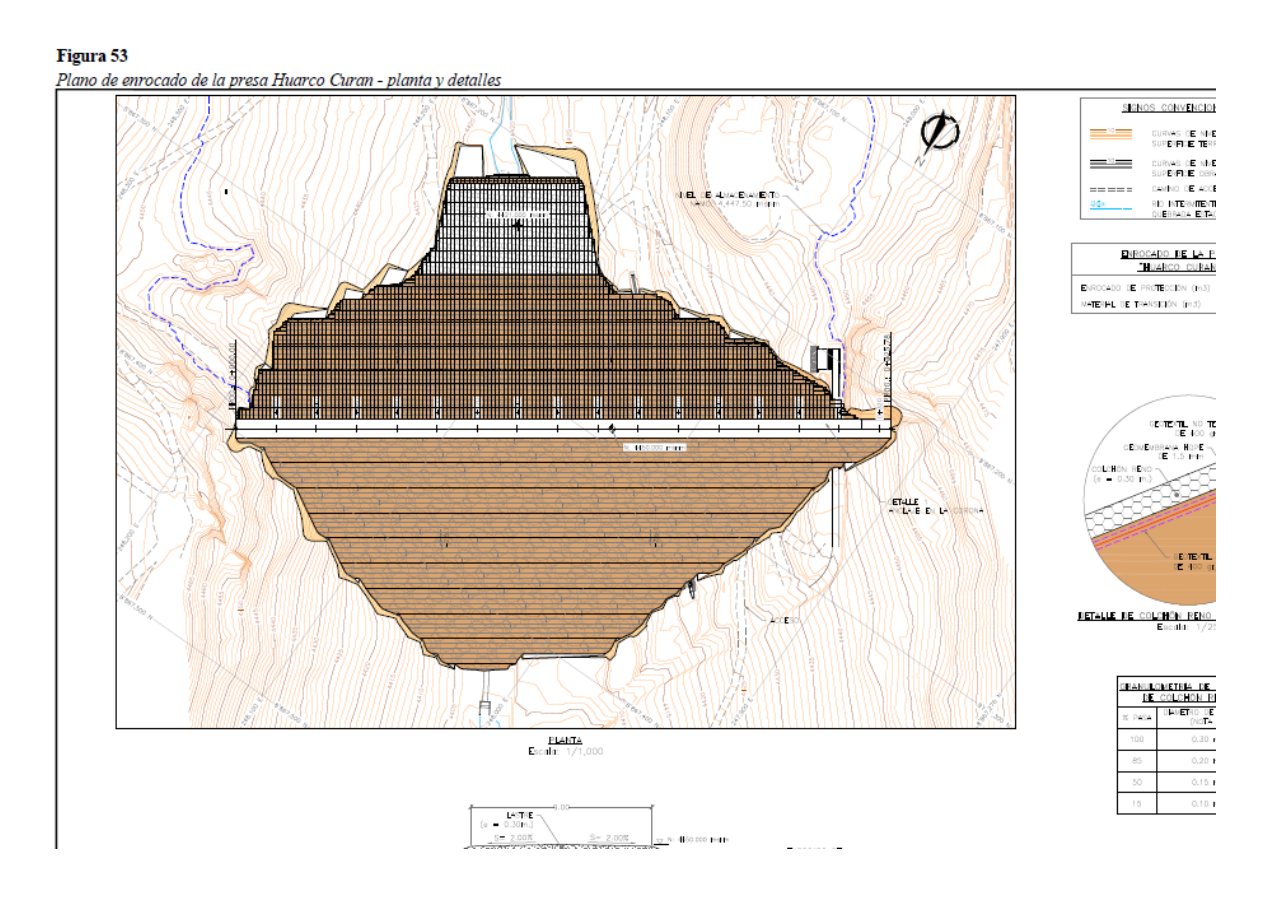

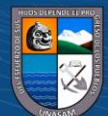

 $@@@@$ 

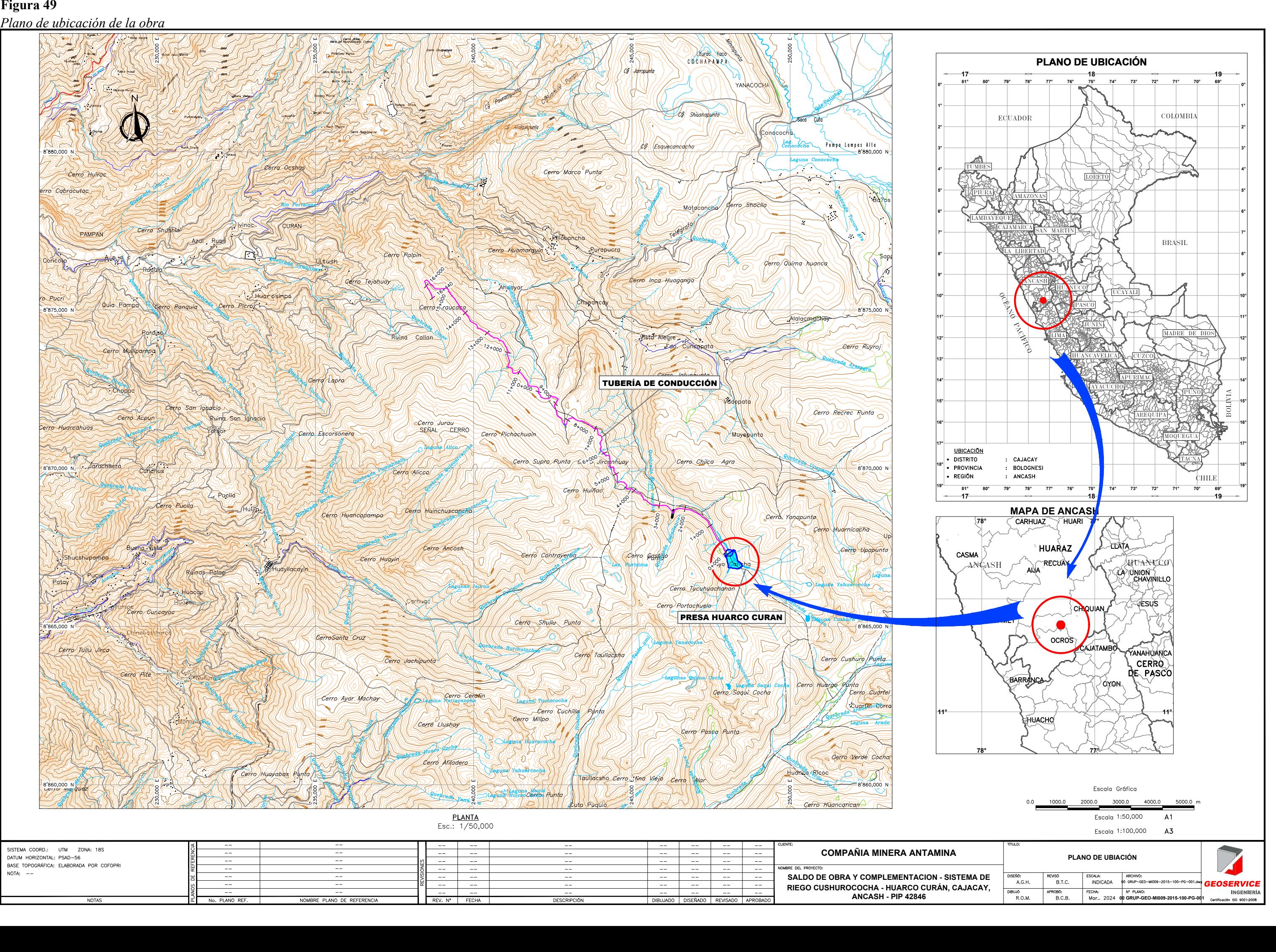

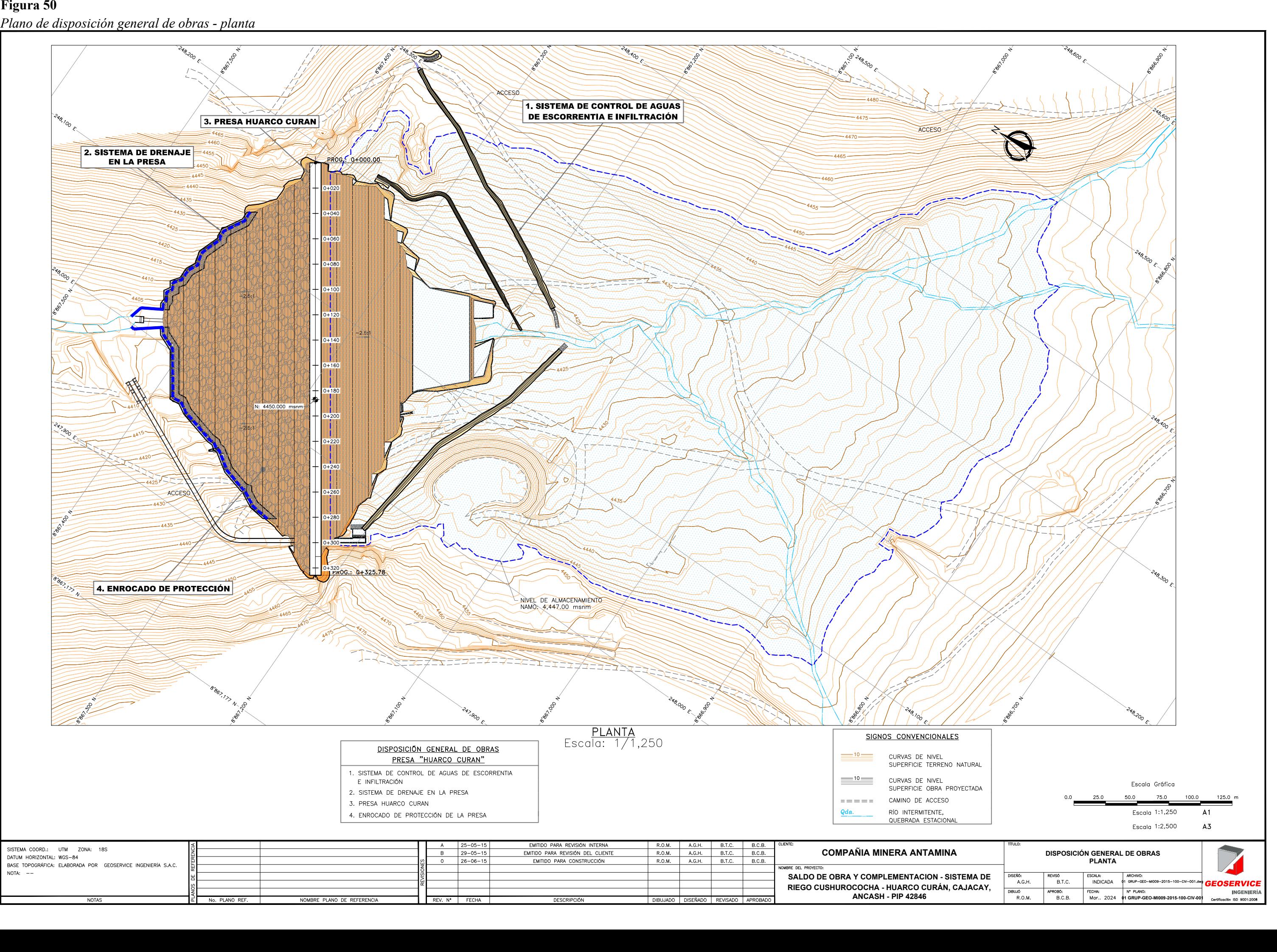
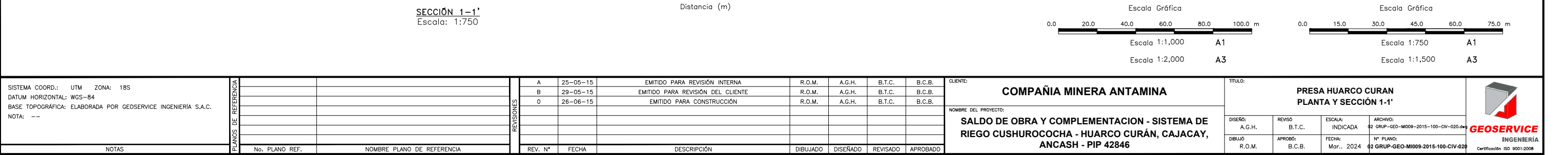

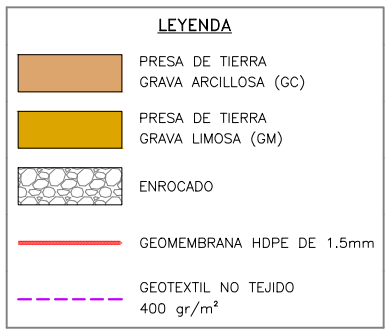

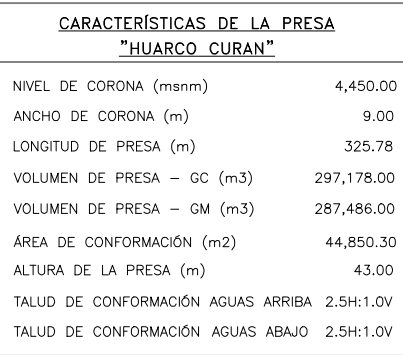

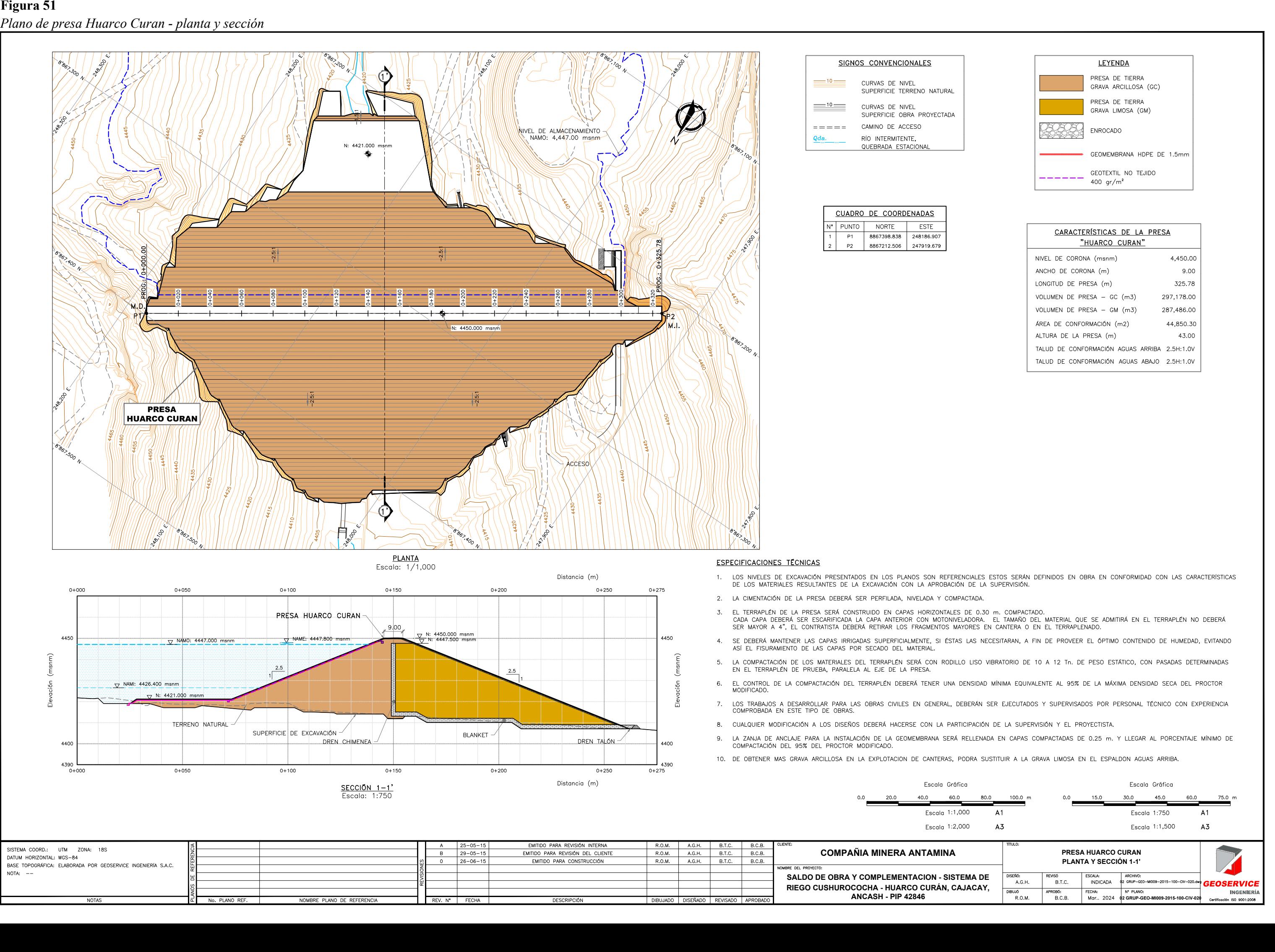

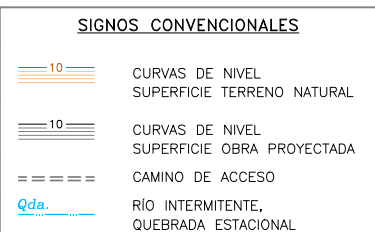

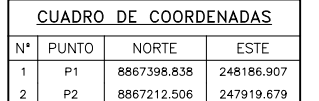

- 
- 
- 
- 
- 
- 
- 
- 
- 

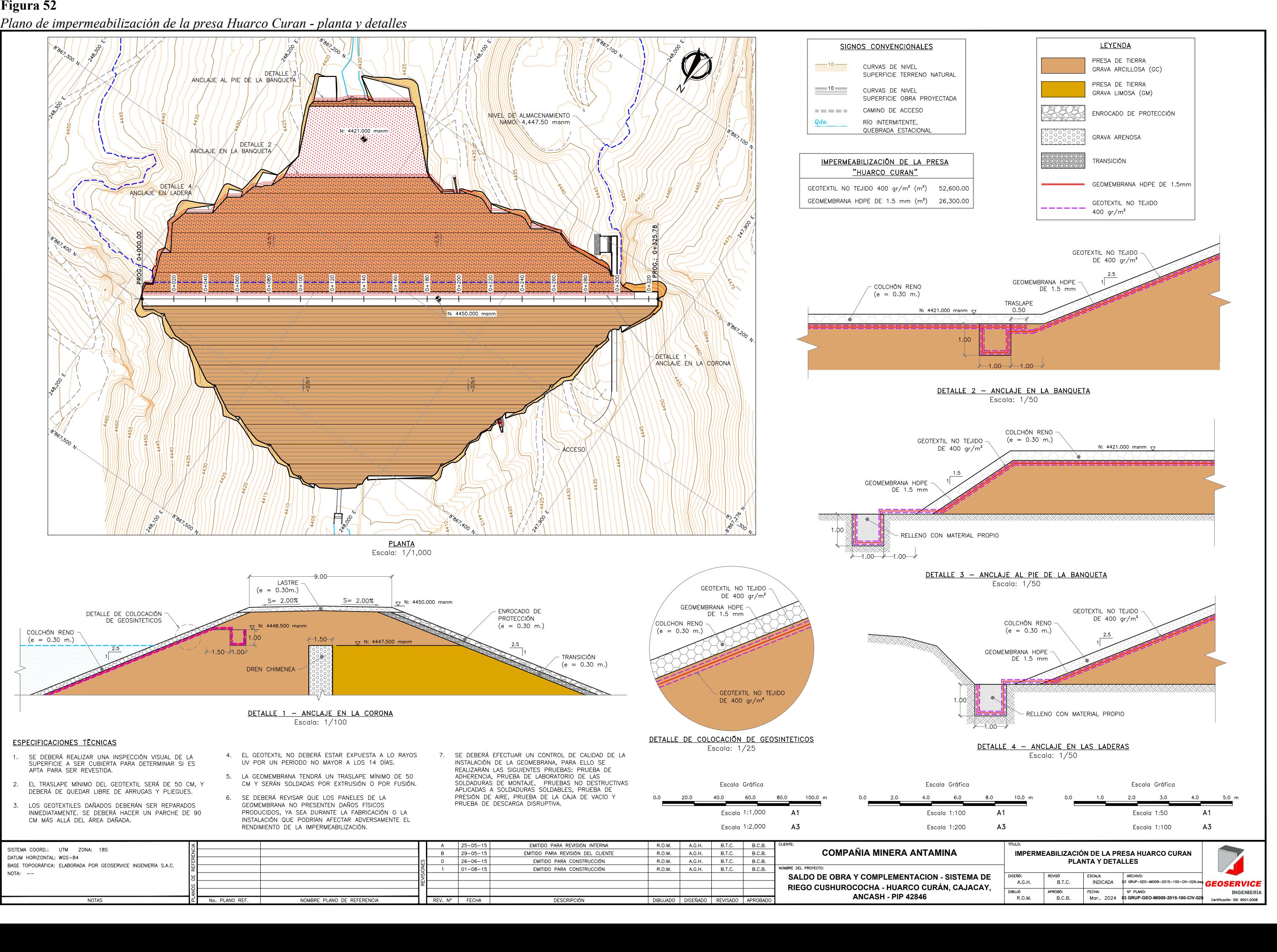

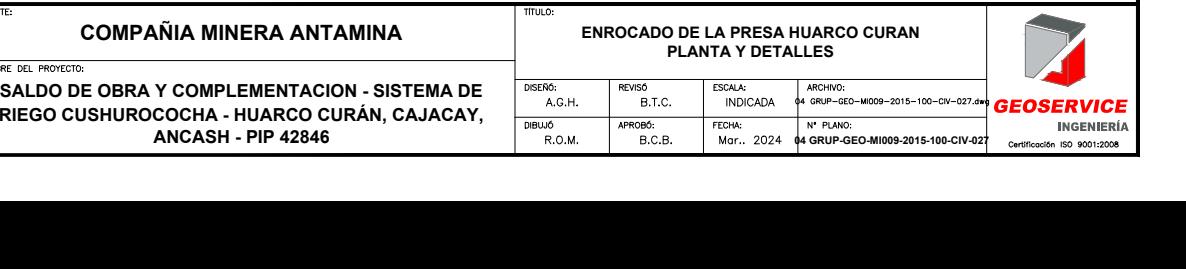

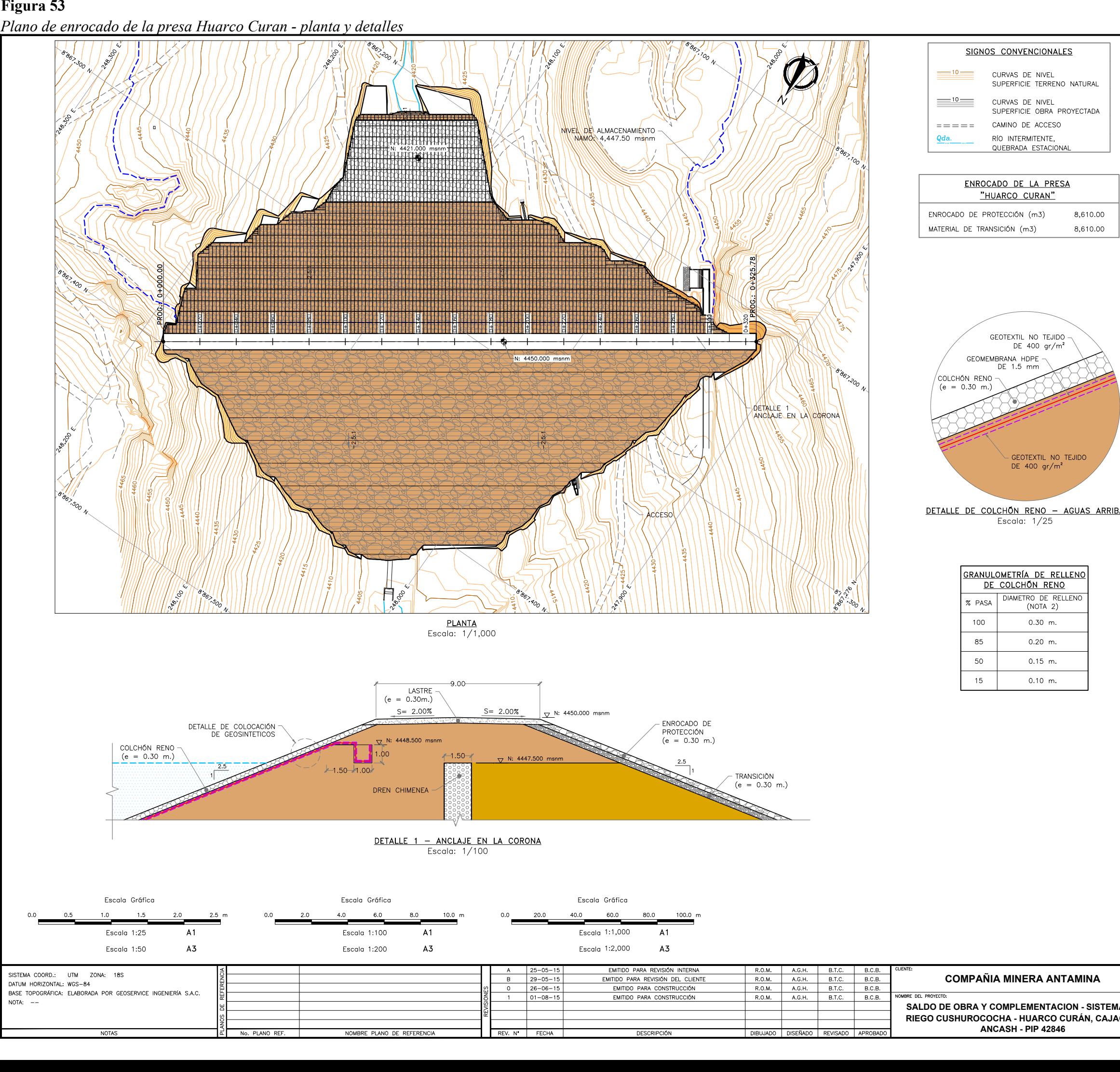

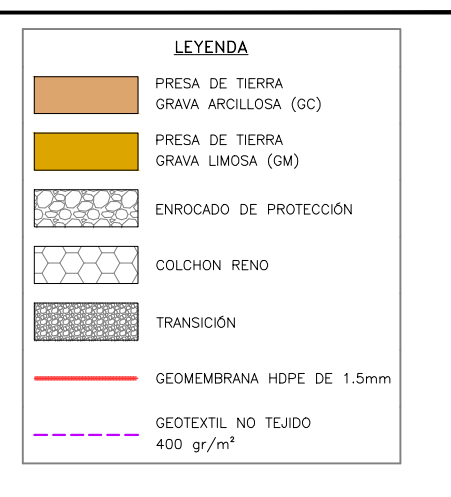

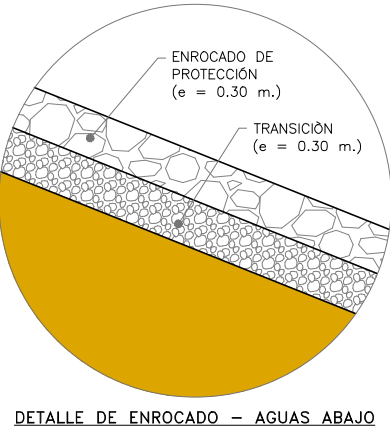

Escala:  $1/25$ 

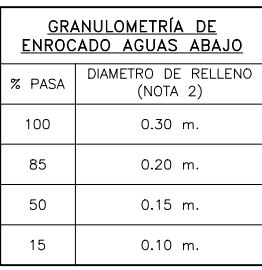

NOTA:

1.- BASADO EN EL PESO DE UNA ROCA TÍPICA

2. EQUIVALENTE AL DIAMETRO ESFÉRICO<br>3. – BASADO EN UNA GRAVEDAD ESPECÍFICA DE 2.65

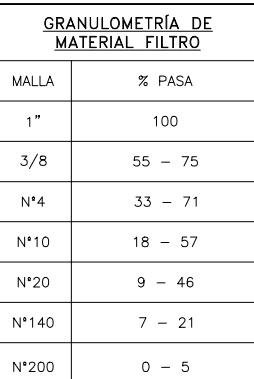